## **SESAME Flight Software FM-3**

# **Telecommand and Telemetry Formats**

*Prepared by* 

Hans-Herbert Fischer MUSC, DLR, Cologne

CASSE • DIM • PP

## **SESAME SESAME Flight SW FM-3** Reference: R **TC / TM Formats**

## **Document History**

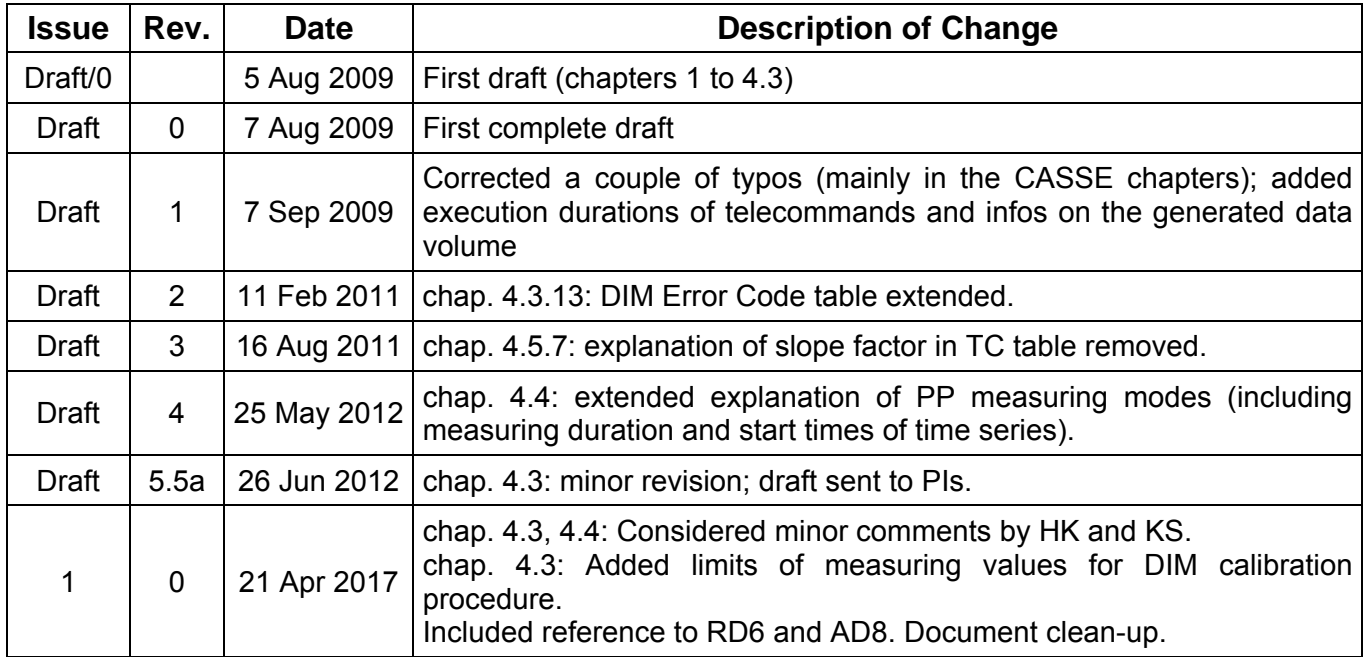

## **SESAME SESAME Flight SW FM-3** Reference: R

**TC / TM Formats** 

## **Table of Contents**

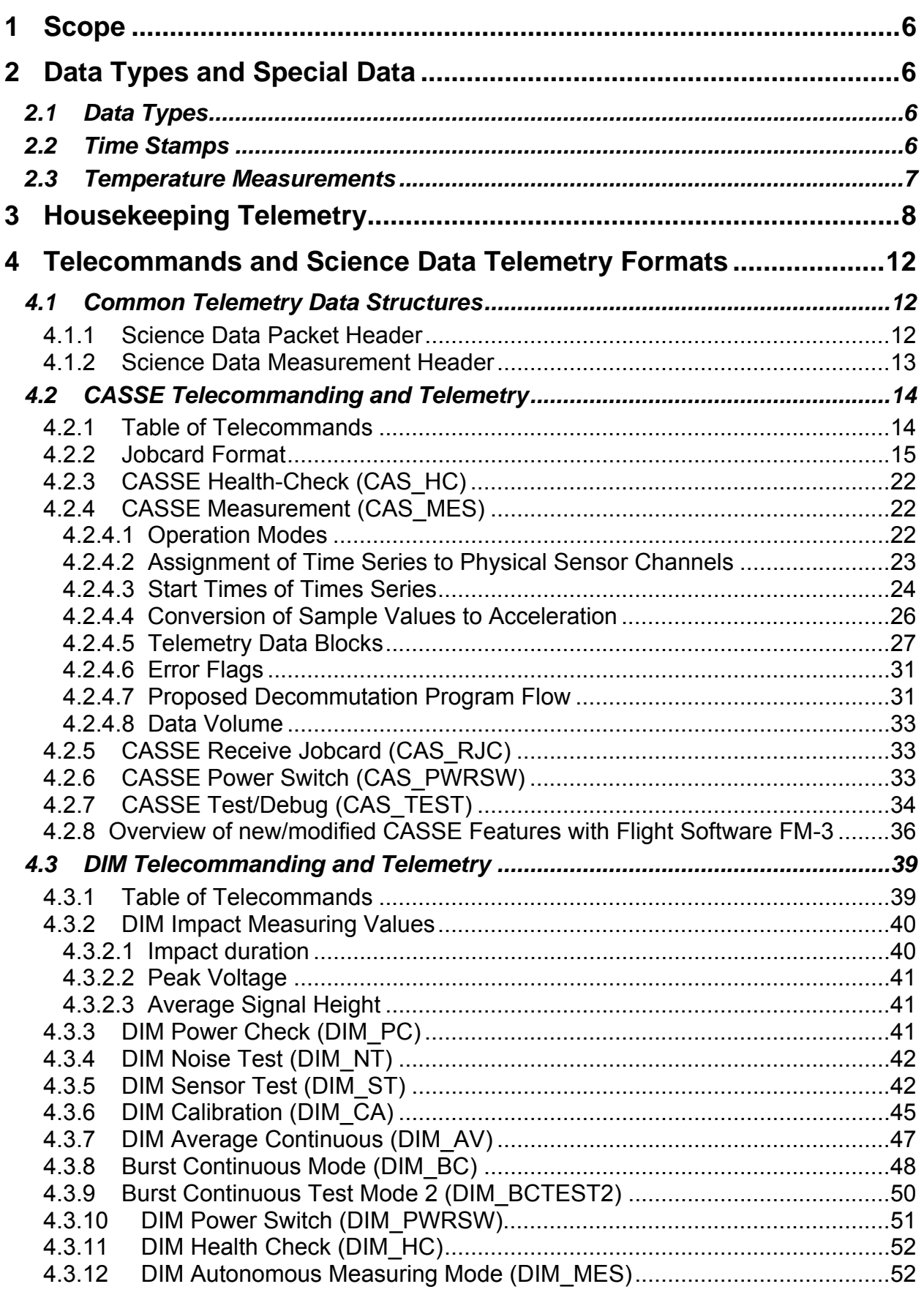

### CASSE • DIM • PP

## **SESAME SESAME Flight SW FM-3** Reference: R **TC / TM Formats**

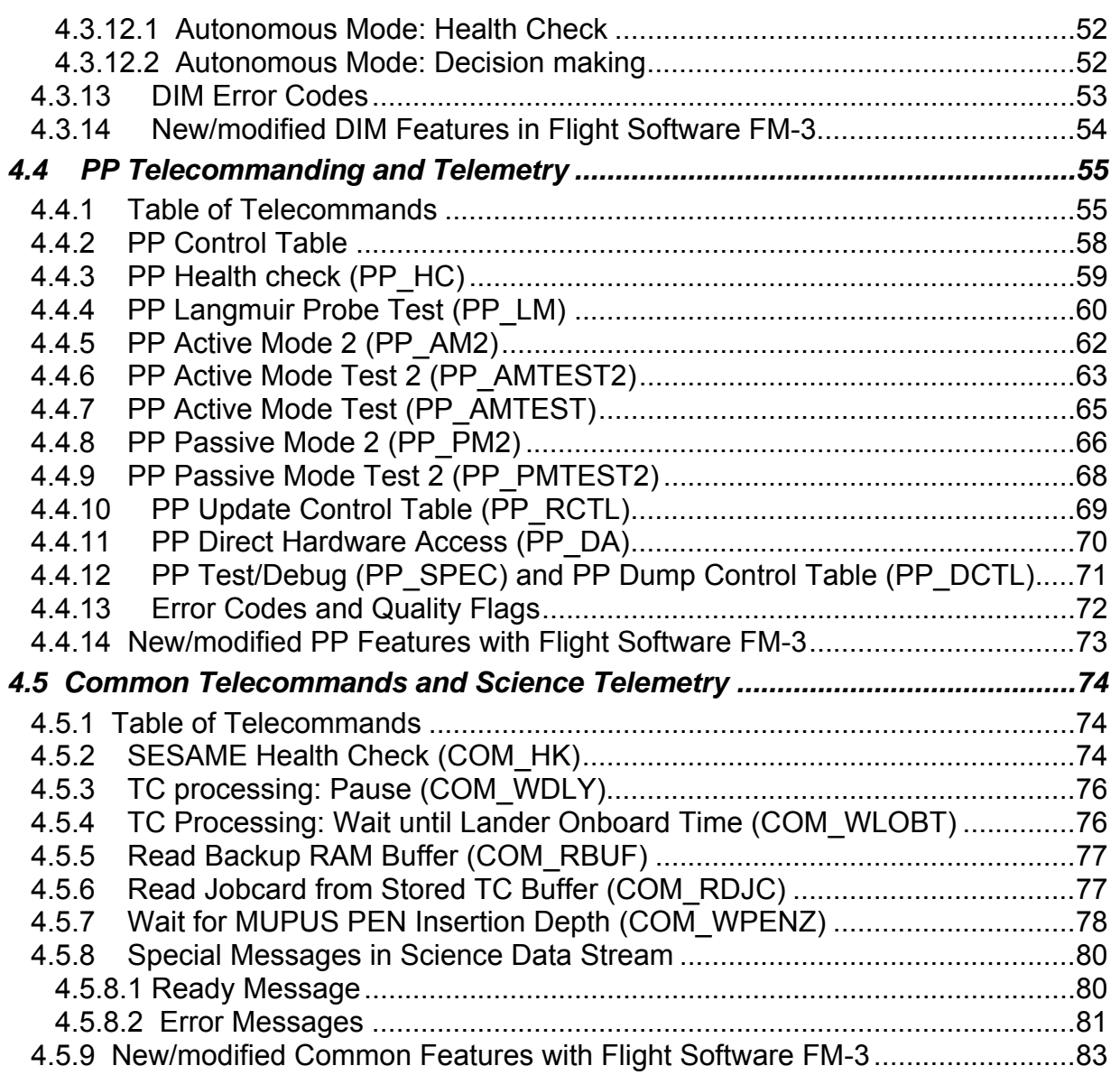

**TC / TM Formats** 

## **Referenced and Applicable Documents**

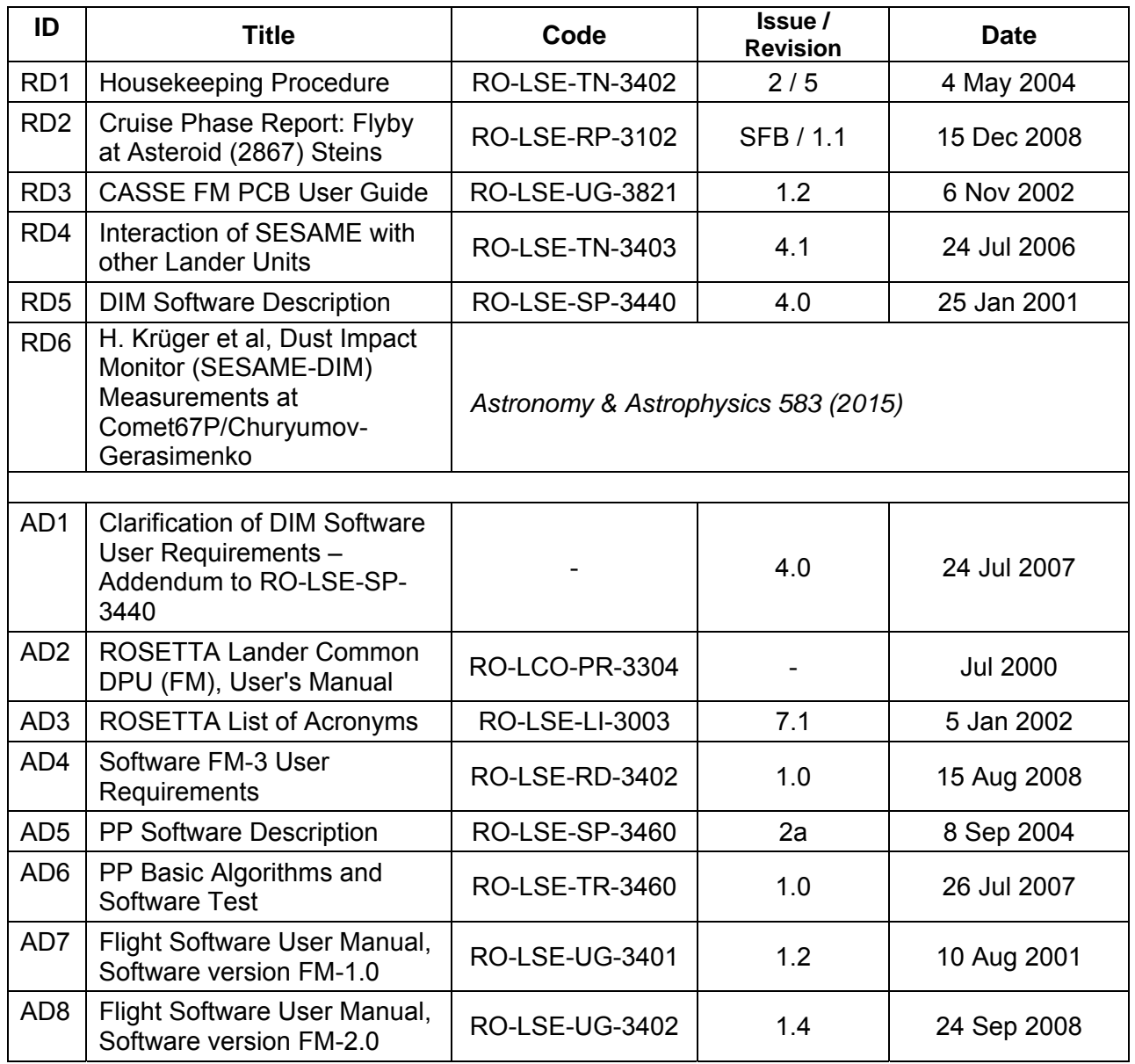

CASSE • DIM • PP

## **1 Scope**

The SESAME telecommands available with SESAME flight software FM-3 and the expected telemetry (TM) are described. Hints are given for use of the instrument operation modes and the interpretation of TM.

## **2 Data Types and Special Data**

### **2.1 Data Types**

The used data types and their designation in the telecommand and telemetry tables are listed in table 2.1. Bit positions are counted starting from zero, with bit 0 being the least significant bit (LSB).

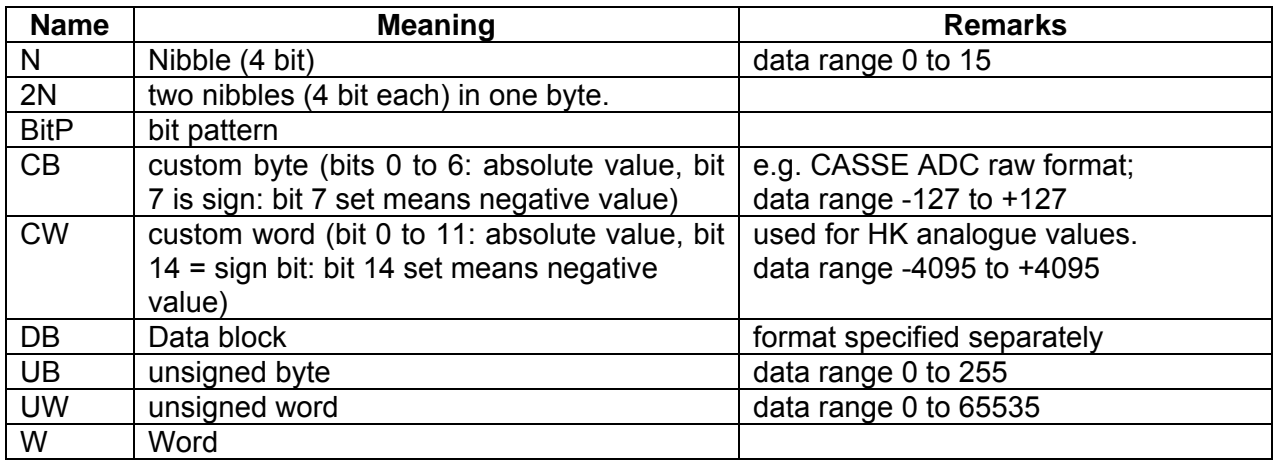

### **Table 2.1**: Data Types

### **2.2 Time Stamps**

Two kinds of time stamps are used in telemetry. Both are based on CDMS RTIM messages and an RTX2010 timer value and consist of a low and a high word. **SESAME Local Time** contains the least significant 32 bits of the Lander LOBT and provides thus a resolution of 1/32 seconds. The most significant 5 bits of the LOBT can be read from the system status table in the "SESAME Ready Message". **SESAME High Resolution Time** has a resolution of 1/1024 seconds and is used in CASSE telemetry only. The ground software must extract the higher bits of the on-board time from the SESAME Local Time given in the preceding SESAME Science Data Measurement Header and from the "SESAME Ready Message". The high bits change rarely, but the ground software shall be prepared for that case, which - without correction shows up as a time jump to the past in a series of SESAME time stamps.

Figure 2.1 depicts the relationship between CDMS time information and the two SESAME time formats.

### **Note on High Resolution time**

For obtaining a resolution of 1/1024 seconds on-board, the value 4883 is stored into the RTX timer1 preload register. With the given processor frequency (5 MHz) a timer1 interrupt is thus released each 4883/5000 ms = 0.9766 ms. The timer interrupts ("ticks") are counted and are processed as if they were generated each  $1/1024$  s. This is not exactly true (0.9766 ms = 1/1023.961 s), but no significant deviation occurs when time stamps are determined between two CDMS RTIM messages, which will be received at one second intervals. The timer value is also used to calculate the value of HK parameter TIBO (time [s] since boot). The accuracy of

CASSE • DIM • PP

## **SESAME SESAME Flight SW FM-3** Reference: R **TC / TM Formats**

this value is slightly affected by the deviation of the interrupt frequency from 1024 per second. E.g. after 1 hour 3686259 interrupts are generated (1023.96 \* 60 \* 60) and not 3686400 (1024\*60\*60), which, if not corrected on ground, results in an inaccuracy of TIBO of (3686259 –  $3686400$ ) /  $1024 = -0.14$  s.

The Forth variable used for counting the timer ticks ("tick variable") is set to zero after boot and is continuously incremented afterwards. It is a Forth 2VARIABLE (32 bit data width) and can thus cover approximately  $2^{32}$  / (1024 1/s) = 1165 hours before the data range is exceeded. The value of the tick variable is stored each time a CDMS RTIM message arrives as well as the LOBT coming with the data words of the RTIM message.

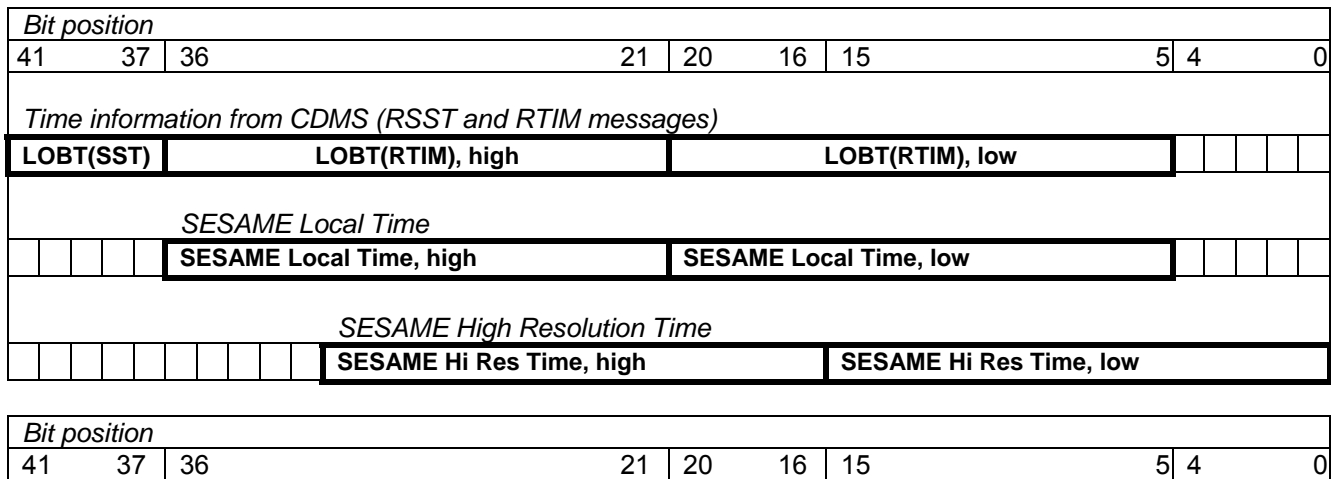

**Figure 2.1**: Relationship between CDMS time information available on-board and the derived SESAME time stamps

### **2.3 Temperature Measurements**

Temperature measurements have been revised during cruise concerning (a) the introduction of a new measuring method, which provides an extended measuring range, (b) the investigation of the temperature dependence of the measuring circuit itself. The set of calibration data was completed during Rosetta thermal characterization 2 (February 2009), the in-depth data evaluation and set-up of calibration functions is still missing. Flight software FM-3 provides different kinds of temperature raw data depending on the measuring context (SESAME HC, CASSE TM, Housekeeping).

The temperatures of the CASSE sensors in the six Philae soles and the CASSE PCB temperature are measured by flight software in several ways:

 With the "old" method (the only method available until PC8). The measuring method yields the output of the CASSE temperature measuring circuit after standard AD conversion using the ADC of the C-DPU. The measuring circuit itself shows a temperature dependency (confirmed during Rosetta THC2). This affects not only the measuring values obtained in space, but more drastically the calibration curve obtained during "preliminary FM temperature calibration" before launch (when this effect was camouflaged, because PCB and external temperature sensors were always at the same temperature level). The lower measuring limit (-106 °C according to the preliminary, but now obsolete, calibration) deviates from the desired value (-150 °C) due to H/W problems. The corrected temperature calibration is TBD.

SESAME CASSE • DIM • PP

 With the "new" method (uploaded firstly with flight software FM-2), which was implemented to extend the measuring range to lower temperatures. An intermediate voltage value is measured when switching from a temperature channel to known reference voltages (+5 V (C-DPU) and +28 V power supply lines). The results of the new method are as well affected by the temperature dependence of the measuring circuit. Each execution of the new method delivers a couple of measuring values: intermediate voltages when switching to the two reference voltages [U(T, r=+5V), U(T, r=28V)], the two reference voltages, and the raw temperature value obtained with the old method. Depending on the context in which the method was invoked, the single values or the mean of the two intermediate voltages are included in telemetry.

## **3 Housekeeping Telemetry**

SESAME housekeeping parameters and the assignment to the CDMS format count are listed in table 3.1. The scaling of analogue parameters is given for FM hardware and generally applies as well for Philae GRM hardware. The structure and meaning of parameters SUPS, TIBO, and ERRF is described separately in the present chapter. A description of the HK procedure with former flight software versions and a compilation of transfer functions for EQM and (older) lab electronics are compiled in the HK technical note (RD1).

Note that compared to flight software version FM-2, the HK parameters and their order are unchanged. There are a few differences concerning the contents of parameters: The value of CEID is 0xC5E5 with flight software FM-3 and temperature values are measured with a new measured and must be calibrated in a different, still TBD, way than previously.

## **SESAME SESAME Flight SW FM-3** Reference: R **TC / TM Formats**

CASSE • DIM • PP

Reference : RO-LSE-UG-3404 Revision : 0 Date : 21 Apr 2017

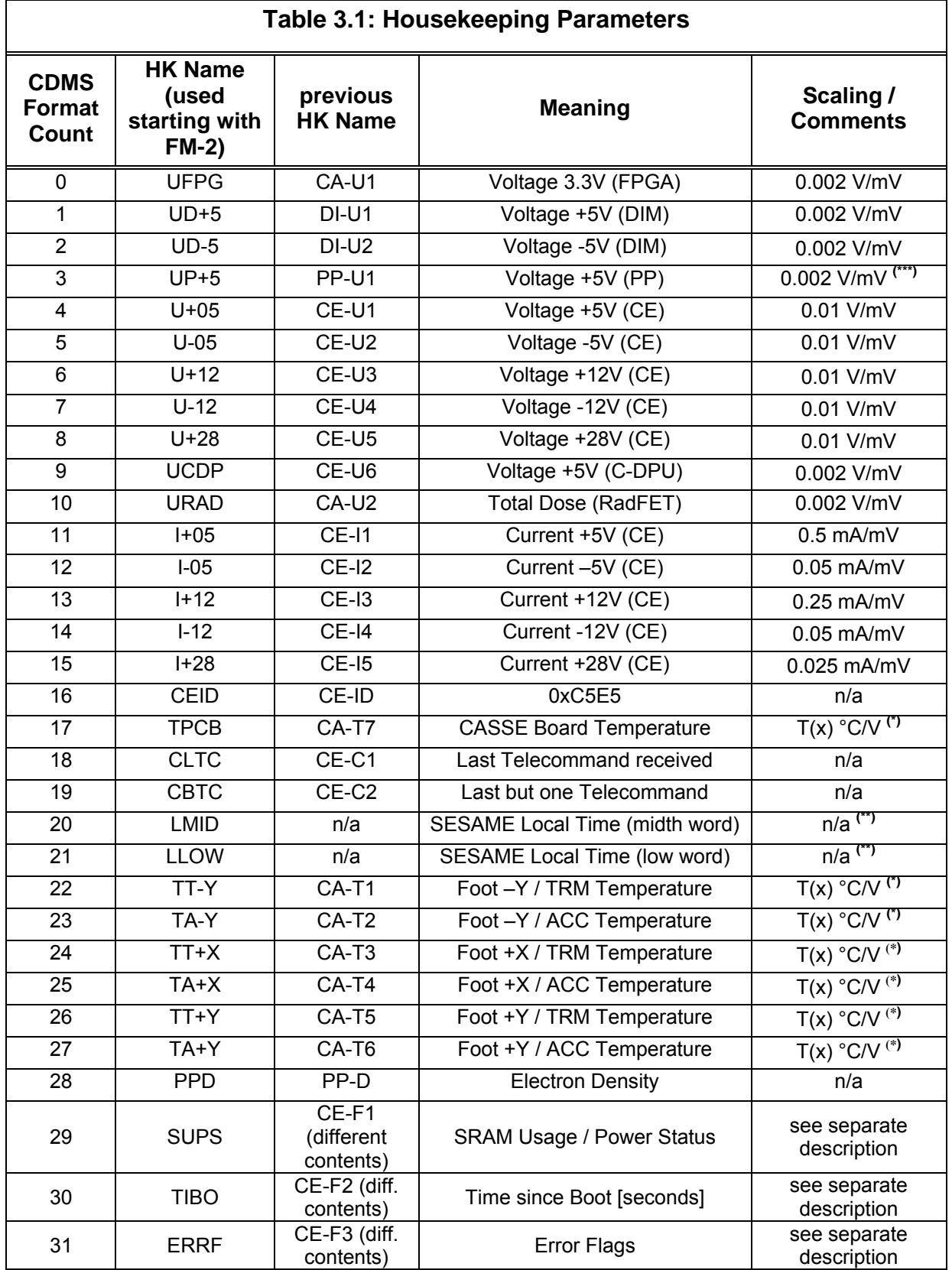

Page 9 of 83

## **SESAME SESAME Flight SW FM-3** Reference: R **TC / TM Formats**

#### **Notes:**

(\*) The temperature raw values are the mean of the two intermediate voltage values  $U<sub>new</sub>(T) = [U(T, r=5V)+U(T, r=28V)]$  / 2, generated by the new measuring method. As usually, the data format of the voltage is CW (bit 0 to 11: absolute value, bit 14 = sign). The calibration will be documented separately. U<sub>new</sub>(T) can be converted to the voltage values, which would have been measured with the old method, using the linear part of the transfer function obtained after Steins Flyby (RD2):

 $U_{\text{old}}(T) = 1.008 * U_{\text{new}}(T) - 0.205 * U_{\text{new}}(TPCB) - 1377$ 

 $U_{old}(T)$  can then be converted to temperatures with the known transfer function of the old method. This preliminary procedure yields temperature data, which are calculated consistently with the temperatures obtained so far during cruise.

- (\*\*) SESAME Local Time is derived from the Lander Onboard Time (LOBT), which is received with a CDMS RTIM message. If no RTIM message has arrived (flag TI in ERRF), parameters with format count 20, 21 contain the time since boot.
- (\*\*\*) HK parameters U+05 and UP+5 can be used to determine the current consumption of the PP digital electronics. The difference between UP+5 and the incoming +5 V supply voltage (i.e. the value of U+05) is the voltage drop caused by the current through a 11.1 Ohm resistor; the current can thus be calculated as  $IP+5 = (U+05 - UP+5) / 11.1$ .

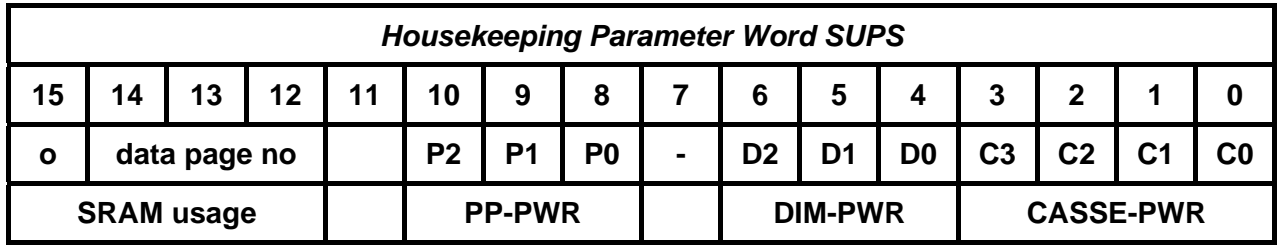

### *Parameter SUPS: Instruments Power Status and SRAM Usage*

**CASSE-PWR**: Contents of CASSE power register

- C0: ±5 V supply voltage (RAM, analogue circuits) ON (1), OFF (0)
- C1: +28 V supply voltage ACC -Y ON (1), OFF (0)
- C2:  $+28$  V supply voltage ACC  $+X$  ON (1), OFF (0)
- C3:  $+28$  V supply voltage ACC  $+Y$  ON (1), OFF (0)
- (cf. "CASSE FM PCB User Guide" RO-LSE-UG-3821)

### **DIM\_PWR**: DIM power settings

- D0: ±5 V supply voltage via DIM select line ON (1), OFF (0)<br>D1: /PWR AMP in DIM control1 register: power supply to low
- /PWR\_AMP in DIM control1 register; power supply to log amplifier, segment switches and average circuit; power on (0), power off (1) [sic!]
- D2: /PWR\_BURST in DIM control1 register; power supply to threshold circuit, event comparator and offset-circuit of peak detector; power on (0), power off (1) [sic!]

*Note: D1 and D2 denote the last register adjustments by flight software, after DIM was switched on for the first time. As long as DIM is turned off via the DIM select line (D0 = 0), they do not represent the actual DIM power status.* 

- **PP\_PWR: Contents of PP power register** 
	- P0: ±12 V for transmitter ON (1), OFF (0)
	- P1:  $\pm 5$  V for receiver ON (1), OFF (0)
	- P2:  $\pm$ 5 V for Langmuir Probe ON (1), OFF (0)

CASSE • DIM • PP

## **SESAME SESAME Flight SW FM-3** Reference: R **TC / TM Formats**

*Note: P0 to P2 denote the last register adjustments by flight software. As PP can be operated with automatic power-off, the flags can - for a certain time period - represent a different than the actual power status.* 

#### **SRAM Usage**

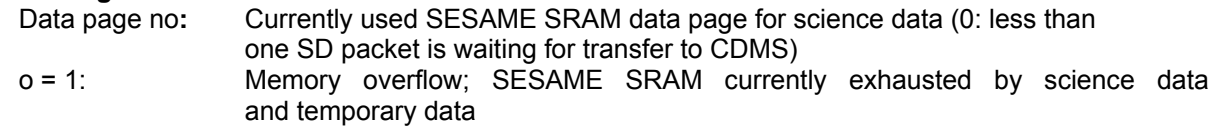

### *Parameter TIBO: Time since Boot*

Time since boot of SESAME flight software (full seconds elapsed). Increases monotonously after boot (covers some 18 hours max.). See chapter 2.2 "Time stamps" for more information on that parameter.

### *Parameter ERRF: Error flags*

Deviating from all other HK parameters, ERRF does not provide a snapshot of the situation at a particular point in time but collects information about the status of the CDMS-SESAME software interface during a time period (namely between two successive HK measurements). A set flag (bit value = 1) shows, that at least one error of the kind indicated by the bit position occurred between the time-stamps of the previous and the current HK parameter set.

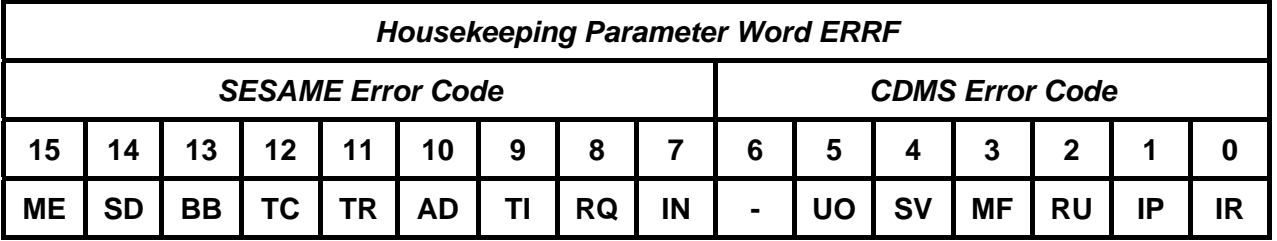

### **SESAME Error Code**

Selected accumulated SESAME errors occurred since preceding HK measurement:

- IN: Invalid action code received or address was not SESAME or BROADCAST
- RQ: Cannot submit request to CDMS or request not fulfilled by CDMS within 2 minutes
- TI: No RTIM message received (yet)
- AD: Error during ADC
- TR: Error during send/receive trigger
- TC: Error during TC / STC processing
- BB: Error during read/write Backup RAM buffer
- SD: Error during science data processing
- ME: Memory (data pages) exhausted

### **CDMS Error Code**

Accumulated CDMS error codes received via the CDMS RERC (Receive Error Code Word) message (cf. CDMS Subsystem Specification RO-LCD-SP-3101).

- IR: Illegal Request Code
- IP: Illegal pointer, offset, number (TCMO, TBUF)
- RU: Request undue (cannot be accepted in this phase)
- MF: Mass-memory full
- SV: Science data volume exhausted
- UO: Destination unit off

### **4 Telecommands and Science Data Telemetry Formats**

### **4.1 Common Telemetry Data Structures**

### **4.1.1 Science Data Packet Header**

The first word in each SESAME science data telemetry packet is reserved for the SESAME Science Data Packet Header, leaving 127 words for measurement data in the TM packet. The SD packet header word is used to indicate the transmission status (to CDMS) of the *preceding* SD telemetry packet. Its content is usually fixed to the pattern 0xEEFF. Any deviation from that pattern indicates an unexpected (not necessarily fatal) communication problem with the CDMS. Some bit positions have a special meaning:

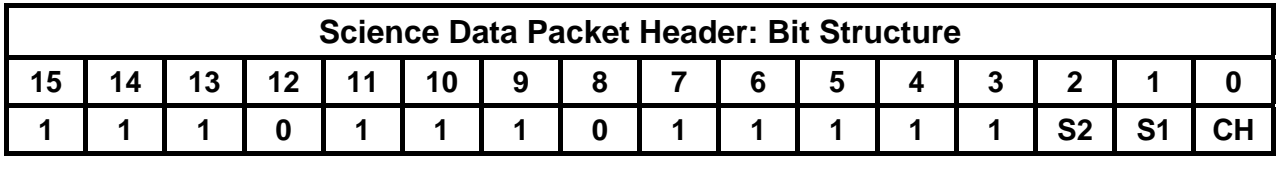

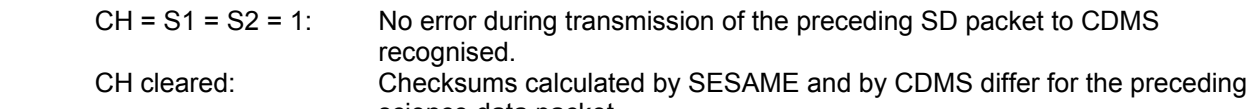

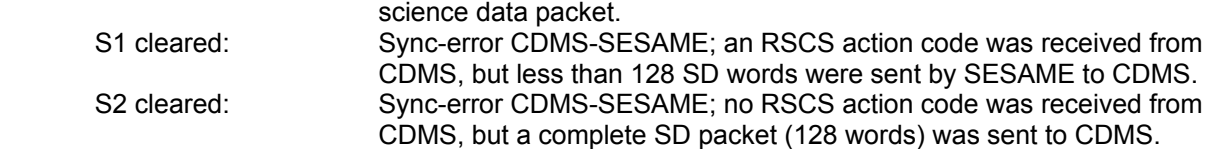

### **Notes:**

(1) A cleared bit in the SD packet header indicates a communication problem with CDMS, but not in any case corrupted data. E.g. for some reason the arrival of a RSCS-message ("Receive Science Data Checksum") from CDMS can be delayed by more than the expected maximum period of time (two seconds).

(2) In case science data are lost during transfer to or processing by CDMS, the Science Data Packet Header can be dislocated (it is then probably not the first word in the packet).

(3) There is no SD packet header in telemetry packets generated by the Common DPU Debug Monitor.

### **4.1.2 Science Data Measurement Header**

Each data section in science data telemetry generated by SESAME software (thus not the C-DPU Debug Monitor messages) starts with a header containing meta-information about type and origin of data, total length and a time stamp:

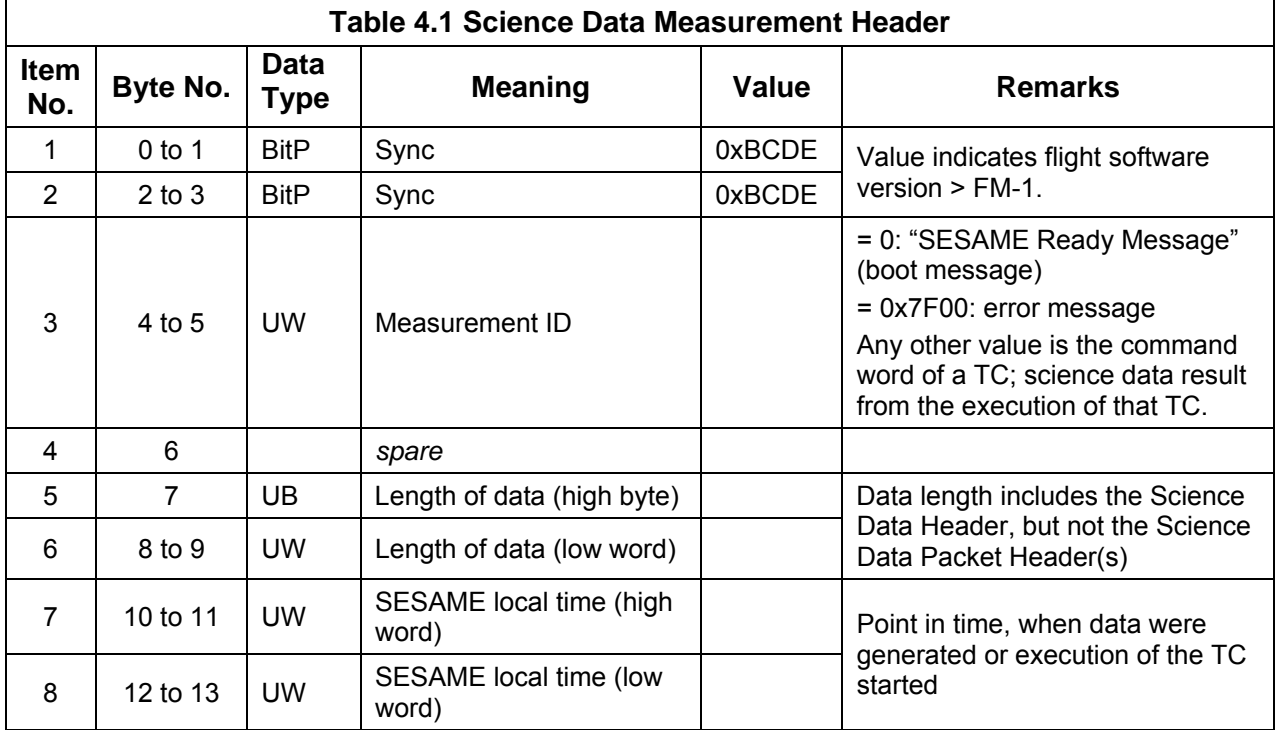

## **4.2 CASSE Telecommanding and Telemetry**

### **4.2.1 Table of Telecommands**

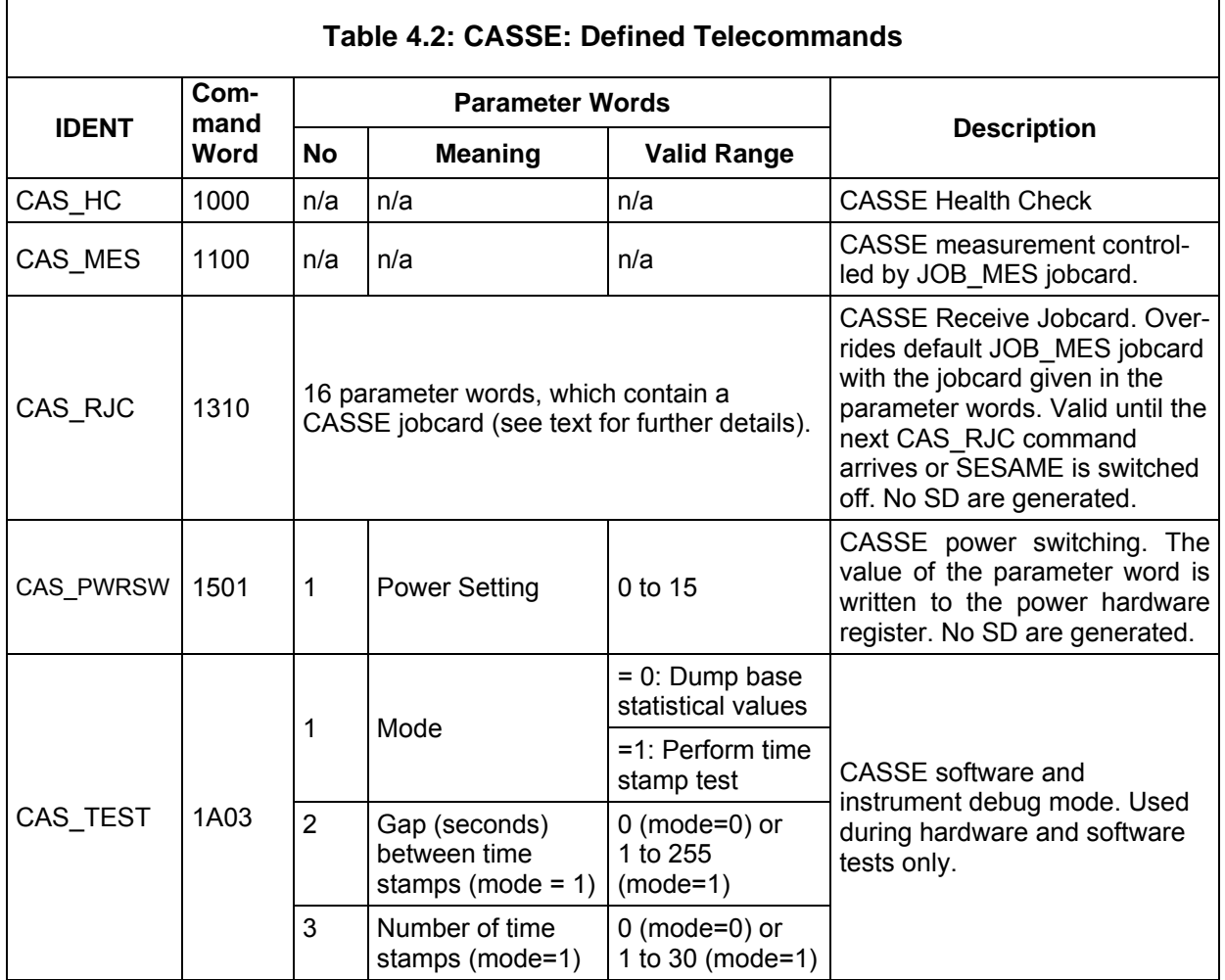

CASSE • DIM • PP

### **4.2.2 Jobcard Format**

CASSE health-check, CAS\_MES and CAS\_RJC make use of a set of measurement control and instrument parameters, called a jobcard. Table 4.3 is a synopsis of the jobcard formats used with flight software FM-3 and with previous software versions. The different formats can be identified using parameter JobVersion. Note that FM-3 software works correctly with all jobcard versions, while the compatibility of the new format with older flight software versions must be checked carefully for each individual jobcard.

The FM-3 jobcard parameters in detail:

### **Item 1: Jobcard Identifier (JobID)**

The parameter is not used consistently and it is not evaluated by flight software.

### **Item 2: Jobcard Version (JobVersion)**

The parameter contains the version of the Jobcard. With JobVersion = 0 all parameters will be interpreted in the same way as previous software versions did. JobVersion = 0x0B enables the different time units.

### **Item 3: StartCond**

The parameter is not used.

### **Item 4: nMeas\_Stack (number of measurements / stacking)**

Bits 0 to 6 contain the number of measurements to be executed; bit7 set indicates that time series shall be stacked on-board.

### **Item 5: SndFreq (sounding frequency)**

Nominal sounding frequency in Hz.

### **Item 6: SndDura / TrgTimeout**

*Sounding mode:*  Duration of the ping. If JobVersion =  $0x0B$ , bits 0 to 14 contain the numerical value and bit 15 indicates the physical unit  $[0.1 \text{ ms}$  (bit  $15 = 0)$  or 0.1 s (bit  $15 = 1$ )]. Maximal value is 2000 s. If JobVersion = 0, the old format applies.

*Triggered Mode*:

Parameter contains the trigger time-out in seconds.

### **Item 7: SampFreq (sampling frequency)**

Nominal channel sampling frequency (= (instrument sampling frequency) / nChan)

### **Item 8: TX\_STATUS (active transmitters)**

Selection of transmitters to be used in Sounding Mode. If TX cycle is set, after a measurement the transmitter selection is (cyclically) shifted by one position up to yield the transmitters to be used for the next measurement. If Tx reverse is additionally set, the selection of active transmitters is shifted one position downwards instead.

 7 0 bit  $|xxxx|xxxx|$  |||| ||||  $|_{+-}$  TRM  $-Y$  on  $|_{+---}$  TRM  $+X$  on |||| |+---- TRM +Y on |<br>|-<br>|------- Tx cycle  $-----Tx$  reverse |<br>|4---------+----------

**SESAME SESAME Flight SW FM-3** Reference: R **TC / TM Formats** 

CASSE • DIM • PP

### **Item 9: AGC (gain control)**

Value to be written to the Amplifier Gain Control register of CASSE electronics. Value ranges from 0 (maximal gain) to 15 (minimal gain). Note (a) the gain is not a monotone function of the AGC value (cf. RD3), (b) the actually adjusted gain can deviate, if automatic gain setting (AGS) is enabled.

### **Item 10: TRG\_SRC (trigger source)**

The set bit positions indicate the subset of active sensor channels which shall be used as trigger sources. The meaning of bits 0 to 11 correspond to that of bits 0 to 11 of RX\_STATUS (item 15). The remaining bits are not used.

### **Item 11: TrgDelay (trigger delay)**

Determines the time range before (negative value) or after (positive value) a trigger event, which shall be included in the time series. Absolute value of TraDelay must be less or equal LisDura.

### **Item 12: TrgLevPos (positive trigger level)**

Value to be written to the UTT hardware register, which fixes the upper (always positive) trigger threshold. Note that the actually adjusted value can be different, if automatic trigger level setting is enabled.

### **Item 13: TrgLevNeg (negative trigger level)**

Value to be written to the LTT hardware register, which fixes the lower (always negative) trigger threshold. Note that the actually adjusted value can be different, if automatic trigger level setting is enabled.

### **Item 14: LisDura (listening duration)**

If JobVersion =  $0x0B$ , bits  $0$  to 14 contain the numerical value and bit 15 indicates the physical unit  $[0.1 \text{ ms}$  (bit  $15 = 0$ ) or  $0.1 \text{ s}$  (bit  $15 = 1$ ). Maximal value is 2000 s. If JobVersion = 0, the old format applies.

### **Item 15: RX\_STATUS (active sensor channels)**

Selection of sensor channels to be used. If cycle is set, after a measurement the receiver selection is (cyclically) shifted by one position (in the same direction as the transmitters, as indicated in TX\_STATUS (item 8)). If the reversed flag is additionally set, the receiver cycling shall take place in the opposite direction as the transmitter cycling.

## **SESAME SESAME Flight SW FM-3** Reference: R **TC / TM Formats**

CASSE • DIM • PP

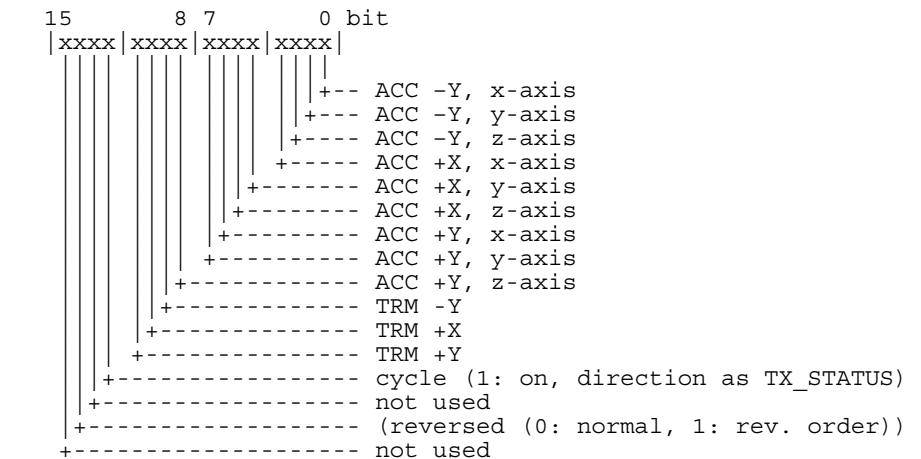

### **Item 16: Options**

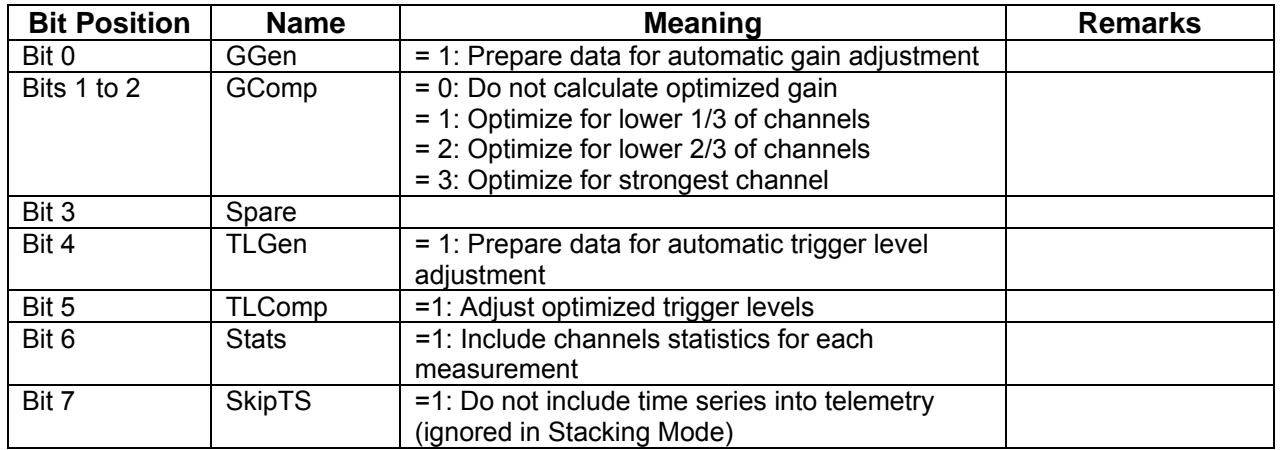

### **Item 17: GTarval**

Target value for automatic gain adjustment (linearized ADC units). In combination with the value of GComp (item 16) gain is adjusted such, that the absolute values of the samples of 1/3, 2/3 or all channels are close to, but below, GTarval.

### **Item 18: TLFactor**

Value [\*10 %] is used if TLComp is set. Distance of trigger level from mean of time series (of selected trigger channels) relative to the distance between mean and the extreme sample values; TLFactor = 10 (=100 %) means that trigger level are set equal to the maximum deviation from mean during the pre-measurement. A TLFactor value less than or equal 10 would have caused a trigger signal during the pre-measurement. For each sensor channel marked as trigger channel, flight software calculates preliminary trigger levels based on statistical values (Max, Min, Mean) of a pre-measurement with

trglevneg =  $(Min - Mean) * TLFactor / 10 + Mean$ trglevpos =  $(Max - Mean) * TLFactor / 10 + Mean$ 

The smallest value of the trglevneg obtained this way is adjusted as negative trigger level (TrgLevNeg), and the highest trglevpos as positive trigger level (TrgLevPos), possibly after correcting for different gain settings during the pre-measurement and the Triggered Mode measurement.

CASSE • DIM • PP

### **Item 19: Spare**

Not used.

### **Item 20: Amplifier Setup Time (AmpSetUp)**

Duration [\*0.1 s] after start of time series recording used for amplifier setup (to yield constant base lines). A value of 10  $(= 1 \text{ s})$  should normally be used, because it enables the correct identification of sensor channels for all possible sampling frequencies (no wrap-around of FIFO buffer). In case the jobcard version (JobVersion) is not 0x0B, AmpSetUp = 10 (i.e. one second amplifier setup time) is used. In any case the product of the instrument sampling frequency and the duration of the amplifier setup shall not be greater than 128k.

### **Item 21: FIFO\_Lag**

In all modes but Triggered Mode, parameter FIFO Lag can be used to shift (increment or decrement) the address of the first sample in CASSE FIFO, which will be included into telemetry. Flight software calculates

FIFOFirstDat = AmpSetUp  $*$  SR – (AmpSetUp  $*$  SR modulo nChan) + FIFO Lag,

with SR the instrument sampling frequency and nChan the number of active sensor channels.

With FIFO LAG = 0, FIFOFirstDat contains a sample, which was measured shortly before or after AmpSetup has elapsed and the sample belongs to the first channel in the sensor lookup table. With FIFO\_Lag it is possible to shift the timing relative to AmpSetUp (which is equal to the start of the ping in sounding mode). Alignment of samples to sensor channels can generally only be achieved if FIFO Lag is a multiple  $(0, 1, 2, ...)$  of the number of channels nChan.

In Triggered Mode, FIFOFirstDat is calculated relative to FIFOTrigger applying the commanded trigger delay and FIFO\_Lag is not evaluated.

### **Item 22: FootTemp (active foot temperature channels)**

The Temperature and Radiation Dose Data Block will be generated by flight software, if at least one foot temperature channel is selected in FootTemp. It will additionally be included at the end of a measuring sequence, if the "Additional after job" flag is set.

 7 0 bit  $|xxxx|xxxx|$  |||| ||||  $|+-$  Temperature  $-Y$ , TRM |||| ||+--- Temperature –Y, ACC |||| |+---- Temperature +X, TRM |||| +----- Temperature +X, ACC |||+------- Temperature +Y, TRM ||+-------- Temperature +Y, ACC |+--------- Addit. 'after-job' temperatures ---------- not used

### **Item 23: AddDelay**

Additional delay [s] between measurements of a measurement sequence

## **SESAME Flight SW FM-3** Reference: RO-LSE-UG-3404 **TC / TM Formats**

Revision : 0 Date : 21 Apr 2017

CASSE • DIM • PP

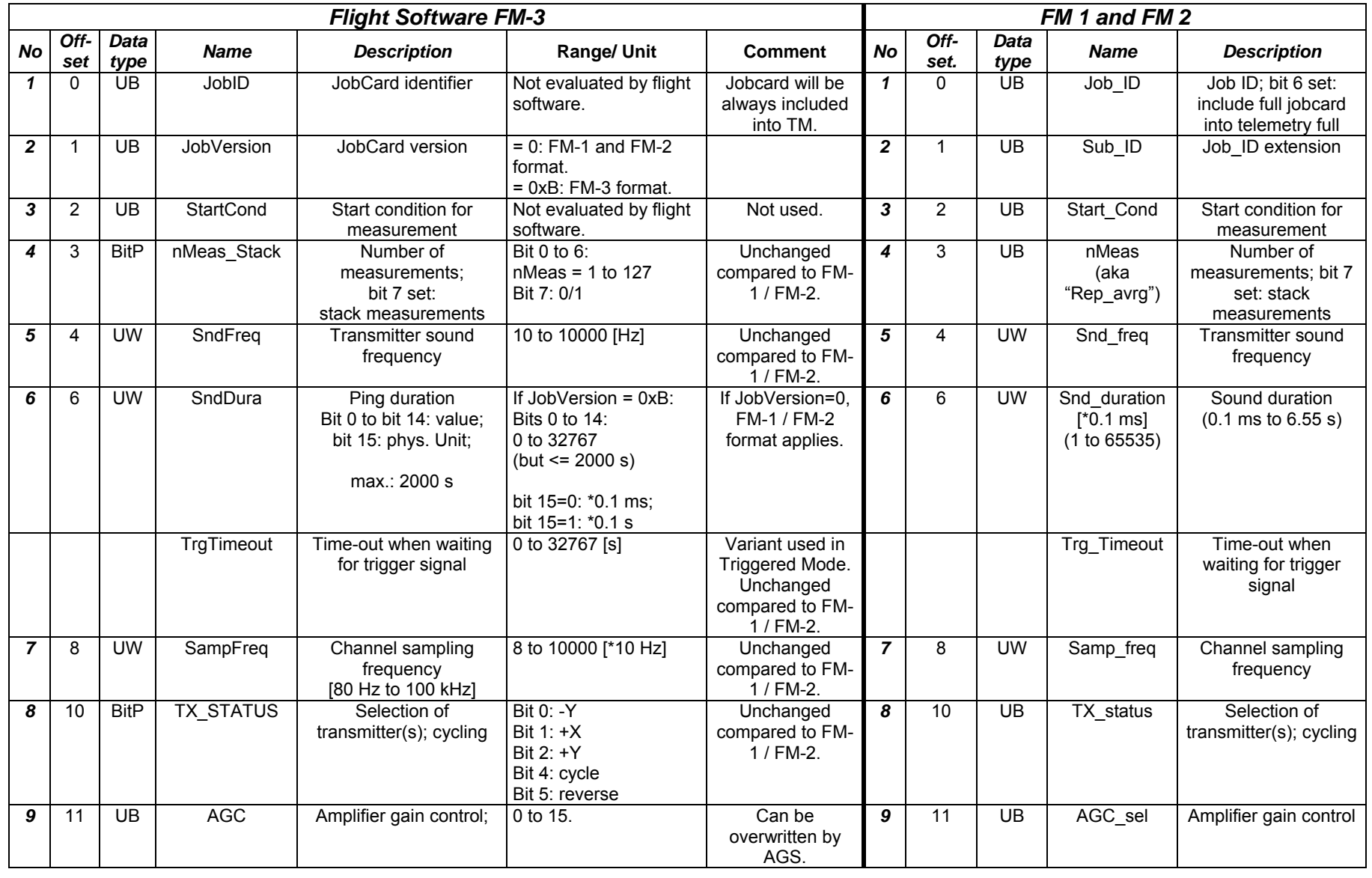

## **SESAME Flight SW FM-3** Reference: RO-LSE-UG-3404 **TC / TM Formats**

Revision : 0 Date : 21 Apr 2017

CASSE • DIM • PP

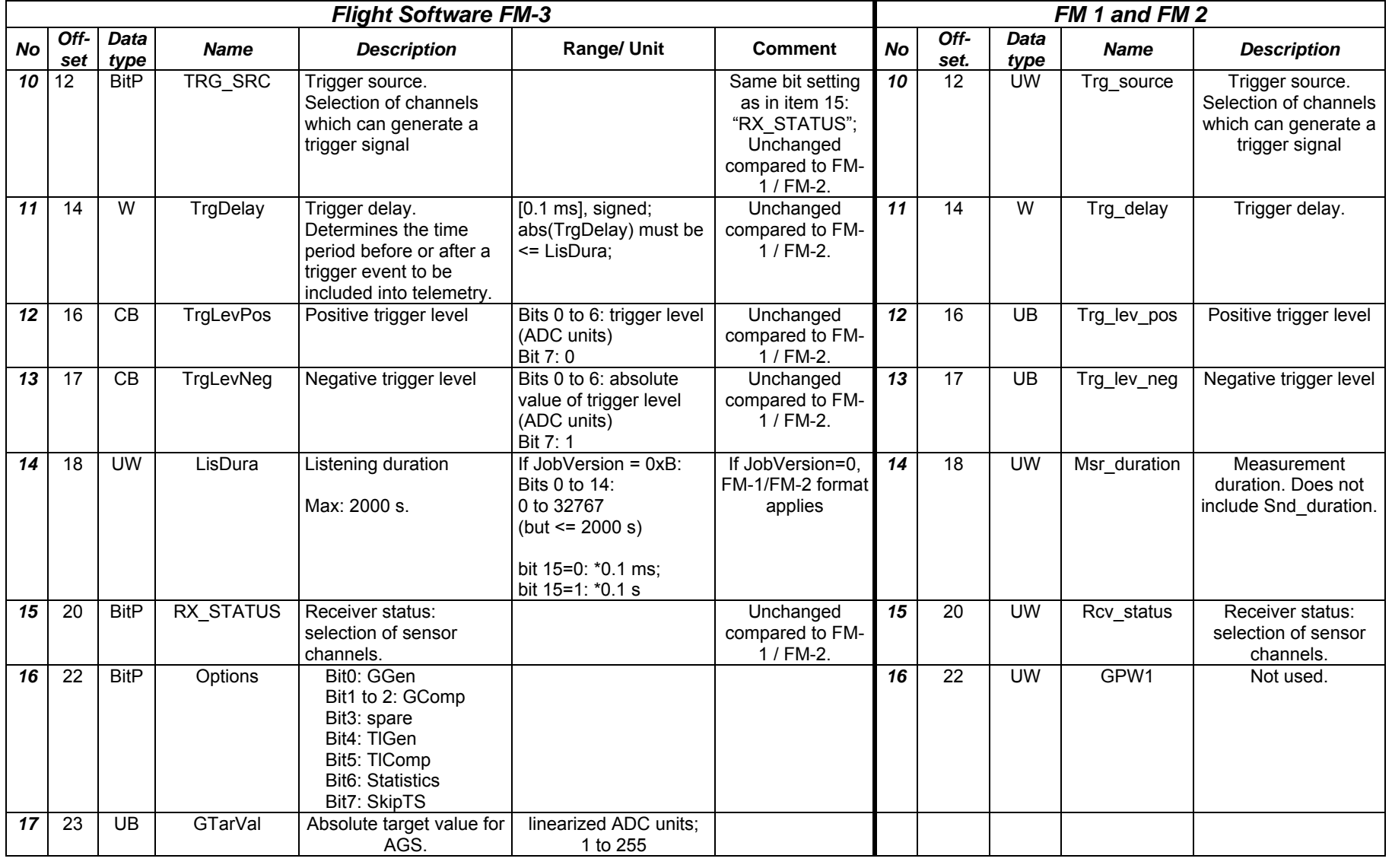

#### Issue **SESAME Flight SW FM-3 TC / TM Formats**

Reference : RO-LSE-UG-3404  $\therefore$  1 Revision : 0 Date : 21 Apr 2017

CASSE • DIM • PP

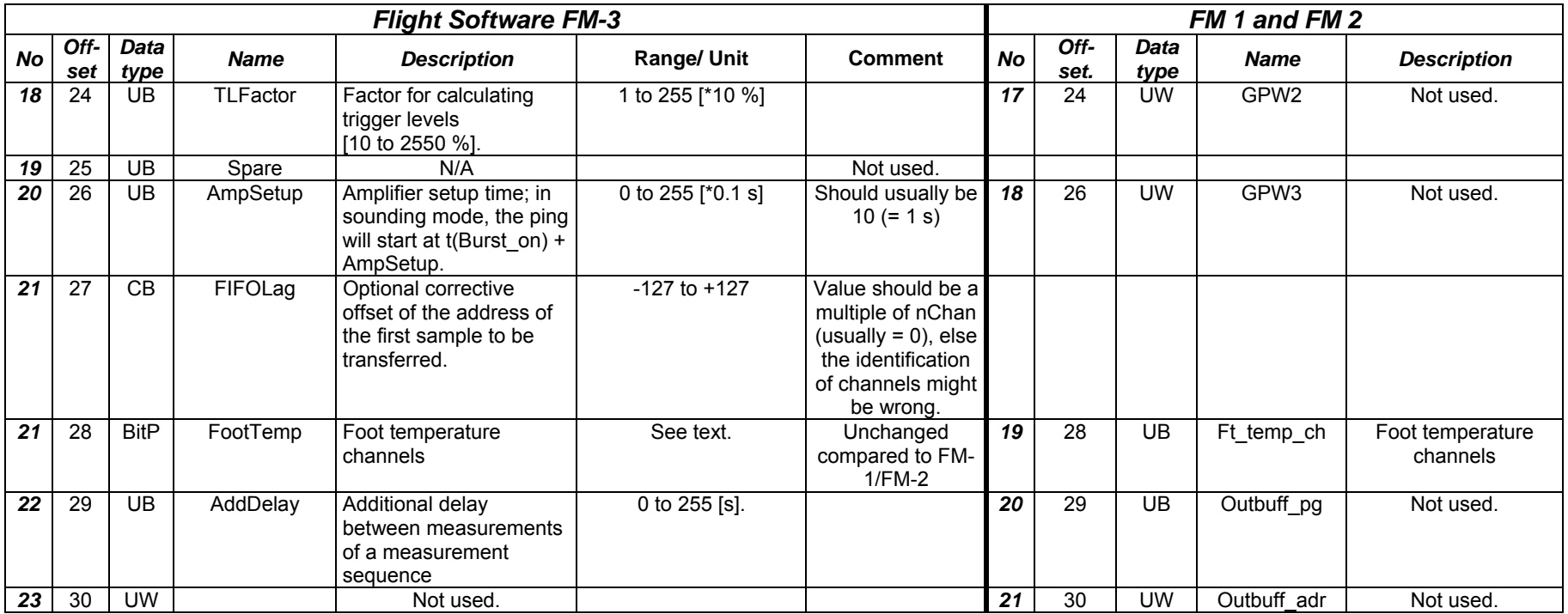

**Table 4.3**: Jobcard Formats (FM-3 and previous software versions)

CASSE • DIM • PP

### **4.2.3 CASSE Health-Check (CAS\_HC)**

CASSE health-check provides a standard measurement sequence to check the status of the electronics and of all CASSE transmitters and receivers. A ping (1000 Hz, duration 5 ms) is successively transmitted by the transmitters at each foot and simultaneously the accelerometer on the same foot (x, y, z axes; total listening duration per foot: 40 ms, sampling rate per channel: 16 kHz) is listening ("intra-foot sounding"). Amplifier gain is set to 53.79. The measurements are repeated once. Flight software performs a statistical evaluation of channel data for each measurement.

### **Notes**

The operational difference when commanding CASSE health-check compared to the regular measurements is that CAS HC measuring parameters are fixed in a jobcard in the software code. It is neither necessary to upload a jobcard prior to a CASSE health-check nor is it possible to modify the health-check measuring parameters with a telecommand.

CAS\_HC telemetry data is formatted (and can be decommutated) according to the generic format of any CASSE measurement (cf. next chapter) except the measurement ID in the measurement header (which is 0x1000 and not 0x1100).

### **Expected Science Data Volume**

Expected net science data volume is 11988 byte, yielding 48 science data packets including SESAME telemetry packet headers and filling-up of the final packet.

### **Expected Execution Time**

The expected execution time (without data transfer to CDMS) is 11 seconds, if power settings are adjusted before with the CAS\_PWRSW command, else 71 seconds.

### **4.2.4 CASSE Measurement (CAS\_MES)**

### **4.2.4.1 Operation Modes**

After the reception of a CAS\_MES telecommand a previously received set of control and measuring parameters (a jobcard) is executed. The content of some jobcard parameters determines in which (virtual) CASSE operation mode the instrument is operated. The telemetry of the different operation modes consists generally of generic data blocks which do not depend – as far as possible - on the operation mode executed:

A measurement can be regarded as the execution of the **CASSE Listening Mode**, if no transmitter bit is set in the jobcard, no trigger channel is selected and the stacking bit is not set. The order of time series in telemetry corresponds to the order of selected receiver channels in the jobcard, possibly after applying the optional receiver cycling from measurement to measurement.

**Triggered Mode** is entered if at least one receiver channel is marked as a trigger channel in the jobcard. The telemetry of the Triggered Mode does generally not differ from the telemetry of Listening Mode. A major difference exists concerning the assignment of time series to physical sensor channels, as in Triggered Mode the first time series in telemetry does not necessarily belong to the first active sensor (but the order "channel – next channel" is kept in any case). It is the task of the ground software to determine the assignment of time series to physical sensor channels.

SESAME CASSE • DIM • PP

**SESAME SESAME Flight SW FM-3** Reference: R **TC / TM Formats** 

The **Sounding Mode** is characterized by the fact, that at least one transmitter bit is set in the jobcard. The duration of one measurement is calculated as the sum of the ping duration and the subsequent listening duration. The order of time series in telemetry corresponds to the order of selected ("active") receiver channels in the jobcard, possibly after applying the optional receiver cycling from measurement to measurement.

If the stacked bit is set in the jobcard **CASSE Stacked Mode** is executed. Deviating from all other modes, the time series samples have 16-bit data width to keep the improved resolution due to the on-board stacking of up to 127 measurements. Cycling of receiver channels must not be enabled in stacking mode and the order of time series in telemetry corresponds to the order of active receiver channels in the jobcard.

In any mode, the (optional) channel statistics (in the Channel Statistics data block) are sorted corresponding to the order of time series.

## **4.2.4.2 Assignment of Time Series to Physical Sensor Channels**

In all modes but Triggered Mode the physical channel, to which a time series belongs, can be straight forward inferred from the order of channels in the corresponding jobcard parameter RX STATUS (considering a possibly commanded cycling of sensor channels between measurements). Time series of Triggered Mode must be assigned using the formula shown in the present chapter.

The telemetry of each measurement contains the FIFO address, from which the first sample of the first time series was read (FIFOFirstDat in the Meta Data Block). In Triggered Mode, the trigger can occur at any time in the time-out interval, and the 128 kB large FIFO RAM might have been filled several times (say:  $n_{FIFO}$  times) before the event. Thus actually, the first sample is not the FIFOFirstDat<sup>th</sup> sample measured, but the (FIFOFirstDat +  $n_{FIFO}$ \*128k)<sup>th</sup> sample measured. The FIFO overflow count  $n_{FIFO}$  can be computed by exploiting some more information from the Meta Data Block and the Jobcard Block :

 $n_{FIFO}$  = INT((TimBurstOff – TimBurstOn – LisDura) \* SR / 2<sup>17</sup>)

LisDura is the listening duration (a jobcard parameter). The instrument sampling frequency SR can be calculated from the frequency increment x (parameter no 5 in the Meta Data Block)

 $SR = x *$  (processor instruction frequency) /  $2^{16} = x * 76.294$ 

We know now, that the first sample of the first time series of a measurement in telemetry is the  $n<sup>th</sup>$  sample measured. It belongs to the (n modulo nChan)<sup>th</sup> active sensor channel in RX STATUS, with nChan = number of active sensor channels. Of course all other samples of the first time series belong to the same sensor channel. The subsequent time series in telemetry was generated by the next active sensor in RX\_STATUS and so on.

Putting the single formulas together, the position p in RX\_STATUS of the active sensor channel belonging to the first time series in the telemetry of Triggered Mode data can be calculated with

$$
p = (FIFOFirstLat + INT((TIMBurstOff - TimBurstOn - LisDura) * x * 76.294 / 217) * 217)
$$
 modulo nChan (4.1)

Note that the position is counted starting from 0, i.e. the first channel has position 0.

**SESAME SESAME Flight SW FM-3** Reference: R **TC / TM Formats** 

CASSE • DIM • PP

### Example: (GRM test of WOL-3 for PC10, 6<sup>th</sup> Triggered Mode measurement)

RX STATUS (from JobCard): 00000001111111111b. Listening duration (from JobCard): 1.5 s Burst Off (Meta Data Block): 2366:13:27:24.069 LOBT Burst On (Meta Data Block): 2366:13:25:09.792 LOBT FIFOFirstDat (Meta Data Block): 89531 x (Meta Data Block): 177 nChan (Meta Data Block): 9

 $p = (89531 + INT((134.277 - 1.5) * 177 * 76.294 / 2^{17}) * 2^{17})$  modulo 9 = 1

The first time series of the measurement is generated by the  $2^{nd}$  active channel (position 1) in RX STATUS. This is channel -Y,y. The assignments of all channels is consequently

> $1 -Y, Y$  $2 -Y, z$  $3 + X$ ,  $x$  $4 + X, v$  $5 + X$ , z 6 +Y,x 7 +Y,y 8 +Y,z  $9 - Y$ , x

Note that position p refers to the *active* channels in RX\_STATUS. If RX\_STATUS was e.g. 0000001111111110b (sensor channel –Y,x not active, but –Y,trm), the channel assignment would be (starting again with the second *active* channel)

> $1 -Y, z$  $2 + X, x$  $3 + X, y$  $4 + X$ , z  $5 + Y$ , x  $6 + Y, y$  $7 + Y$ , z  $8 - Y$ , trm  $9 - Y, V$

### **4.2.4.3 Start Times of Times Series**

The problem of determining the time axes of all time series of a measurement can be reduced to the determination of the measuring time of the very first sample. Subsequent samples of the same time series are measured at intervals of nChan/SR, with nChan the number of active channels and SR the instrument sampling frequency. The start times of subsequent time series are shifted by 1/SR each.

Because the on-board determination of FIFO RAM addresses and of SESAME High Resolution time involves some latencies and time information includes some inaccuracy itself (in the order of a few milliseconds), redundant information is given in telemetry (Meta Data Block), which can be used to cross-check the data and to evaluate more reliable time stamps by averaging.

Absolute time information is given in telemetry with

### (a) TimBurstOn

TimBurstOn is determined just before the CASSE instrument is commanded to start recording of time series. At that point in time CASSE FIFO address is 0. It is assumed that the state of CASSE electronics is settled AmpSetUp (jobcard parameter) after TimBurstOn. In Sounding Mode, the transmitter signal is emitted at (TimBurstOn + AmpSetUp).

### (b) TimBurstOff

TimBurstOff is determined just after the CASSE instrument is commanded to stop recording of time series. At that point in time the CASSE FIFO address is FIFOBurstOff.

(c) TimTrigger (only in Triggered Mode)

TimTrigger is measured after a trigger event was recognized by the CASSE hardware and the corresponding interrupt signal was received by flight software. At that point in time the CASSE FIFO address has the value FIFOTrigger.

### **Time-stamp of the first sample of a measurement**

In all modes but Triggered Mode, the first time series in telemetry starts close to (TimBurstOn + AmpSetUp). "Close" means, that flight software determines the start of the first time series by considering that the first sample should come from the first active sensor channel. A commanded FIFO\_Lag must be observed additionally. *Flight software* calculates

### FIFOFirstDat = AmpSetup \* SR – ((AmpSetup \* SR) modulo nChan) + FIFO\_Lag.

The measuring time of the first sample  $t_0$  can be calculated *on-ground* by (all modes but Triggered Mode)

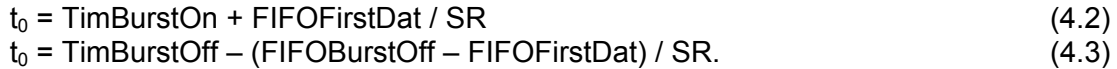

The results of equations 4.2 and 4.3 should not differ by more than a few milliseconds (TBC). The mean shall be used as *the* start time of the first time series and as reference for all sample measuring times.

In Triggered Mode *flight software* calculates FIFOFirstDat simply from the current FIFO address at the time, when the trigger occurred, or – without trigger event – from the final address in FIFO RAM after stopping the measurement. No adjustment concerning the channel assignment of the start sample is made. FIFO Lag is ignored.

*On ground*, an equation similar to 4.2 can be used to determine the start time with reference to TIMBurstOn. But it has to be taken into account, that FIFOFirstDat is the current address in the FIFO only and the FIFO could have been filled several times before. The reference to TIMBurstOff is equal to eq. 4.3 and another equation (4.6) can be used to exploit the third time stamp (which is available if a trigger event occurred, i.e. not with a "time out" error). The results of equations 4.4 to 4.6 should not differ by more than a few milliseconds. The mean shall be used as *the* start time of the first time series.

Triggered Mode:

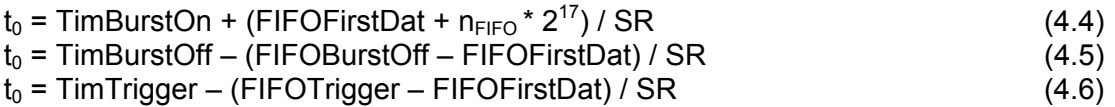

Note that a possible FIFO overflow must be corrected when subtracting FIFO addresses (add  $2^{17}$  if the subtractions in 4.5 to 4.6 yield negative results).

### **4.2.4.4 Conversion of Sample Values to Acceleration**

Transfer functions are known for the accelerometer channels only. Transmitters are rarely used as receivers and currently only for qualitative measurements. It is TBD, whether transmitters can be calibrated.

Several steps are necessary to calculate acceleration from a time series sample value:

#### (1a) All modes but Stacking Mode

Convert the sample's CB format to the number representation of the computer/programming language which is used on ground. That yields the ADC output value adc.

Linearize the sample value adc by inverting the inbuilt flattening of the ADC characteristics (cf. RD3) and convert the results to voltage at ADC (mV), e.g. by using

if (adc > 96) mV =  $51.562$  \* adc - 3300.; else if (adc > 64) mV =  $25.781 * adc - 825$ .; else if (adc < -96)  $mV = 51.563 * adc + 3300$ .; else if (adc < -64) mV =  $25.781 *$  adc +  $825.7$ else mV =  $12.89$  \* adc;

(1b) Only Stacking Mode

Divide the sample, which is actually the sum of linearized samples from several measurements, by the number of measurements nMeas and perform voltage conversion

mV = 12.89 \* sampleValue / nMeas.

In fact it is expected that some ("nFail") of the nMeas measurements fail and deliver constant signal values only, because the instrument sometimes gets stucked. This can be detected with the channel statistics of the single measurements (min = max = mean). SampleValue must then be corrected. To this end, subtract the constant value(s) from sampleValue to yield sampleValue and calculate mV by dividing by the number of successful measurements

mV = 12.89 \* sampleValue**\*** / (nMeas – nFail).

(2) Convert the voltage at the ADC (mV) to the output voltage of sensors by considering the adjusted instrument gain.

 $U_{\text{out}}$ [mV] = mV / gain.

The gain is related to the adjusted AGC value (parameter in the Meta Data Block) and the nominal gain can be calculated according to (cf. RD3)

```
float calcGain(unsigned short AGCvalue) { 
  float rtnVal = 1.0;
  if (!(AGCvalue&0x01)) rtnVal *= 3.13;
  if (!(AGCvalue&0x02)) rtnVal *= 2.13;
  if (! (AGCvalue&0x04)) rtnVal *= 4.55;if (!(AGCvalue&0x08)) rtnVal *= 5.55;
return (rtnVal); 
}
```
(3) Convert the output voltage of accelerometer channels to acceleration. The sensitivity of the accelerometers (at 159.2 Hz) is 10 mV/(ms-2). The (nominal) transfer function is

 $a[ms^{-2}] = f(sensor, T) * U<sub>out</sub>[mV]/10.$ 

with f(sensor, T) a factor close to 1 for all sensors, which varies only little with the sensor temperature T.

### **4.2.4.5 Telemetry Data Blocks**

Previously (FM-1, FM-2) and now (FM-3) used telemetry block headers in CASSE measurement data (CAS\_MES, CAS\_HC):

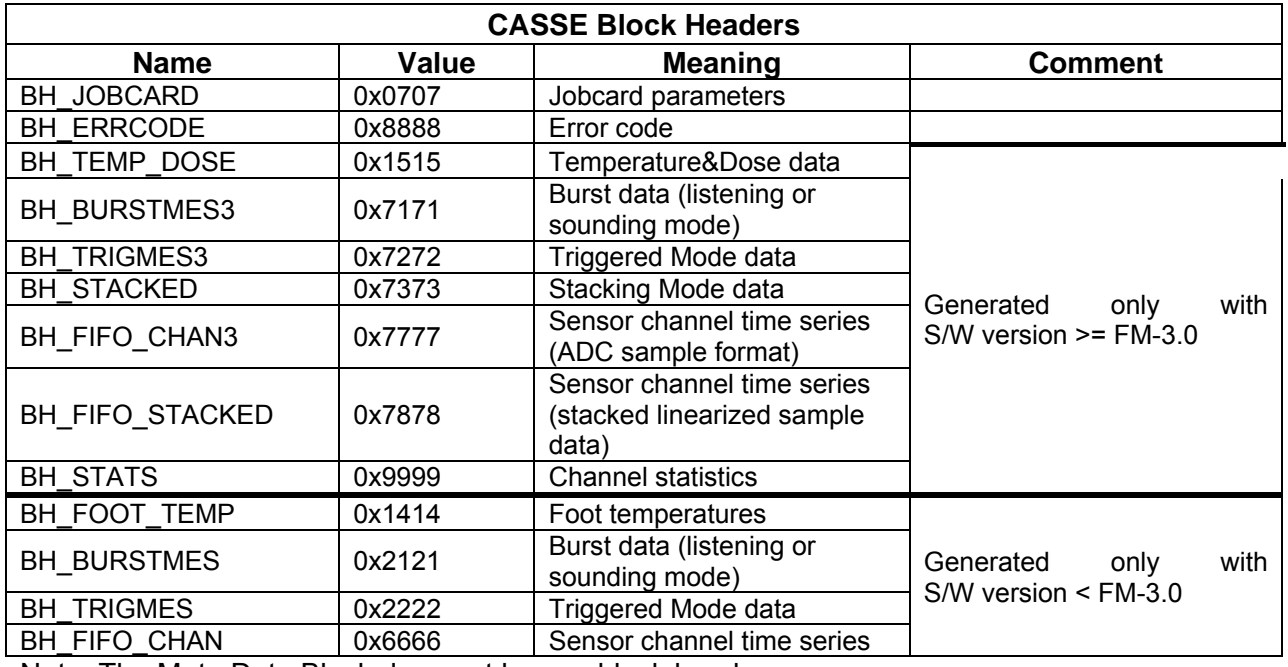

Note: The Meta Data Block does not have a block header.

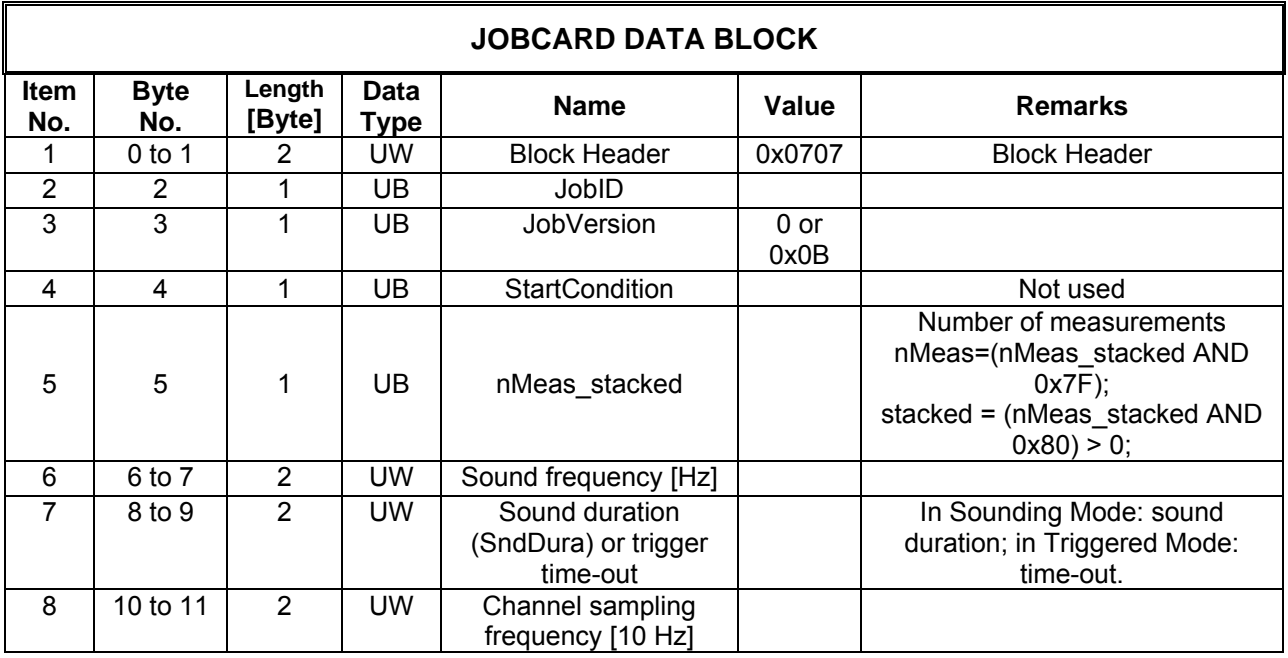

## **SESAME SESAME Flight SW FM-3** Reference: R **TC / TM Formats**

CASSE • DIM • PP

Reference : RO-LSE-UG-3404 Revision : 0 Date : 21 Apr 2017

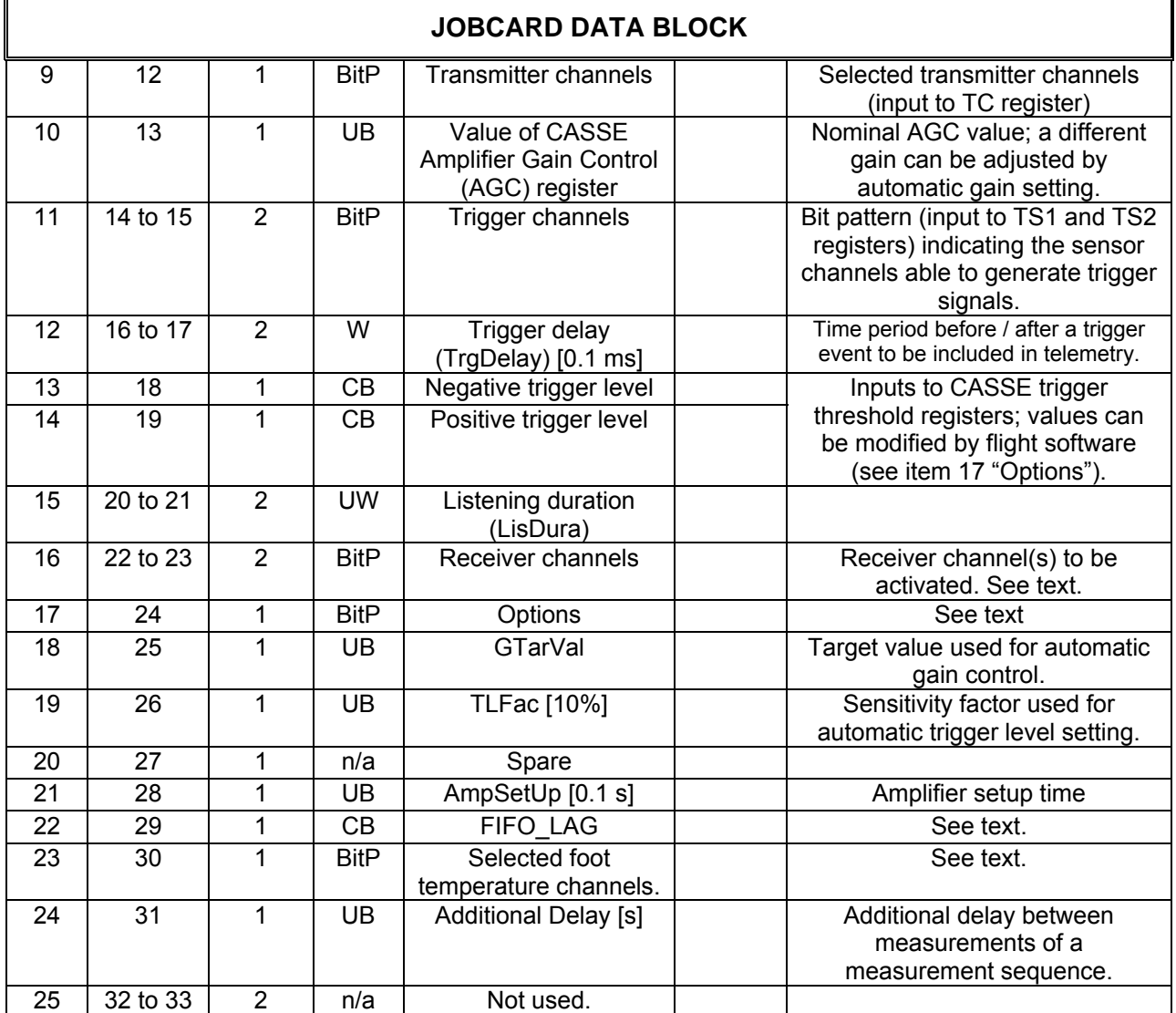

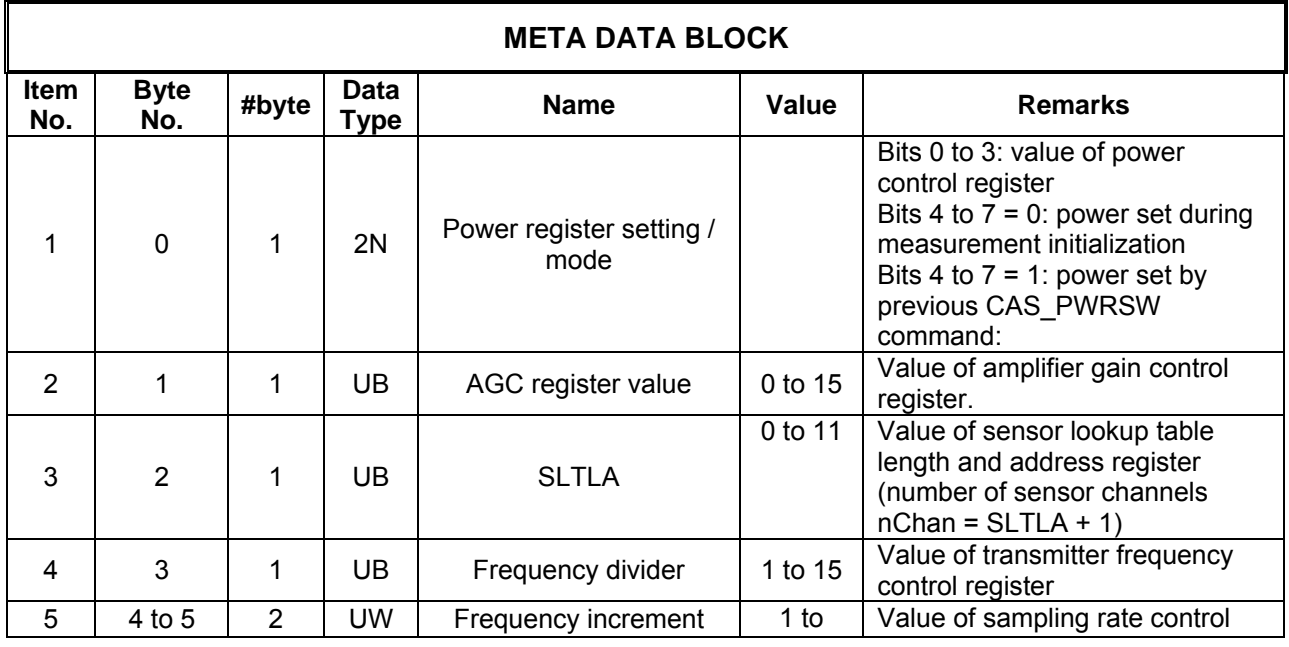

## **SESAME SESAME Flight SW FM-3** Reference: R **TC / TM Formats**

CASSE • DIM • PP

Reference: RO-LSE-UG-3404<br>Issue : 1 Revision : 0 Date : 21 Apr 2017

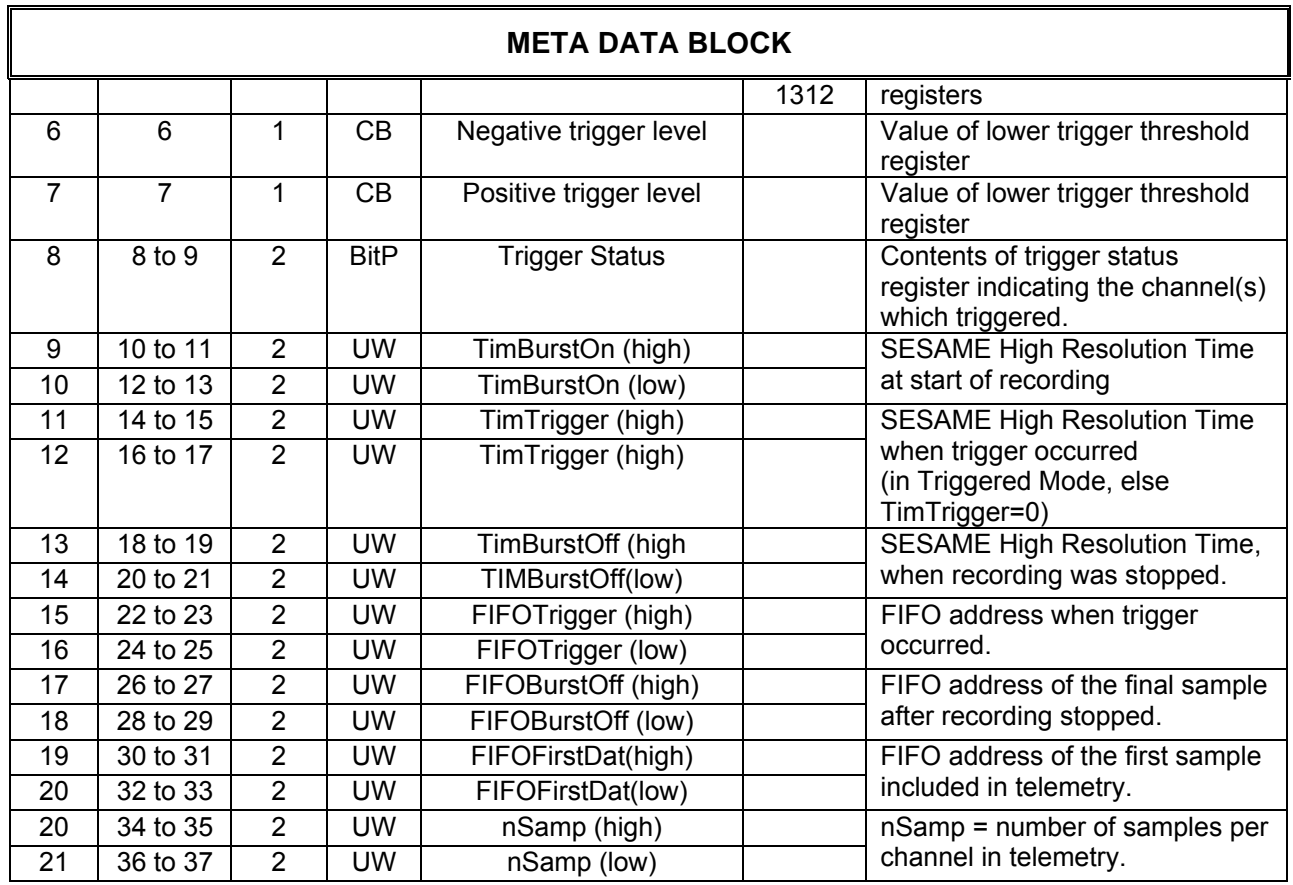

#### **Notes**

(1) After "burst on", the recording of sensor signals starts and the first sample of the first sensor channel in the sensor lookup table is stored in FIFO address 0 (FIFOBurstOn = 0).

(2) The giving of high resolution time stamps and FIFO addresses provides some redundancy, as both magnitudes are related via the sampling frequency. TimBurstOn and TimBurstOff are determined just before (TimBurstOn) or shortly after (TimBurstOff) the respective action takes place, while TimTrigger is measured after the instrument signalled a trigger event. FIFOBurstOff and FIFOFirstDat are exact, but FIFOTrigger is read from the instrument after the trigger signal was received by flight software while recording is in progress. Depending on the sampling frequency and the latency of instrument-software communication, FIFOTrigger is somewhat higher (a few samples) than the actual value.

(3) In Triggered Mode, the address FIFOFirstDat does not necessarily contain a sample of the first channel in the sensor lookup table.

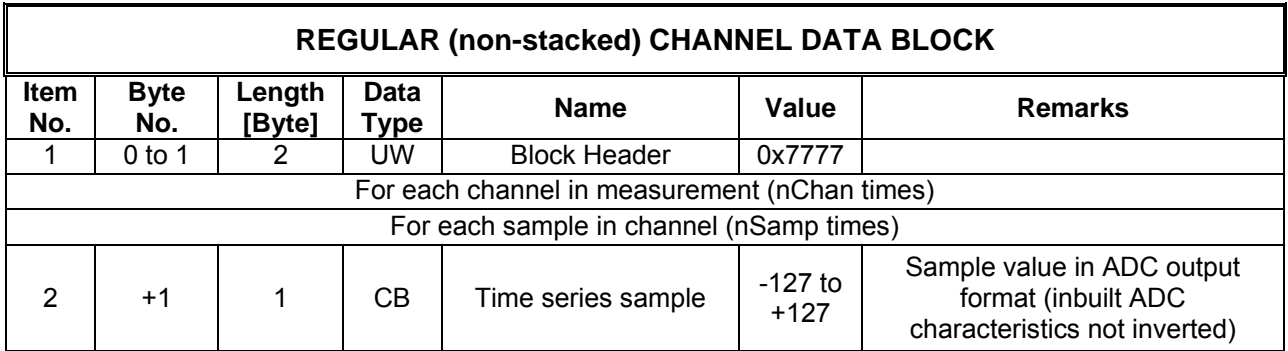

The values for nChan and nSamp must be taken from the Meta Data block.

## **SESAME SESAME Flight SW FM-3** Reference: R **TC / TM Formats**

CASSE • DIM • PP

Reference : RO-LSE-UG-3404 revision : 1<br>Revision : 0 Date : 21 Apr 2017

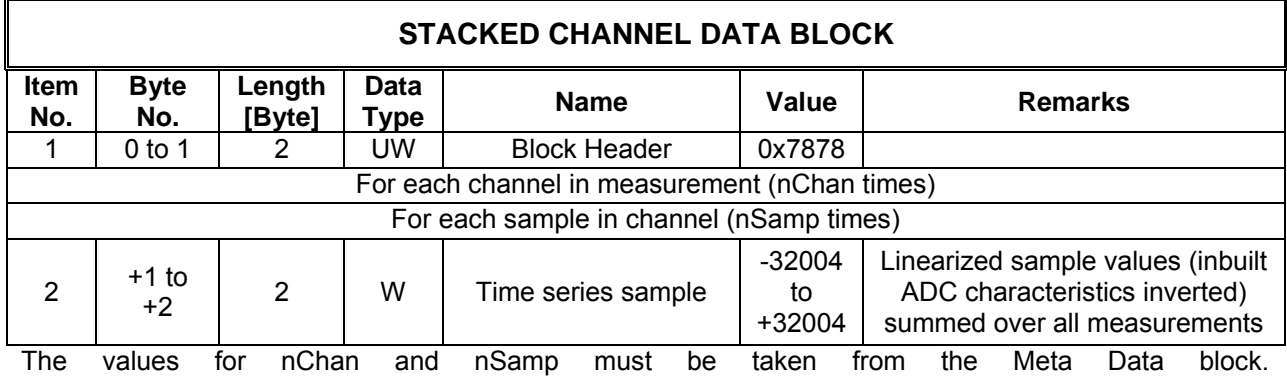

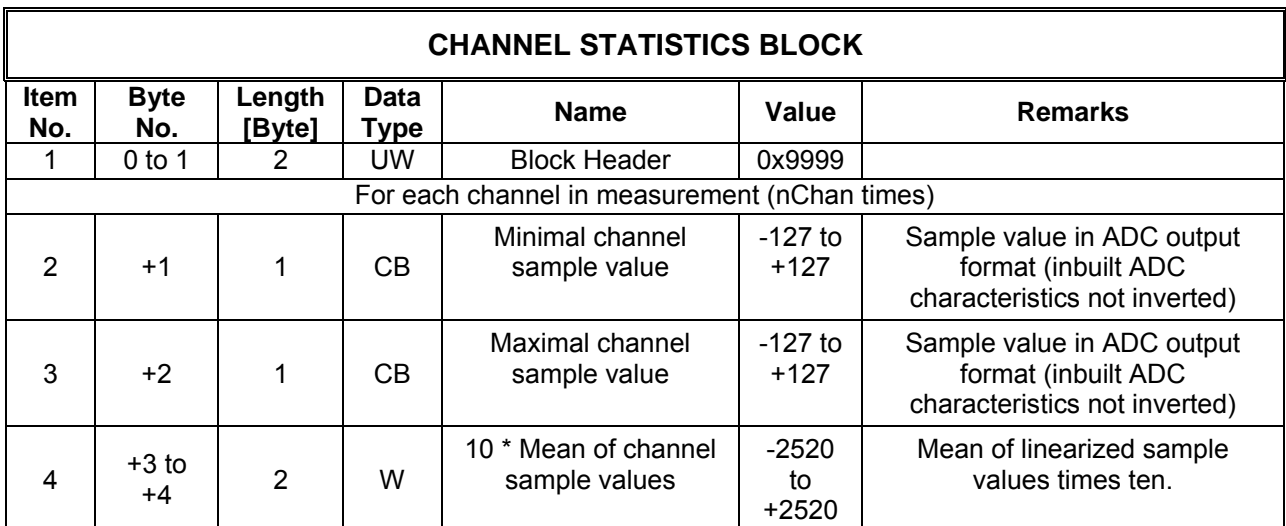

The value for nChan must be taken from the Meta Data block. Note that the order of channels corresponds to the order of time series.

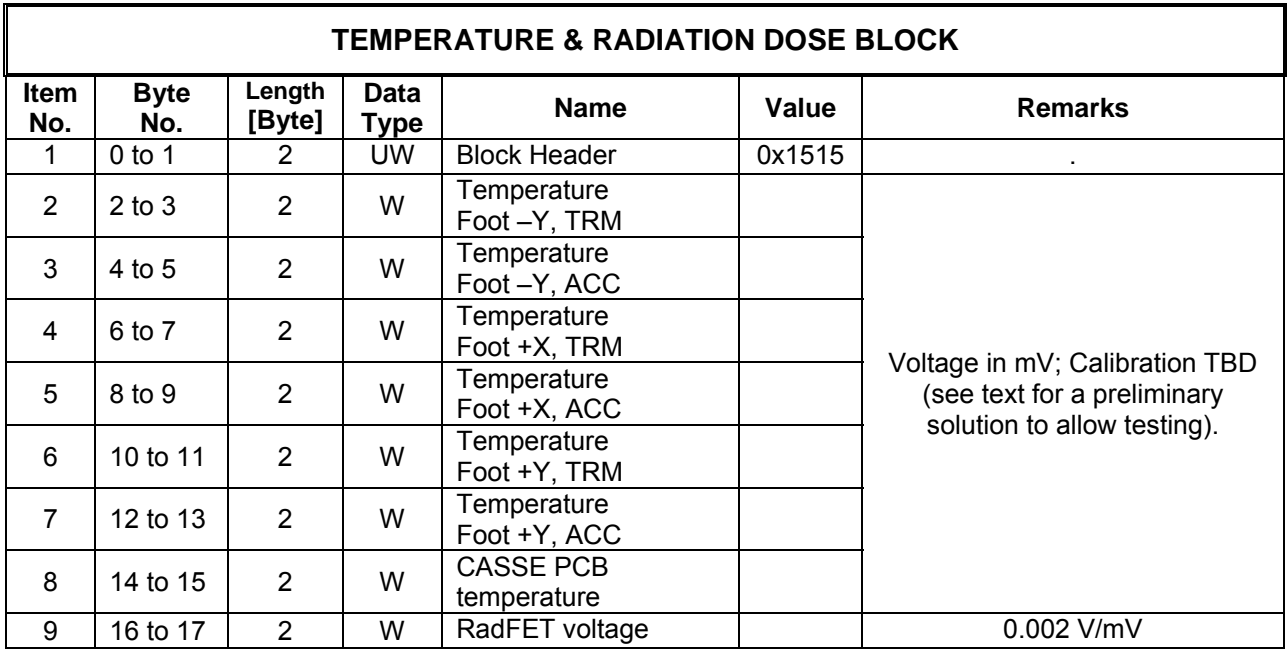

## **SESAME SESAME Flight SW FM-3** Reference: R **TC / TM Formats**

CASSE • DIM • PP

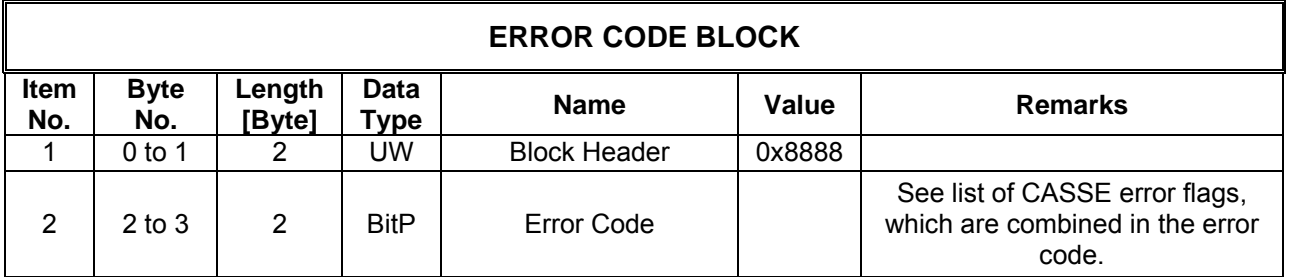

### **4.2.4.6 Error Flags**

Error codes are composed of the following bit settings, e.g. error Code  $0x03 = (EB$  FREQ | EB\_DIVRAT) indicates a non fatal error during adjustment of sounding and sampling frequency.

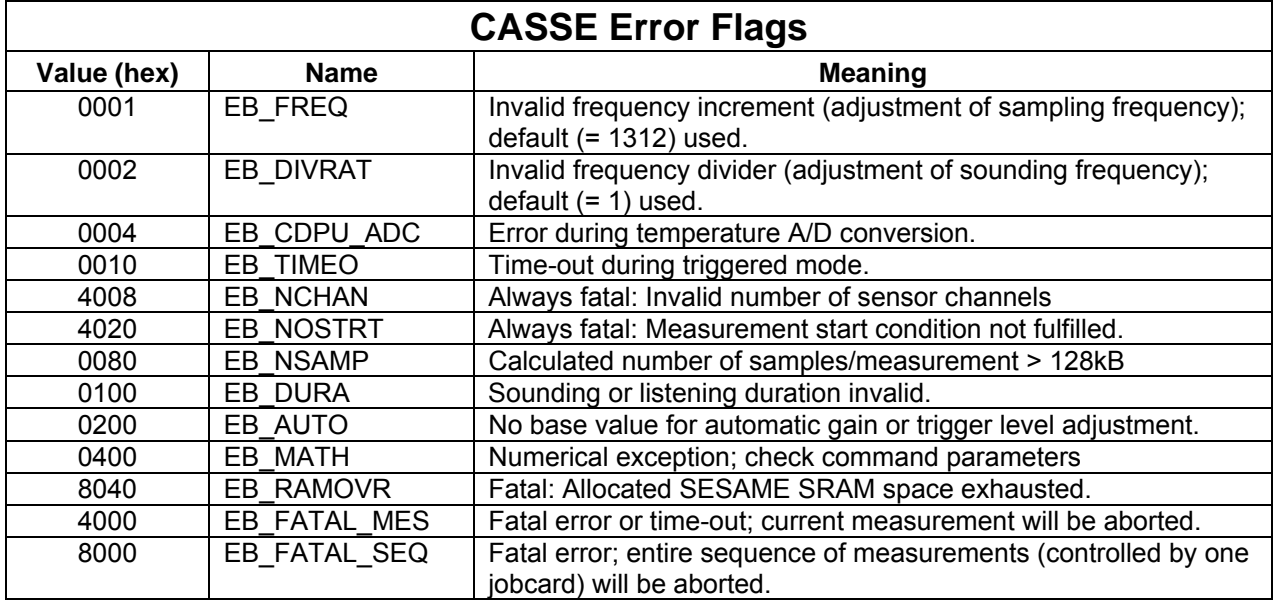

### **4.2.4.7 Proposed Decommutation Program Flow**

### **0. Read SESAME Science Data Measurement Header**

If Measurement ID equal 0x1000 or 0x1100 -> CASSE measurement data.

### **1.1 Read block header**

Block header must be BH\_JOBCARD = 0x0707, else error "No Jobcard telemetry block".

With software version FM-3, the jobcard is always included in telemetry. Earlier software versions used a flag in the jobcard which determined whether the full or only a part of the jobcard shall be included in telemetry (however, for flight operations and GRM tests this flag was always set to "Include full jobcard").

### **1.2 Read Jobcard telemetry block**

The interpretation of jobcard parameters is not a necessary prerequisite for a successful decommutation of CASSE telemetry, but it helps to check the proper application of jobcard parameters by the flight software.

### **2. Read block header.**

Possible cases: SWITCH (header) CASE 0x1414: Read Foot Temperature Block, FM-1 / FM-2 calibration applies. Read Error Code Block (errors during initialization) ENDCASE

CASE 0x1515: Read Temperature&Radiation Dose Block, FM-3 calibration applies.

CASSE • DIM • PP

**SESAME SESAME Flight SW FM-3** Reference: R **TC / TM Formats** 

 Read Error Code Block (errors during initialization) ENDCASE CASE 0x8888: Read Error Code Block (errors during initialization) ENDCASE

**ENDSWITCH** 

Temperature/RadFET data are expected if at least one foot temperature measurement is commanded in the jobcard.

If a fatal error is indicated in the error code word proceed with step 6.

#### **3.1 Read block header**

#### **3.2 Proceed depending on block header value:**

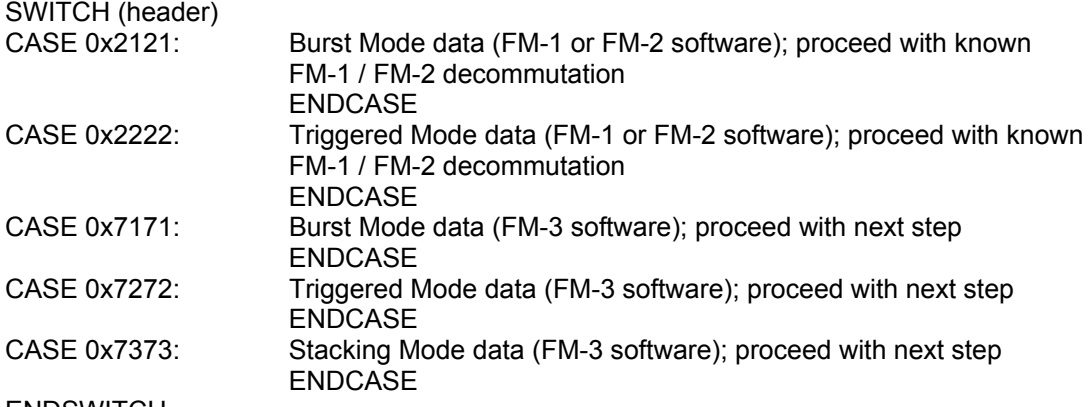

ENDSWITCH

### **4. Read Meta Data Block**

At least the number of channels (=SLTLA+1) and the number of samples per channel read from the Meta Data Block are used later to read the time series. Time stamps and FIFO addresses are used later to determine the start time of time series.

#### **5. Read block header**

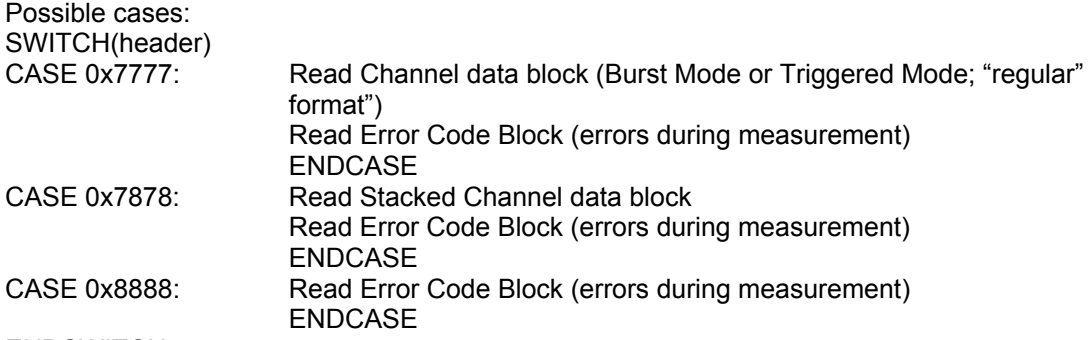

### **ENDSWITCH**

Channel data are expected for a measurement

- In Stacking Mode (but only once in the measurement loop)
- In Triggered Mode only, if no time out occurred or it is the final measurement and all preceding measurements ended with time outs.
- In Burst Mode (Listening or Sounding) only if the "SkipTS" flag is not set in the jobcard.

### **6. Read block header**

SWITCH(header) CASE 0x1515: Read Temperature & Radiation Dose Block **STOP** 

ENDCASE

CASE 0x9999: Read Channel Statistics block

Proceed with step 2.0 (read error code after initialization of next measurement)

**SESAME SESAME Flight SW FM-3** Reference: R SESAME

CASSE • DIM • PP

 until all measurements of the measuring sequence are processed. ENDCASE Default: If (EB\_FATAL\_SEQ is set in Error Code) STOP Else Proceed with step 2 (read error code after initialization of next measurement) until all measurements of the measuring sequence are processed.

**TC / TM Formats** 

**ENDSWITCH** 

### **4.2.4.8 Data Volume**

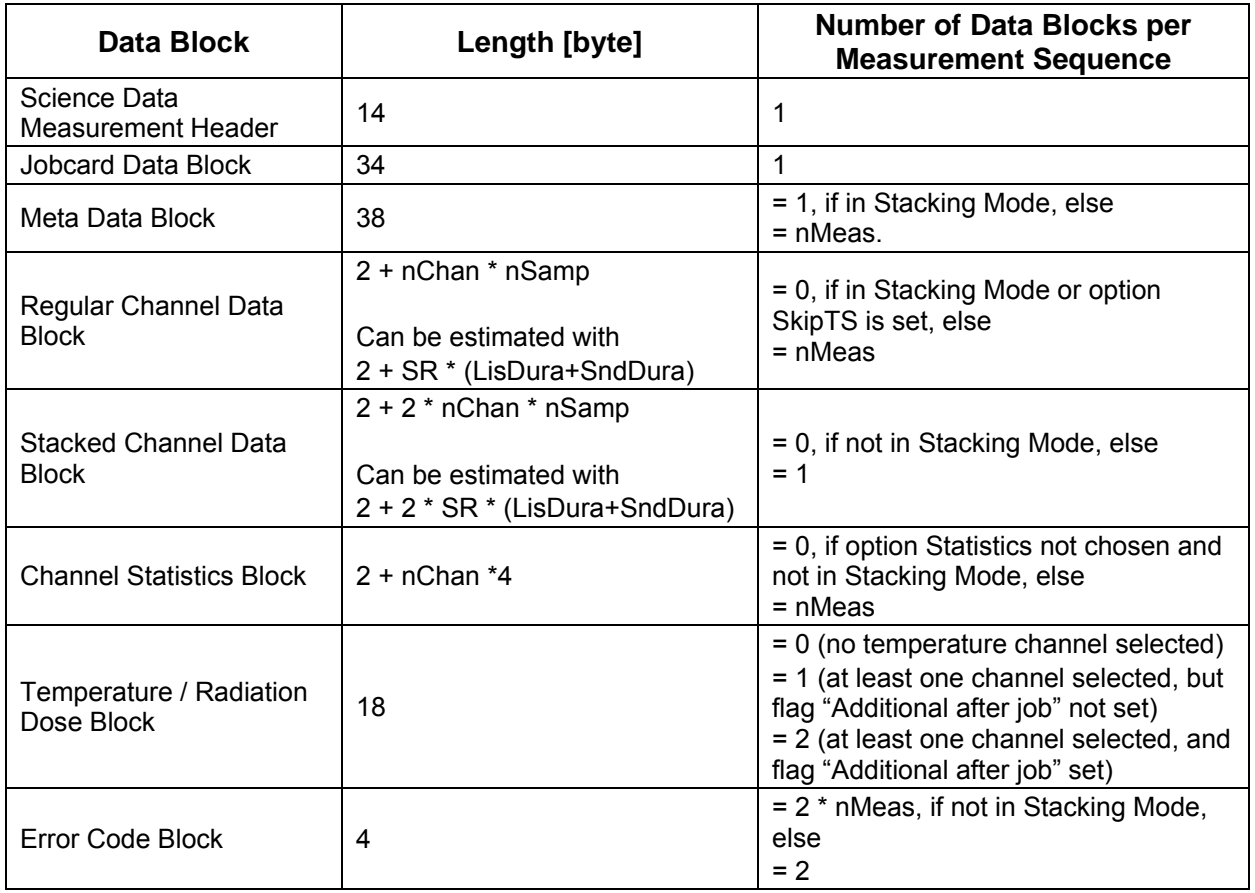

### **4.2.5 CASSE Receive Jobcard (CAS\_RJC)**

The telecommand is used to upload a jobcard, which is contained in the parameter words. Subsequent CASSE measurements invoked by telecommand CAS\_MES are controlled by the uploaded jobcard. The jobcard is valid until another CAS RJC command arrives or until SESAME is switched off.

No science data are generated. The execution of the telecommand takes less than one second.

### **4.2.6 CASSE Power Switch (CAS\_PWRSW)**

The CASSE power switch command (CAS\_PWRSW, 0x1501) fixes the CASSE power settings for all subsequent CASSE measurements (invoked by CAS\_MES or CAS\_HC) of a procedure (until a further CAS\_PWRSW command or SESAME is switched off). The data word of the CASSE power switch command is the nominal value of the CASSE power register (cf. RD3). It is thus possible to switch CASSE power circuits individually (not just "all circuits on or off" as with previous software versions). A waiting period of at least one minute shall be applied after sending CAS\_PWRSW and before executing a measurement, because the power status of the accelerometers changes slowly only.

In case no CAS PWRSW is received the standard measurement settings (all CASSE circuits on, one minute waiting period before the actual measurement starts) will be applied.

No science data are generated; the effect of CAS\_PWRSW can be seen in HK TM. The execution of the telecommand takes less than one second.

## **4.2.7 CASSE Test/Debug (CAS\_TEST)**

The operations executed upon a CAS\_TEST command are used for dedicated test and debug purposes. They are not part of the regular CASSE measurement suite and it is probably not necessary to include the telemetry in the Planetary Science Archive (TBC).

The first TC parameter ("mode") determines which operation is executed. Upon mode = 0, base statistical data of a preceding CASSE measurement (CAS\_MES or CAS\_HC) are dumped to telemetry. Flight software normally uses these data for the calculation of gain and trigger levels when automatic gain or trigger level adjustment is in effect. The values of TC data words 2 and 3 are ignored by flight software in this mode, but the data words must exist.

With mode = 1, the two kinds of time stamps (SESAME Local and High Resolution Time) are generated and included in telemetry. The remaining TC data words contain the time period between time stamps and the number of time stamps to be generated.

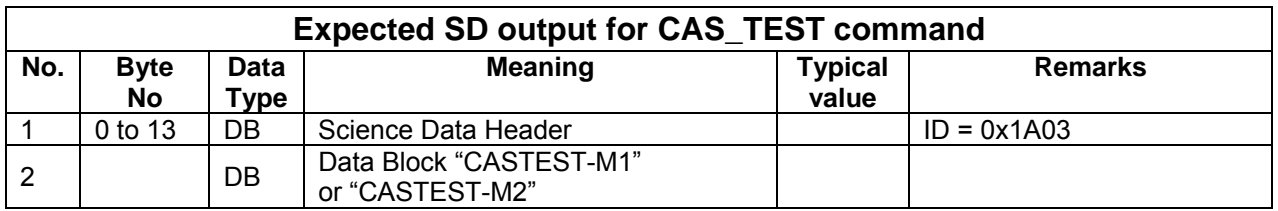

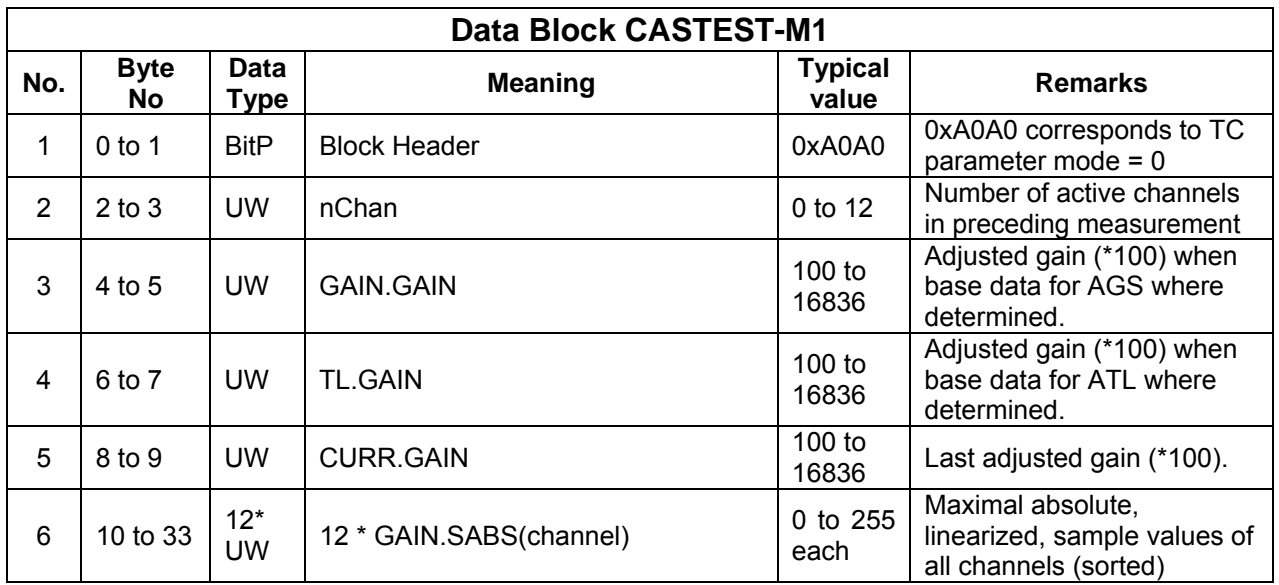

## **SESAME SESAME Flight SW FM-3** Reference: R **TC / TM Formats**

CASSE • DIM • PP

Reference : RO-LSE-UG-3404 Revision : 0 Date : 21 Apr 2017

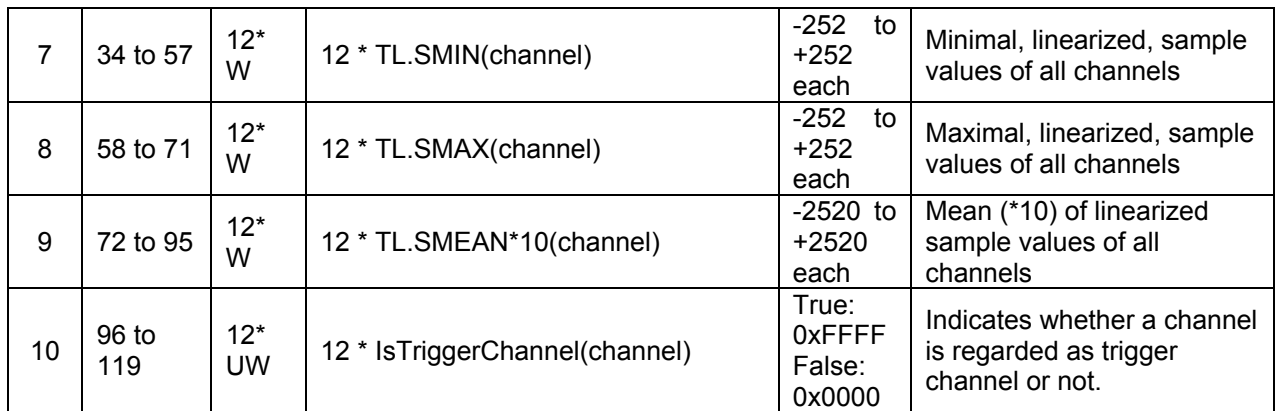

Note: AGS = Automatic Gain Setting

ATL = Automatic Trigger Level Setting

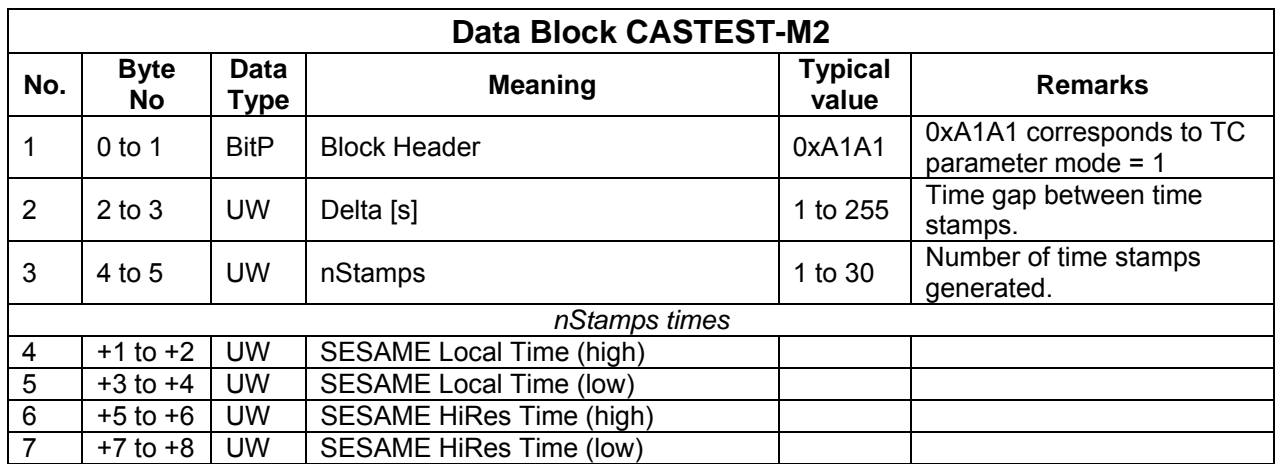

### **4.2.8 Overview of new/modified CASSE Features with Flight Software FM-3 CASSE Power Switching**

The CASSE power switch command (CAS\_PWRSW, 0x1501) now fixes the CASSE power settings for all subsequent measurements of a procedure (until SESAME is switched off). In case no CAS PWRSW is received the standard measurement settings (all CASSE circuits on, one minute waiting period before the actual measurement starts) will be applied. The parameter of the CASSE power switch command now is the nominal value of the CASSE power register. It is thus possible to switch CASSE power circuits individually (not just "all circuits on or off" as previously).

### **Identification of Sensor Channels**

A new measuring strategy shall ensure that channel data in telemetry can be unambiguously assigned to the physical sensor channels. That is essentially achieved by combining the blind measurement for amplifier setup and the actual sample recording into a single measurement to avoid a reset problem in the CASSE FPGA program.

In all modes but Triggered Mode the order of time series in telemetry corresponds to the order of channels in the CASSE Sensor Lookup Table. In Triggered Mode, the value of FIFOFirstDat in telemetry can be used to determine on ground the channel assignment of a time series using the algorithm described in chapter 4.2.4.2.

### **Stacking Mode**

In order to increase the signal to noise ratio of sounding measurements, a stacking mode has been implemented. The time series of up to 127 measurements can be summed-up on-board after linearization (i.e. inversion of the in-built "quasi-logarithmic" characteristics of the CASSE ADC) of each sample value. In order to keep the improved resolution, the stacked sample values are transferred to ground with 16 bit data width.

### **CASSE Health-Check**

The CASSE health-check measuring sequence has been changed. Major differences refer to the sounding frequency (now 1000 Hz) and that all measurements are executed twice.

### **Triggered Mode**

The triggered mode will always return at least one set of time series, even if all measurements of a sequence ended with a time-out (no trigger signal received). Consequently, a time-out is now indicated in the error code word with two different bit settings:

error code = 0x4010 (time-out and fatal flag set): time-out during triggered mode, no time-series data included in telemetry

error code = 0x0010 (time-out flag set): time-out during triggered mode, time-series data (the final nSamp values before the time-out occurred) are included in telemetry.

### **Automatic Gain and Trigger Level Adjustment**

The automatic calculation and adjustment of the gain and trigger level settings is a two-step process. Firstly a (at least one) measurement must be executed to obtain information about the signal strength with the given instrument settings. This measurement stores statistical data of the time series in SESAME RAM, which are (second step) used to adjust optimal values of instrument settings considering user defined target values.

The first step, the *generation* and saving of base statistical data for later adjustment of gain and trigger levels, is invoked by setting one or both "Gen" flags (GGen, TLGen) in the jobcard. The base data are available unless overwritten by another measurement with "Gen"-flags set and SESAME is not power-cycled. Later measurements with a "Comp"-flag (GComp or TLComp) not
equal to zero use the base data and user supplied target values to *compute* optimized instrument settings.

The control of automatic gain and trigger level adjustment by individual flags in the jobcard provides optimal flexibility, but it must rely on a reasonable commanding from ground. The ground software (command generator) and the operations planning shall particularly consider:

- Base data for automatic trigger level adjustment (TLGen = 1) can not be generated in Triggered Mode. They must be determined with a Listening Mode measurement (or, if this is considered to be reasonable, in Sounding Mode).
- At least two listening measurements shall be executed when determining base data for optimal gain adjustment *and trigger level simultaneously*, because after the first measurement trigger level data are based on a possibly not optimal gain setting.
- Preferentially, Triggered Mode measurements shall be executed with a similar gain than the previous measurement which determined the base data.
- Generally, it does not make sense to execute a measurement with the "Comp"-flags set without a preceding measurement, which generated the base data. But it is possible to combine step one and two of the automatic adjustment by setting "Gen" and "Comp" flags simultaneously. This enables the optimization of the base values in an iterative way by executing a measurement sequence.
- The computation of optimal gain and / or trigger level settings requires the presence of reasonable target values in the jobcard.
- The GGen flag shall not be set for a Stacking Mode measurement.
- TLGen shall not be set in Triggered Mode.
- Cycling of receiver channels shall not be commanded in Triggered Mode.
- In Stacking Mode, the cycling of transmitter or receiver channels shall not be commanded.

#### **Time Series in Telemetry**

Depending on a flag in the jobcard ("options"), time series data are included in telemetry or not. The flag is not evaluated in Stacking Mode (in this mode, the time series of single measurements are never and the stacked time series are always included).

#### **Statistics**

Depending on a flag in the jobcard, minimum, maximum and mean of the time series samples of each sensor channel are included in telemetry or not.

#### **Extended Time Ranges**

With jobcard version = 0xB, longer sounding and listening time periods can be commanded than with version  $= 0$ .

#### **Temperature Measurements, new "Temperature&Radiation Dose" Data Block**

Temperature measurements are now performed with a new method. Consequently, the raw (voltage) values have to be converted into temperatures with a different calibration than those obtained with previous software versions.

The new calibration depends on two reference voltage values, which do not change rapidly. They can be taken from housekeeping. Additionally, the results of the new method depend on the PCB-temperature (as the values obtained with the old method do). The voltage in the CASSE PCB temperature channel was thus added to the temperature block.

The CASSE RadFET voltage is now included in the block. The rationale for that is, that CASSE measurements usually take place at least one minute after CASSE analogue power is switched

CASSE • DIM • PP

# **SESAME SESAME Flight SW FM-3** Reference: R **TC / TM Formats**

on, thus sufficient setup duration for the RadFET readout is automatically given. We can therefore reduce the duration of the SESAME HC, which was prolonged just for this purpose. Temperature and RadFET measurements can be handled coherently in flight software, because voltages measurements of only differing CASSE MUX channels are performed. The block header changed from 0x1414 (FM-1 and FM-2 software) to 0x1515.

If additional temperature measurements are commanded in the jobcard, they will not be performed after each single measurement, but only once after the entire measurement sequence.

#### **HiRes-Time**

The SESAME High Resolution Time is used for some time-stamps.

# **4.3 DIM Telecommanding and Telemetry**

# **4.3.1 Table of Telecommands**

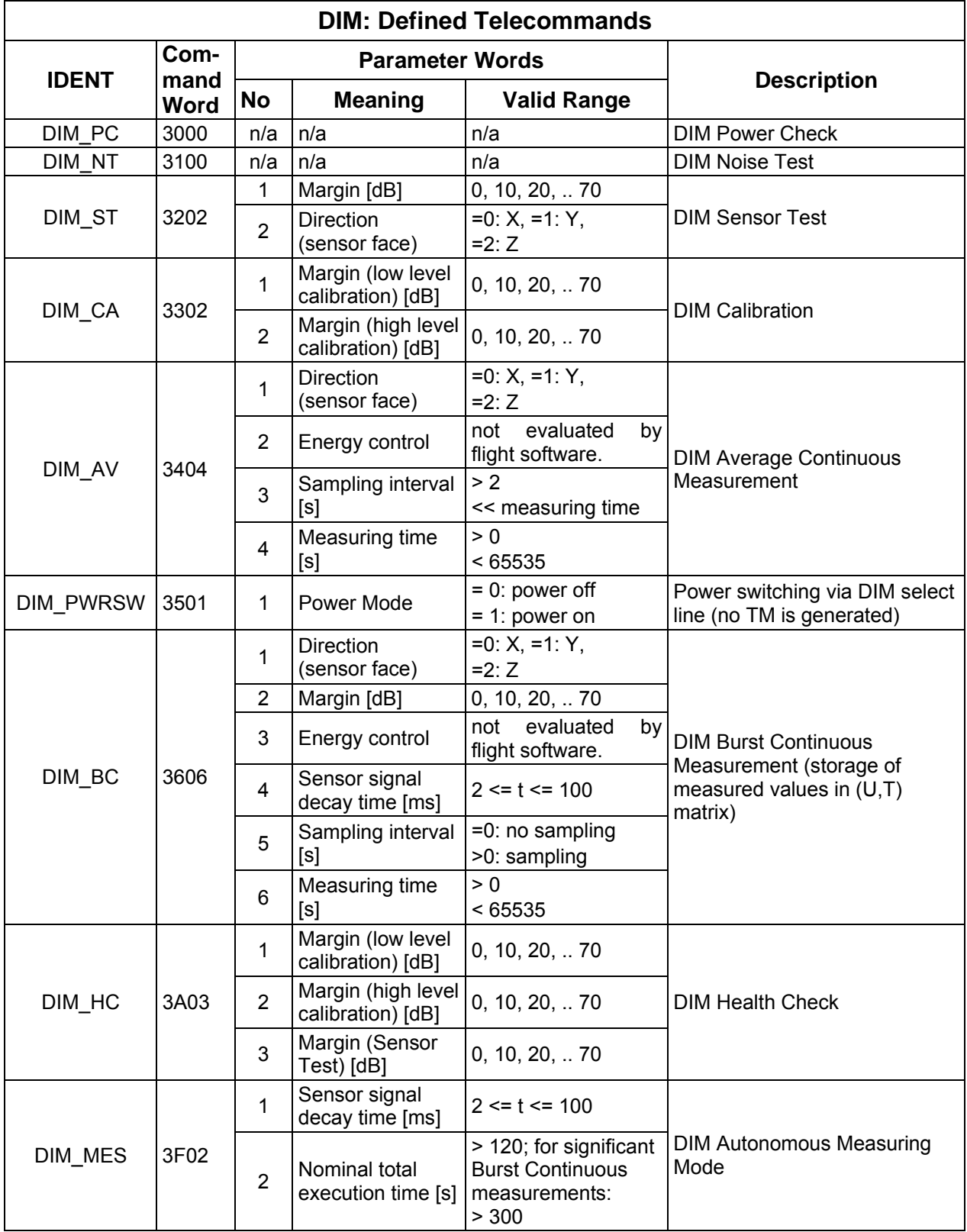

# **SESAME SESAME Flight SW FM-3** Reference: R **TC / TM Formats**

CASSE • DIM • PP

Reference: RO-LSE-UG-3404<br>Issue : 1 Revision : 0 Date : 21 Apr 2017

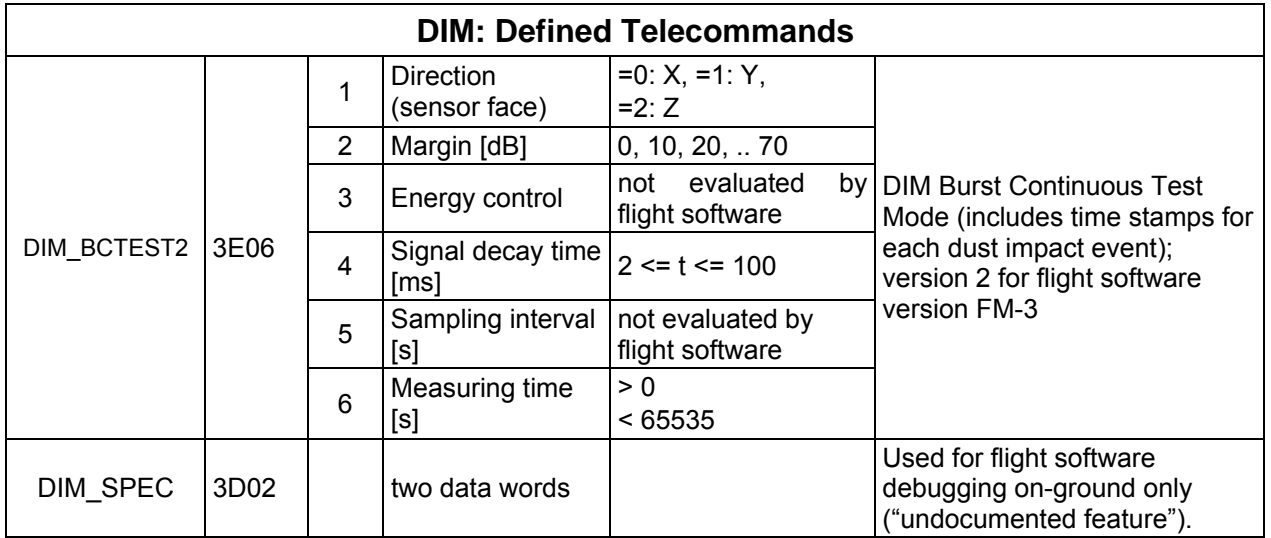

## **4.3.2 DIM Impact Measuring Values**

A comprehensive description of DIM operation modes and measuring values is given in RD6. Depending on DIM measuring mode, the instrument delivers up to three measuring parameters.

#### **4.3.2.1 Impact duration**

The impact duration (half contact time) of a single dust impact corresponds to the first "half-sine" of the signal. Flight software reads the number of ticks (TC) of a 20 MHz clock from two DIM hardware registers (low byte / high byte). The impact duration in physical units is  $t_c$  [ $\mu$ s] = TC / 20.

Depending on the operation mode the counter value TC and/or the logarithmically scaled value  $T_c$  is included into telemetry:

 $T_c[dB] = 20 * log10(2 * TC)$  $= 20 * log10(40 * t_c [\mu s]).$ 

The actual algorithm in flight software applies a function "*1000\*LG10*()", which returns an approximation of the common logarithm multiplied by 1000 and it considers rounded division to yield the integer result:

$$
T_c[dB] = INTEGR((1000^*LG10(TC)+25)/50) + 6
$$
 (DIM.1)

The measuring range is limited by the clock frequency (20 MHz corresponding to a resolution of 50 ns) and the low frequency limit of the log-amplifier (which is approximately 10 kHz). It depends on the operation mode and is  $t_{c,min}$  = 100 ns and  $t_{c,max}$  = 79  $\mu$ s for Burst Continuous Mode and  $t_{c, max}$  = 500  $\mu s$  for Burst Continuous Test Mode 2.

Depending on impact duration, flight software identifies "false" and "long" events using the algorithms specified in RD5 (procedures Single\_burst() and Burst\_Continuous()). The numbers of discarded events are included into burst-mode telemetry. Flight software scales the remaining "true" events according to equation DIM.1. The resulting  $\overline{T}_{c}$  values are restricted to [10 dB, 70 dB]. Impacts with  $T_c \le 10$  dB are counted as impacts with 10 dB, impacts with  $T_c \ge$ = 70 dB are counted as impacts with 70 dB (if any).

**SESAME SESAME Flight SW FM-3** Reference: R **TC / TM Formats** 

CASSE • DIM • PP

#### **4.3.2.2 Peak Voltage**

The instrument provides the peak voltage  $U_{out}$  of a single dust impact after peak detection and logarithmic amplification. Setting the appropriate C-DPU and CASSE multiplexer channels,  $U_{out}$ is determined using the ADC of the C-DPU. The maximum value is  $U_{\text{out, max}} = 3000$  mV. The transfer characteristic of the DIM log-amplifier is slightly different for the FM and GRM and can vary with time (the calibration procedure checks that; cf. the transfer characteristics of FM and GRM according to ground calibration in RD2). For storage during Burst Continuous, flight software uses a fixed scaling:

 $U[dB] = INTEGR((U_{out}[mV] - 500 + 15) / 30).$  (DIM.2)

Thus  $U_{\text{max}}[dB] = 83$ . Potential negative results from equation DIM.2 are added to the U[dB] = 1 bin.

#### **4.3.2.3 Average Signal Height**

The DIM averaging circuit measures an analogue value for the average signal height. It is digitized using the ADC of the Common DPU, thus the maximum value is 3000 mV. For further on-board processing a scaled value  $A[dB] = (A[mV]+15) / 30$  is computed  $(A_{max}[dB] = 100)$ . The averaging time period T\_AVER\_SETTL is controlled by flight software. T\_AVER\_SETTL is 4 seconds in flight software versions FM-1 and FM-2 and T\_AVER\_SETTL = 2 seconds in flight software FM-3.

In order to be prepared for potential big differences of the average signal when switching from one sensor direction to another, in flight software FM-3 a dummy measurement of the average value is included prior to the first "real" measurement of the average signal (the results of the dummy measurement are discarded).

## **4.3.3 DIM Power Check (DIM\_PC)**

DIM Power Test verifies that DIM supply voltages are within predefined limits. Accepted ranges are (-5.0  $\pm$  0.5) V on -5 V line and (+5.0  $\pm$  0.5) V on +5 V line. Measured voltage values are included into telemetry. The error bit EB\_BAD\_HEALTH is set when at least one of the supply voltages are out of range.

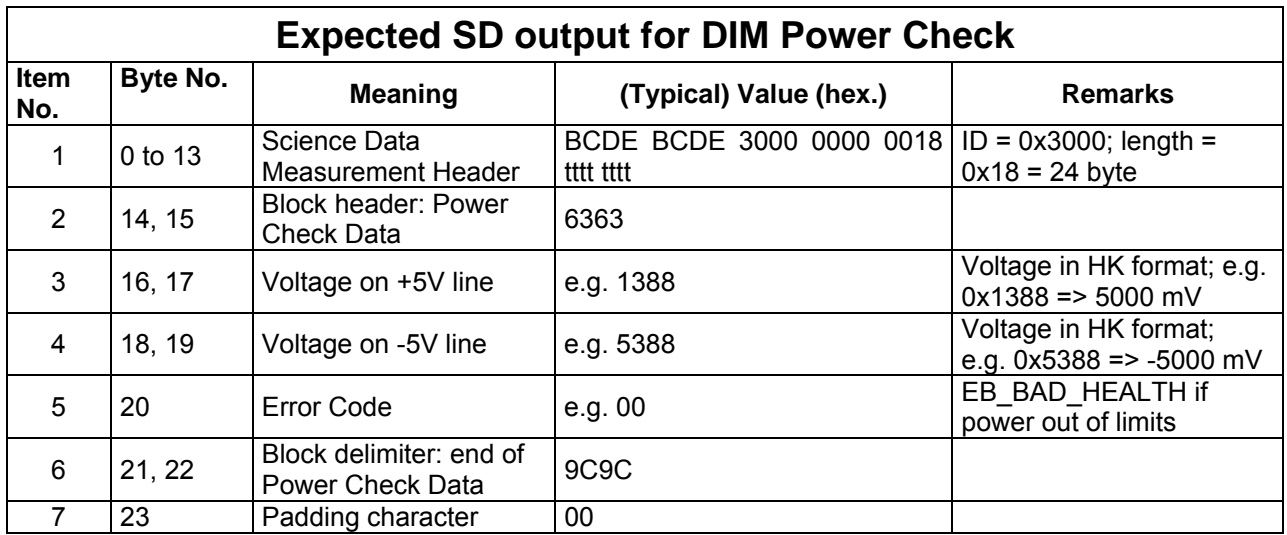

If Power Check is invoked by telecommand DIM PC, the generated data volume is one science data packet. If executed implicitly by commanding DIM\_HC or DIM\_MES, the net measurement length (24 byte) is used up.

The execution duration is less than 1 second (plus 10 s warm-up time if individually commanded and DIM not powered before).

## **4.3.4 DIM Noise Test (DIM\_NT)**

DIM Noise Test measures electronic noise on DIM amplifier. Starting with margin = 0, the lower detection threshold (margin) is increased in steps of 10 dB until no pulse is detected within 1 s (with sensor disconnected). If events are detected even with maximum margin (70 dB), the error bit EB\_NOISY\_AMP is set. The determined margin (typically 30 to 40 dB with FM electronics) is stored for a possible later use on board and included into telemetry.

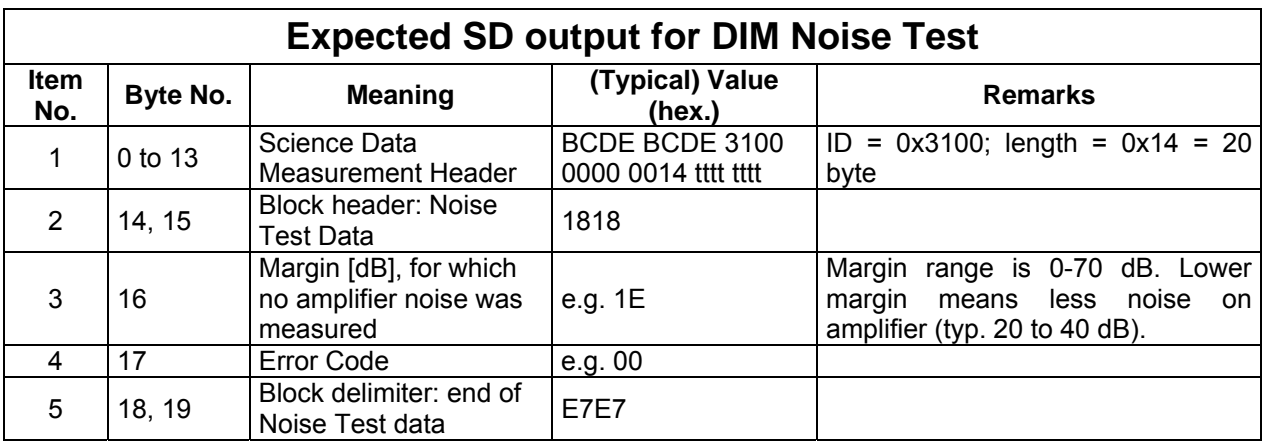

If Noise Test is invoked by telecommand DIM\_NT, the generated data volume is one science data packet. If executed implicitly by commanding DIM\_HC or DIM\_MES, the net measurement length (20 byte) is used up.

The technically possible upper limit of the execution duration is 8.4 s, but this would imply an "impossible" noise distribution with time (noise event detected at the very end of each time interval with margin 0 to 70 dB). It is likely that the first measurements with margin 0 to 20 dB detect noise within milliseconds and only after setting margin to 30 or 40 dB electronic noise is suppressed. The expected duration of DIM NT is thus 1 to 2 seconds. The 10 s warm-up time must be added if DIM NT is individually commanded and DIM was not powered before.

#### **4.3.5 DIM Sensor Test (DIM\_ST)**

DIM Sensor Test is used to check one of the three sensing faces of the sensor. First a sample of the average signal height is compared with predefined limits. If limits are exceeded (which effectively means that the average signal height is too high for measuring single impacts), the error bit EB\_NOISY\_TEST is set and, after saving the average sample value, the sensor test is aborted. Else an electrical pulse (approximately 5 V for 10 µs) is applied to the sensing face, and the response of the sensing face is registered in the same way a dust impact would be measured. Telecommand parameters are margin, which determines the detection threshold of the measuring amplifier, and the direction (x, y, z in DIM coordinate system).

In case the response of the sensor face (peak voltage and impact duration) exceeds predefined limits (see table), the error bit EB\_BAD\_TEST is set. Further error conditions can be indicated in CASSE • DIM • PP

the sensor test error flags, which are generated in the peak detection routine Single\_Burst: EB\_NO\_PULSE or EB\_LONG\_T.

Because the measuring values include some variance and depend on environmental conditions (e.g. the sensor temperature), the ranges of accepted values for U and  $T_c$  are relatively large.

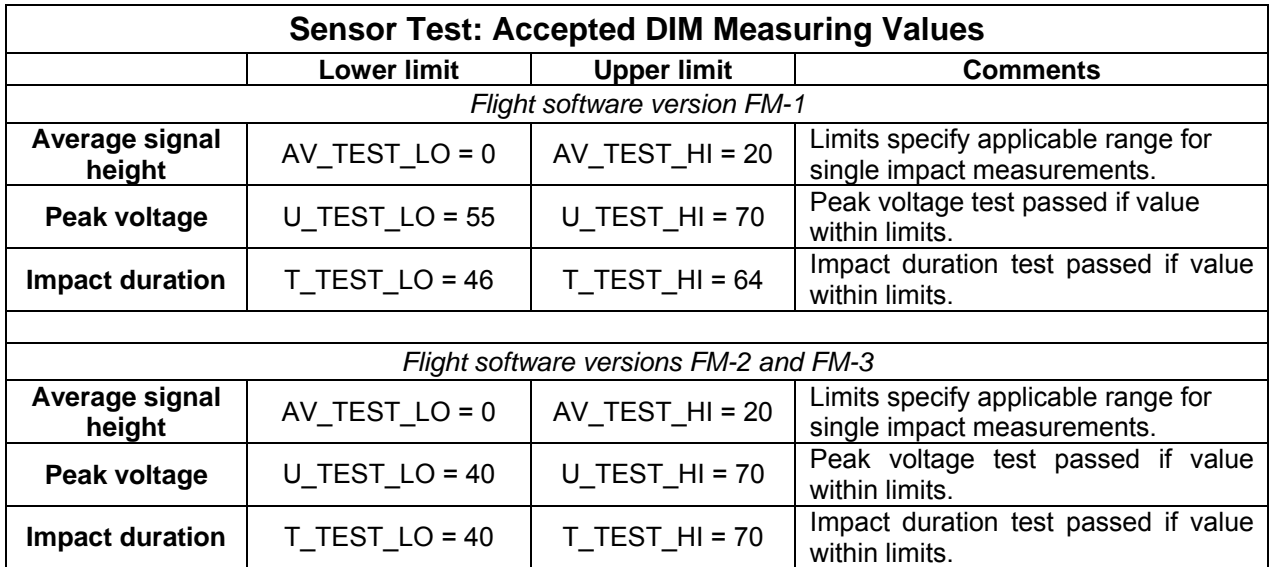

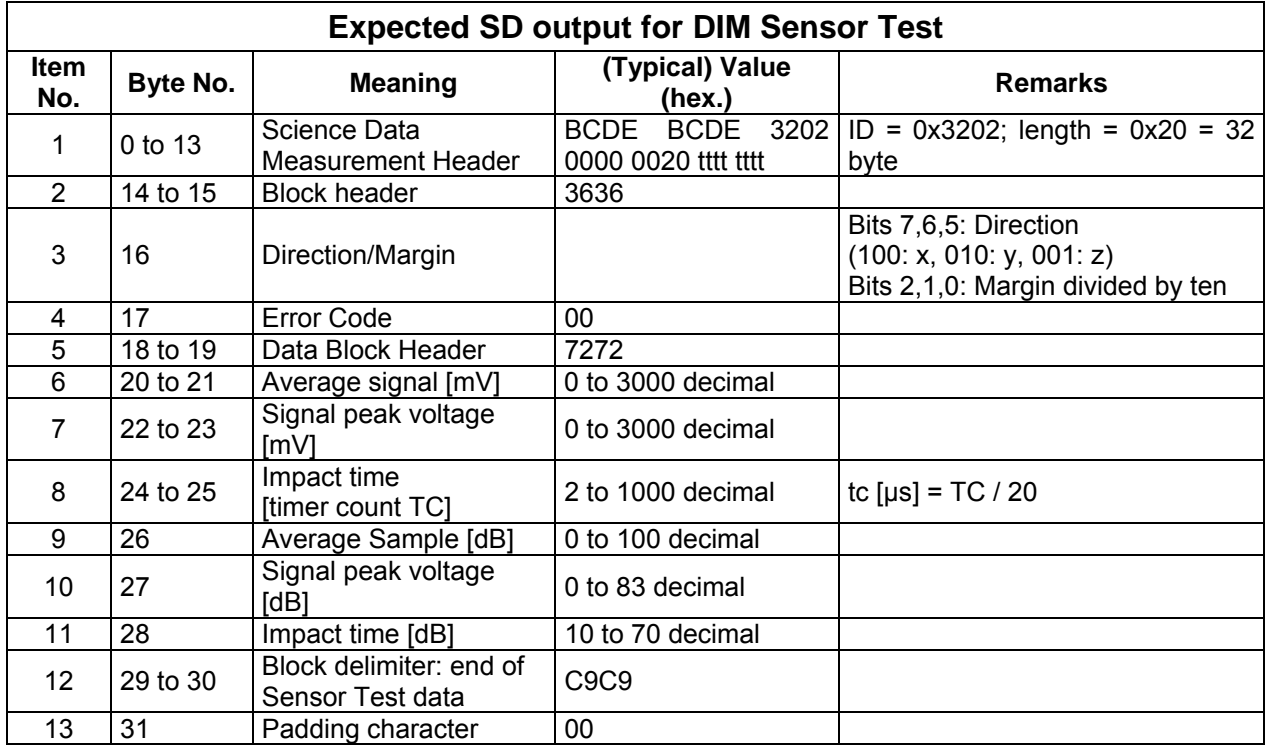

If Sensor Test is invoked by telecommand DIM\_ST, the generated data volume is one science data packet. If executed implicitly by commanding DIM\_HC or DIM\_MES, the net measurement length (32 byte) is used up.

SESAME

CASSE • DIM • PP

# **SESAME SESAME Flight SW FM-3** Reference: R **TC / TM Formats**

The expected duration (which is essentially the duration needed for determining the average signal value) is approximately 4 seconds (plus 10 s warm-up time if individually commanded and not powered before).

#### **4.3.6 DIM Calibration (DIM\_CA)**

The results of the DIM Calibration procedure are used for the re-calibration of the transfer characteristic of the log-amplifier and for checking the time measuring  $(t<sub>c</sub>)$  circuit. To this end, two test pulses (low level and high level) are applied to the log-amplifier. While the pulse amplitudes are fixed in DIM electronics, the pulse durations are controlled by flight software. Pulse height and duration are 1 mV, 8  $\mu$ S for low-level and 100 mV, 20  $\mu$ S for high-level. The results of the calibration procedure are used on ground to re-calibrate the measuring values and have no effect on the scaling of measured values by flight software.

If the measured peak voltage and impact duration values exceed predefined limits (see table), the measuring process is repeated (up to a total of four trials per calibration level). In that case a corresponding error flag is set (EB\_BAD\_CAL\_LO and/or EB\_BAD\_CAL\_HI). Other possible error flags refer to the measuring process itself (EB\_NO\_PULSE, EB\_LONG\_T, EB\_NO\_AD\_RDY). The calibration is successful, if there is one trial with error code = 0 for each calibration level.

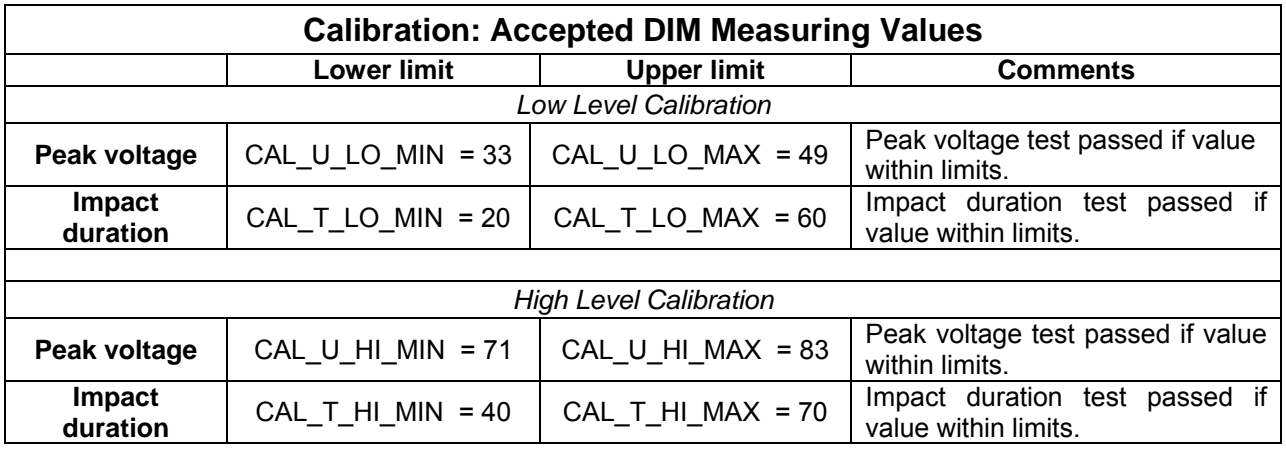

Telecommand parameters are the margin values, which shall be adjusted by flight software for the low and high level calibration measurements.

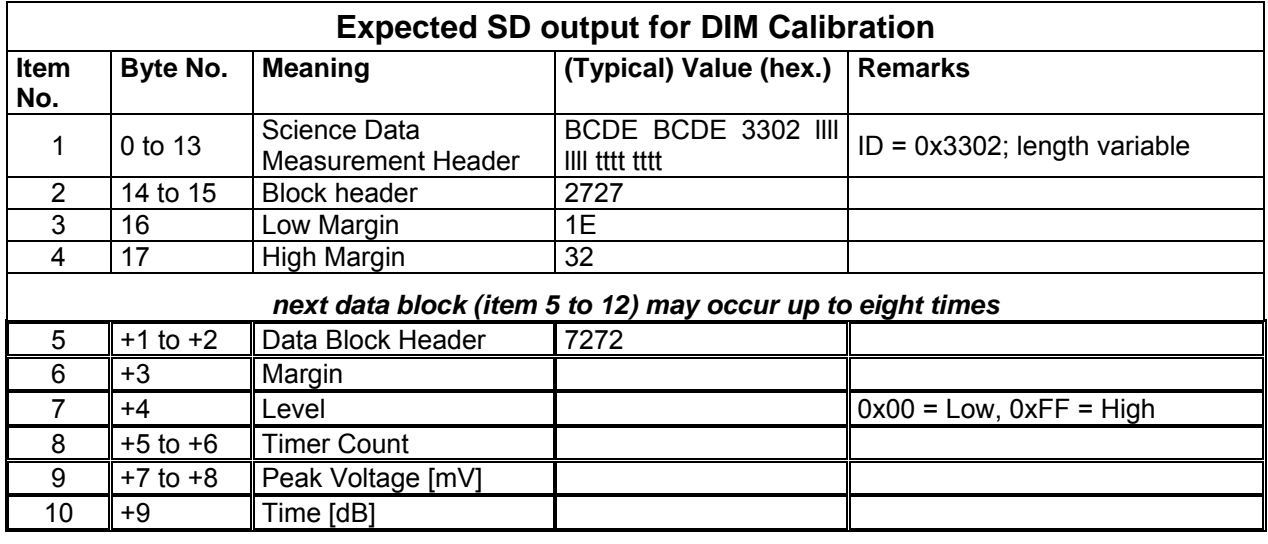

# **SESAME SESAME Flight SW FM-3** Reference: R **TC / TM Formats**

CASSE • DIM • PP

Reference: RO-LSE-UG-3404<br>Issue : 1 Revision : 0 Date : 21 Apr 2017

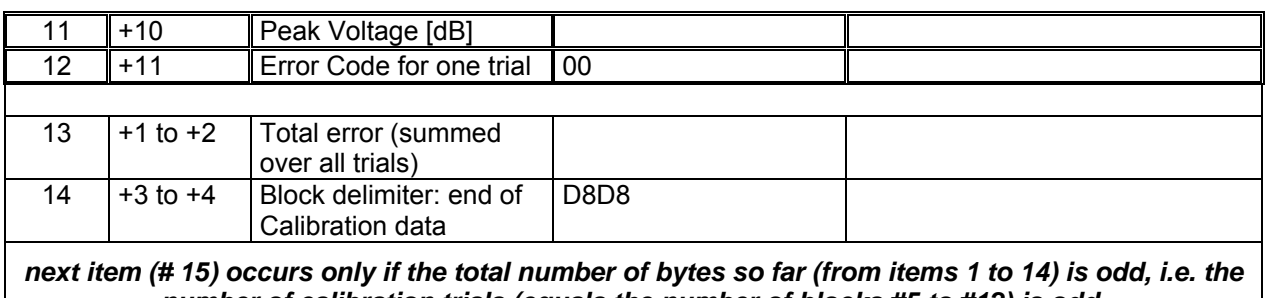

*number of calibration trials (equals the number of blocks #5 to #12) is odd.*  15 +5 | Padding character | 00

If Calibration is invoked by telecommand DIM\_CA, the generated data volume is one science data packet. If executed implicitly by commanding DIM\_HC or DIM\_MES, the net measurement length (up to 118 byte) is used up. The maximal execution time is approximately 8\*400 ms = 3.2 seconds (plus 10 s warm-up time if individually commanded and not powered before).

#### **4.3.7 DIM Average Continuous (DIM\_AV)**

Samples of the average signal voltage of one sensor face are taken at specified time intervals. Telecommand parameters are the sensor face  $(x, y, z)$ , the time interval between samples t aver interval and the total measuring time. A fourth parameter (energy control) is kept for compatibility, but is not evaluated by any flight software version. Note that the averaging time period T\_AVER\_SETTL is fixed in the software code. The telecommand parameter t\_aver\_interval does not affect the averaging period. The time period between samples taken is always MAX(t\_aver\_interval, T\_AVER\_SETTL).

Note that the average measuring process was changed in flight software version FM-3 by reducing T\_AVER\_SETTL from 4 to 2 seconds and discarding the very first sample.

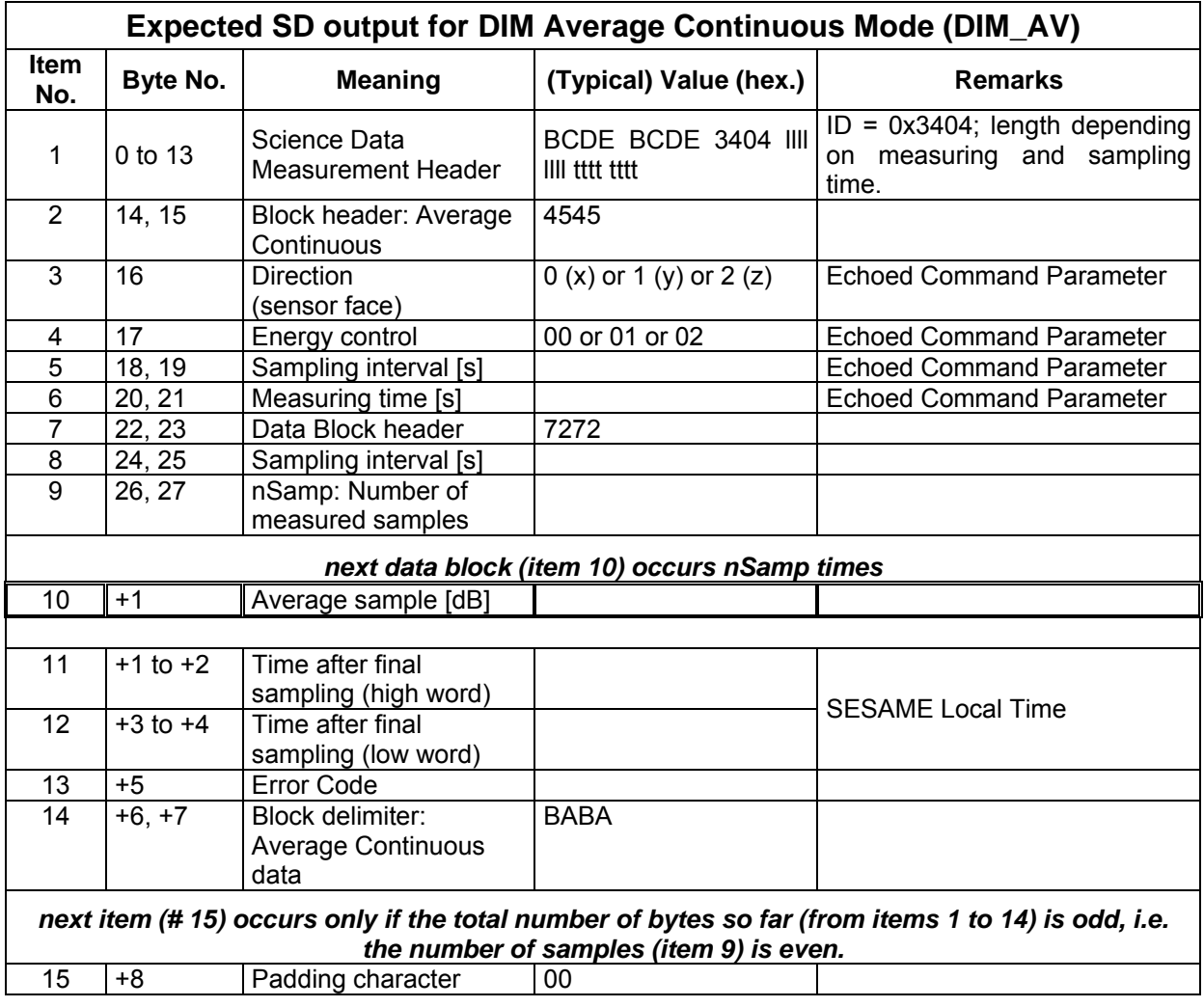

The expected science data volume is  $28 + 8 +$  (measuring time)/(sampling interval) byte, rounded-up to the next multiple of 256 byte. The execution duration is given with "measuring time" (TC parameter). Ten seconds must be added for DIM electronics warm-up if Average Continuous is individually invoked with DIM\_AV (and it is not executed as part of Autonomous Mode).

# **SESAME SESAME Flight SW FM-3** Reference: R **TC / TM Formats**

CASSE • DIM • PP

#### **4.3.8 Burst Continuous Mode (DIM\_BC)**

Single events on one sensor face are registered in Burst Continuous Mode. Measured values (peak amplitude U and impact duration T) are stored in a compressed way. First they are scaled to 1  $\leq$  U[dB]  $\leq$  83 dB and 10  $\leq$  T[dB]  $\leq$  70 according to equations DIM.1 and DIM.2. The counts for events with a particular (U[db], T[db]) combination are stored in memory cells of different sizes (one word (UW), one byte (UB), one nibble  $(N) = 4$  bit), depending on the expected frequency of such events. The resulting matrix of packed counts has a fixed size of 3585 byte (independent of the actual number of events). Note: the ranges of U[dB] and T[dB] and thus the size of the  $(U, T_c)$ -matrix have been reduced starting with flight software version FM-2.

Additionally average samples can be measured. Note: The instrument is not sensitive for single impacts while averaging. Thus the sampling time should be chosen large enough (>> T\_AVER\_SETTL) to leave gaps for significant measurements of single impacts. Each Burst Continuous Mode starts with a 10 seconds instrument warm-up period, which is not included in the measuring time (the warm-up period is skipped when Burst Continuous is executed as part of the DIM Autonomous Mode).

Telecommand parameters are the designation of the sensor face  $(x, y, z)$ , the total measuring time, the time interval between average samples, the sensor signal decay time and the margin to be adjusted by flight software. A further parameter (energy control) is kept for compatibility, but is not evaluated by any flight software version.

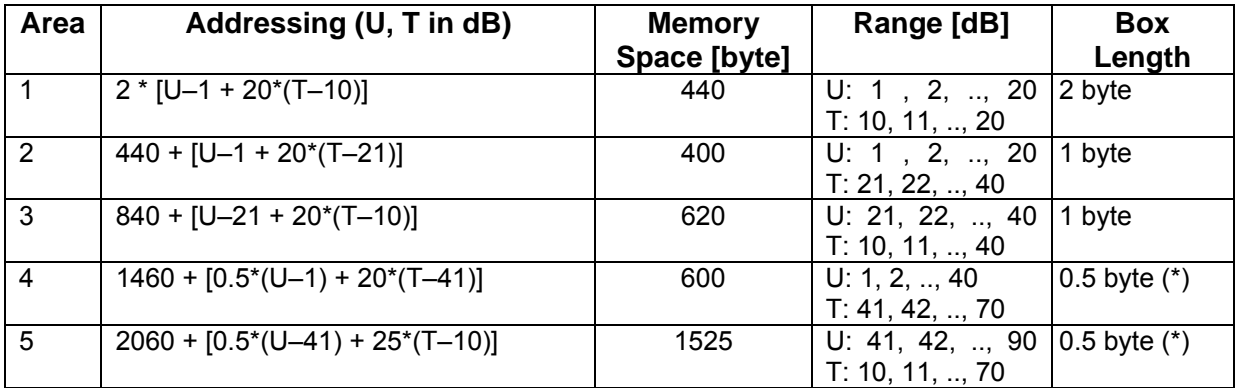

(\*) if U is even: high nibble, else low nibble

To allow faster memory access during a measurement, the matrix is temporarily stored in the code page (page 0) of SESAME SRAM and after the completion of the measurement transferred to the science data buffer (pages 1 to 7). The start address is DIMMAT\_ADR (with flight software FM-2 and FM-3 equal to 0xC350). In case of trouble with SESAME science data transfer to CDMS the code page 0 can be dumped to CDMS using C-DPU Debug Monitor commands to obtain the DIM matrix (data will be valid until a further measurement is executed).

CASSE • DIM • PP

# **SESAME SESAME Flight SW FM-3** Reference: R

# **TC / TM Formats**

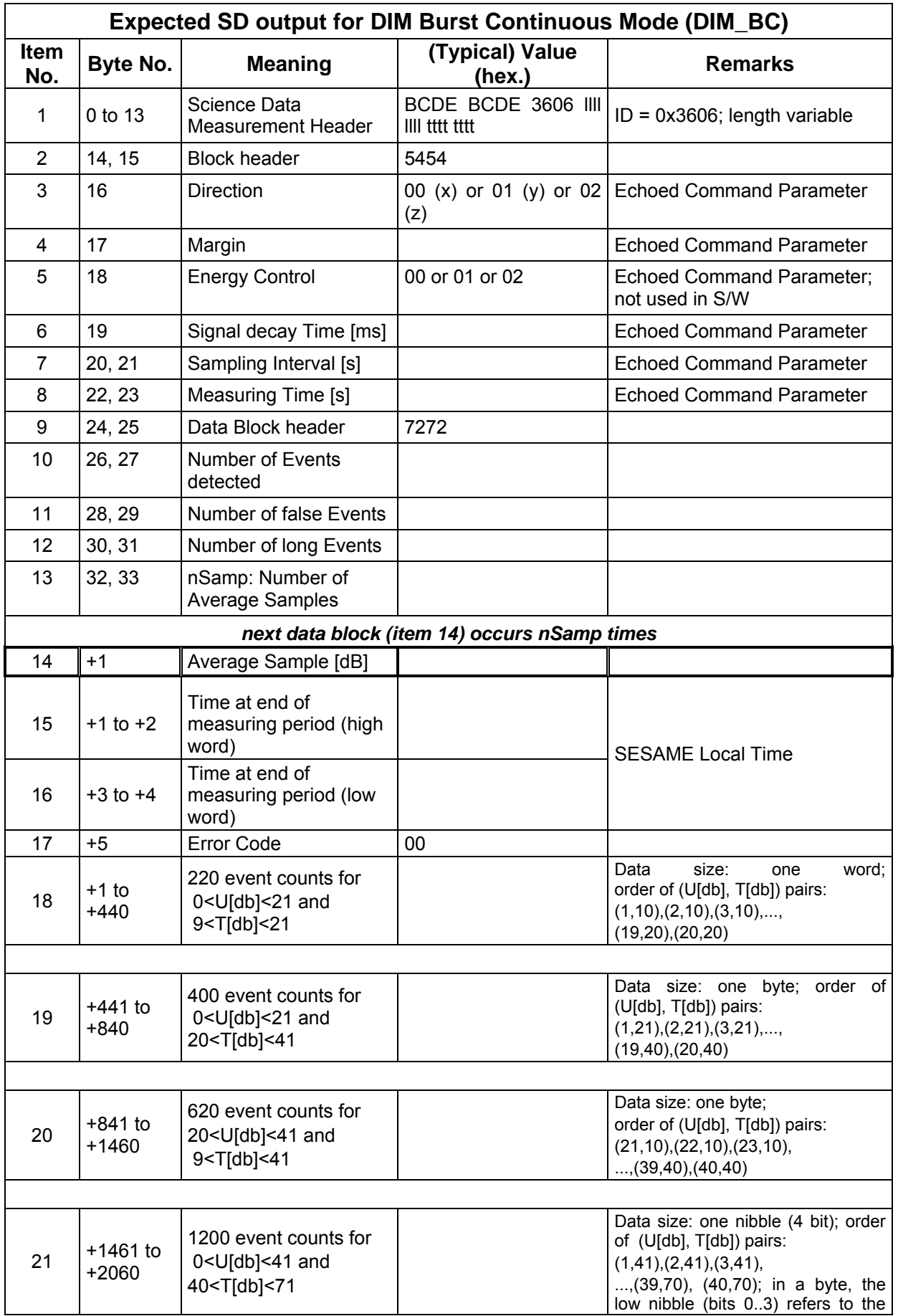

# **SESAME SESAME Flight SW FM-3** Reference: R **TC / TM Formats**

CASSE • DIM • PP

Reference: RO-LSE-UG-3404<br>Issue : 1 Revision : 0 Date : 21 Apr 2017

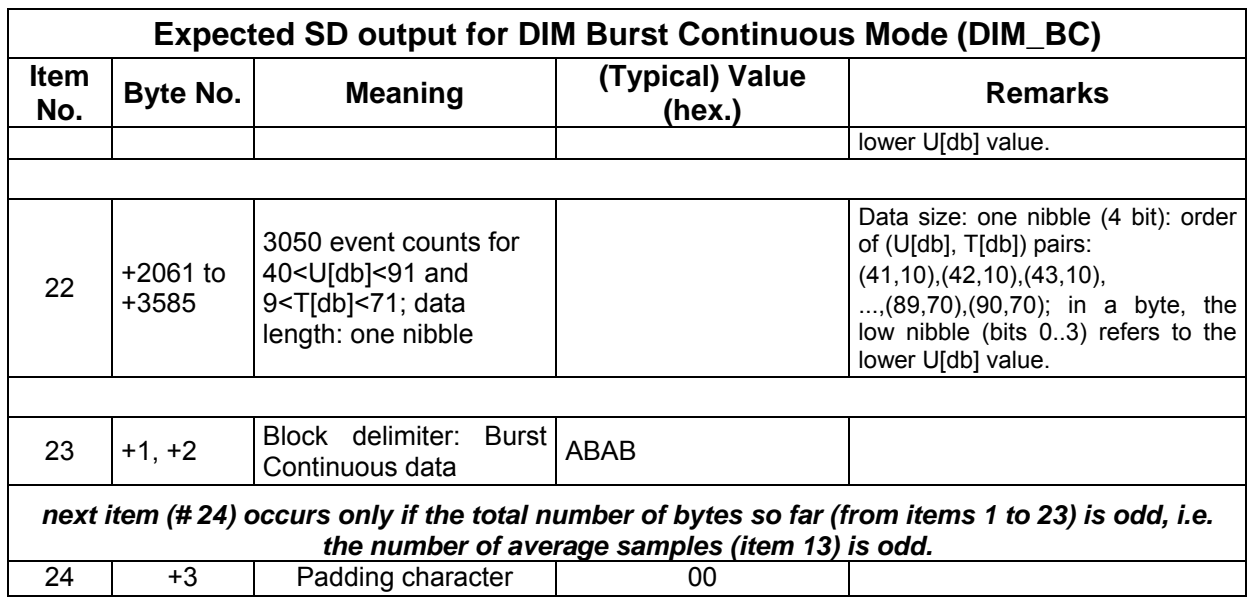

The expected science data volume is 15 science data packets, if the mode is invoked by telecommand DIM\_BC and approximately 14.3 science data packets (the net data volume of 3636 byte plus Science Packet Headers), if Burst Continuous is executed as part of Autonomous Mode.

The execution duration is given with "measuring time" (TC parameter). Ten seconds must be added for DIM electronics warm-up if Burst Continuous is individually invoked with DIM\_BC (and it is not executed as part of Autonomous Mode).

#### **4.3.9 Burst Continuous Test Mode 2 (DIM\_BCTEST2)**

Additionally to the regular Burst Continuous Mode (which delivers the DIM (U,  $T_c$ )-matrix), a Burst Continuous Test Mode (DIM\_BCTEST2) is implemented. DIM\_BCTEST2 delivers for each single impact U[mV], U[dB], TC,  $T_c$ [dB] and  $-$  deviating from DIM\_BCTEST of earlier flight software versions – additionally the Lander Onboard Time (LOBT), when the impact was registered. The LOBT is determined directly after the event was accepted as a real impact.

The number of events, which can be stored and included into telemetry, is limited in flight software versions FM-1 and FM-2 by the available free memory space (and the total measuring time). With flight software FM-3 a limit of 350 real events (impacts) is imposed. The resulting maximal telemetry volume (14 science data packets) equals approximately the memory consumption of a DIM\_BC measurement.

Burst Continuous Test Mode 2 uses the same telecommand parameters as DIM\_BC, but it does not measure average samples (ignoring the corresponding TC parameter).

CASSE • DIM • PP

# **SESAME SESAME Flight SW FM-3** Reference: R

**TC / TM Formats** 

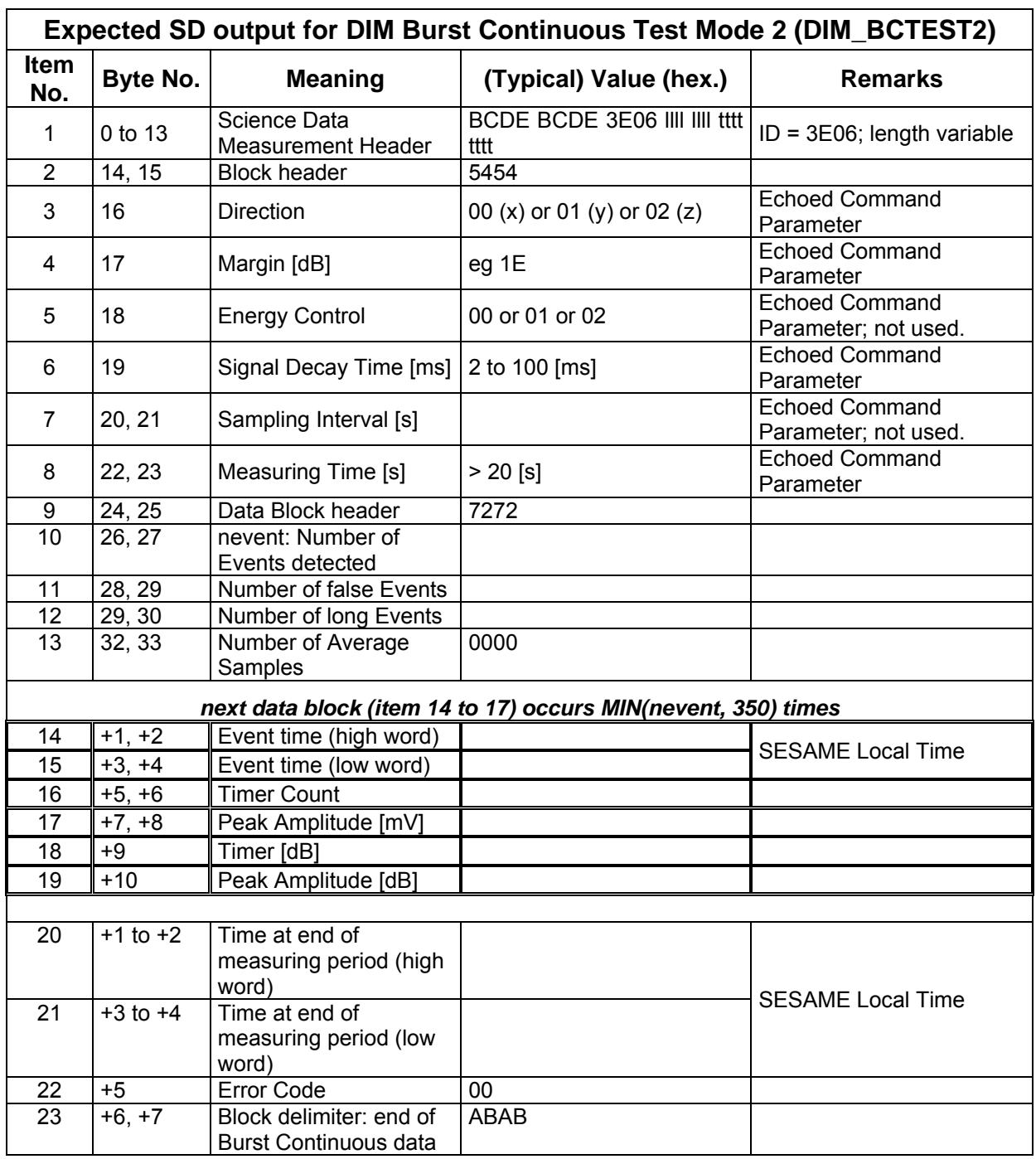

The maximal science data volume generated is 14 science packets. The execution duration is "measuring time" (TC parameter) plus ten seconds for DIM electronics warm-up.

## **4.3.10 DIM Power Switch (DIM\_PWRSW)**

Switching of DIM  $\pm$ 5 V power supply via the DIM select line. A simple interface circuit on DIM PCB is not affected; it is always powered if SESAME is powered.

No science data are generated; the effect of DIM\_PWRSW can be seen in HK telemetry. The execution of the TC takes less than 1 second.

## **4.3.11 DIM Health Check (DIM\_HC)**

DIM Health-check performs DIM Power Check and, if no error during Power Check occurred, subsequently the sequence DIM Noise Test, DIM Calibration, DIM Sensor Test (sensor face x), DIM Sensor Test (y), DIM Sensor Test (z). Science data generated are composed of the data of the single procedures.

#### **4.3.12 DIM Autonomous Measuring Mode (DIM\_MES)**

DIM Autonomous Mode starts with a health check (DIM\_HC). The results of the health check are used to determine which of the three sensor faces can be used and which measuring mode (Burst Continuous or Average Continuous) is applicable for each of the sensor faces. The margin (sensitivity of measurement) is adjusted according to the result of the noise test (part of DIM HC). In case Burst Continuous measurements shall be performed the margin is additionally checked with a short (30 s) pre-measurement: If the pre-measurement reveals that the sum of long and false events exceeds the number of accepted (dust impact) events the margin is increased. The total measuring time is distributed among the single measurements for each working sensor face and the first and a concluding DIM Health-check.

Science data generated by DIM MES comprise the science data of the single measurements mentioned above. No extra data are generated.

#### **4.3.12.1 Autonomous Mode: Health Check**

The margin values are fixed to 30 dB for low-level calibration, 50 dB for high-level calibration and 40 dB for the sensor tests. In case a fatal error is reported (power supply out of limits or persistent over-current interrupts), the complete Autonomous Mode measurement is aborted. The result of the Noise Test is stored as the initial margin for Burst Continuous. The results of the sensor tests are stored for the following decision making.

#### **4.3.12.2 Autonomous Mode: Decision making**

According to the decision module, Average Continuous Mode will be executed, if the average signal height exceeds predefined limits. Burst Continuous will be executed, if all results of the sensor test (for the particular sensor face) are within the limits or only the average signal is within the specified range and the responses (U,  $T_c$ ) of all three sensing faces to the electrical stimulus during sensor test were out of range. No measurement will be performed with the particular sensing face, if the averaged signal height is within limits, U and T are out of range and the response of at least one other sensing face to the electrical stimulus is as expected.

#### *Derived Quantities: Measuring Time*

The measuring time for dust impact measurements T\_M (BC or AV) is derived from TM, taken into account the results of the Health Check; i.e. if one or two sensor faces are not operational, the measuring time for the remaining direction(s) is correspondingly extended.

The measuring time T\_M is calculated in procedure Decision (after HC) similar to the algorithms given in RO-LSE-SP-3440, page 33:

$$
T_M(N) = (TM - 2^* T_{\text{elapsed}} + T_{\text{warmup}} - 30[s]^*B) / N
$$
 (DIM.4)

where

SESAME CASSE • DIM • PP

 $T_{\text{elensed}}$  = time elapsed since start of DIM MES when the decision module was invoked (i.e. after the first health check)

Twarmup = waiting period after switching the select line on (+- 5V on)*; currently 10 s*

 $N =$  total number of measurements  $(A + B = 1 \dots 3)$ .

[with A = number of Average Continuous measurements (1 .. 3)]

 $B =$  number of Burst Continuous measurements  $(1 \ldots 3)$ 

Equation DIM.4 must be taken into account when choosing the TC parameter "total execution time" (TM). The two Health Checks already last ( $2 \text{*} T_{\text{elapsed}} - T_{\text{warmup}}$ )  $\approx 25$  to 35 s (depending on the execution duration of the sub-procedures Noise Test and Calibration). In case three Burst Continuous measurements shall be executed (B=3), there will be three pre-BC-measurements, each 30 s long. Thus up to approximately 30 s plus  $3*30$  s = 120 s are consumed without any scientific measurement.

#### *Derived Quantity: Sampling Time*

The time period between two successive average sample measurements (Sampling Time) is  $T_{sampling}$  = 2  $*$  Aver\_Settling, if an Average Continuous Measurement is performed,  $T_{\text{samolina}}$  = Integer (T\_M / 10), if a Burst Continuous Measurement is performed.

# **4.3.13 DIM Error Codes**

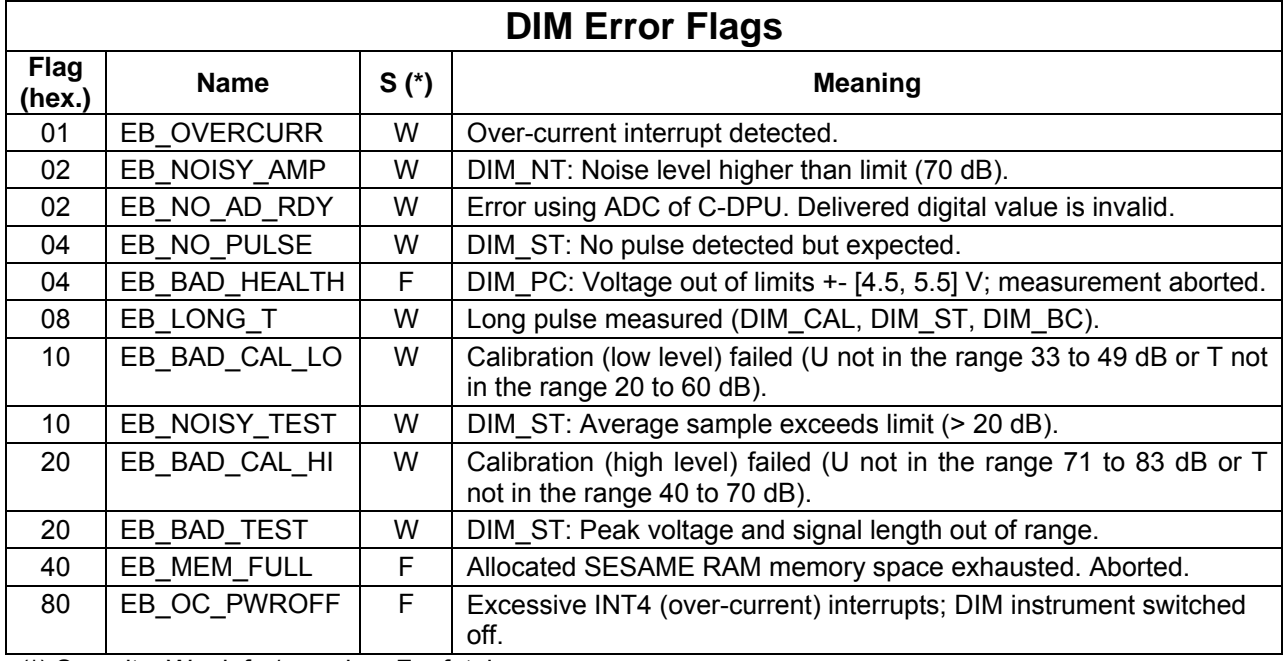

Error codes are composed of the following bit settings, e.g. Error Code  $0x30 = (EB~CAL~LO)$ EB\_BAD\_CAL\_HI) indicates an error during low level and high level calibration.

(\*) Severity:  $W = \text{info} / \text{warning}$ ;  $F = \text{fatal error}$ 

#### **4.3.14 New/modified DIM Features in Flight Software FM-3**

DIM Autonomous Mode has been revised and tested. It can be safely commanded using FM-3 flight software. Note: The order of data words of telecommand DIM\_MES is reversed compared to the documentation in the FM-2 user manual of the (then not released) DIM\_MES command.

DIM Burst Continuous Mode 2 has been included, which registers single dust impacts and includes timestamps for each individual impact.

CASSE • DIM • PP

# **4.4 PP Telecommanding and Telemetry**

# **4.4.1 Table of Telecommands**

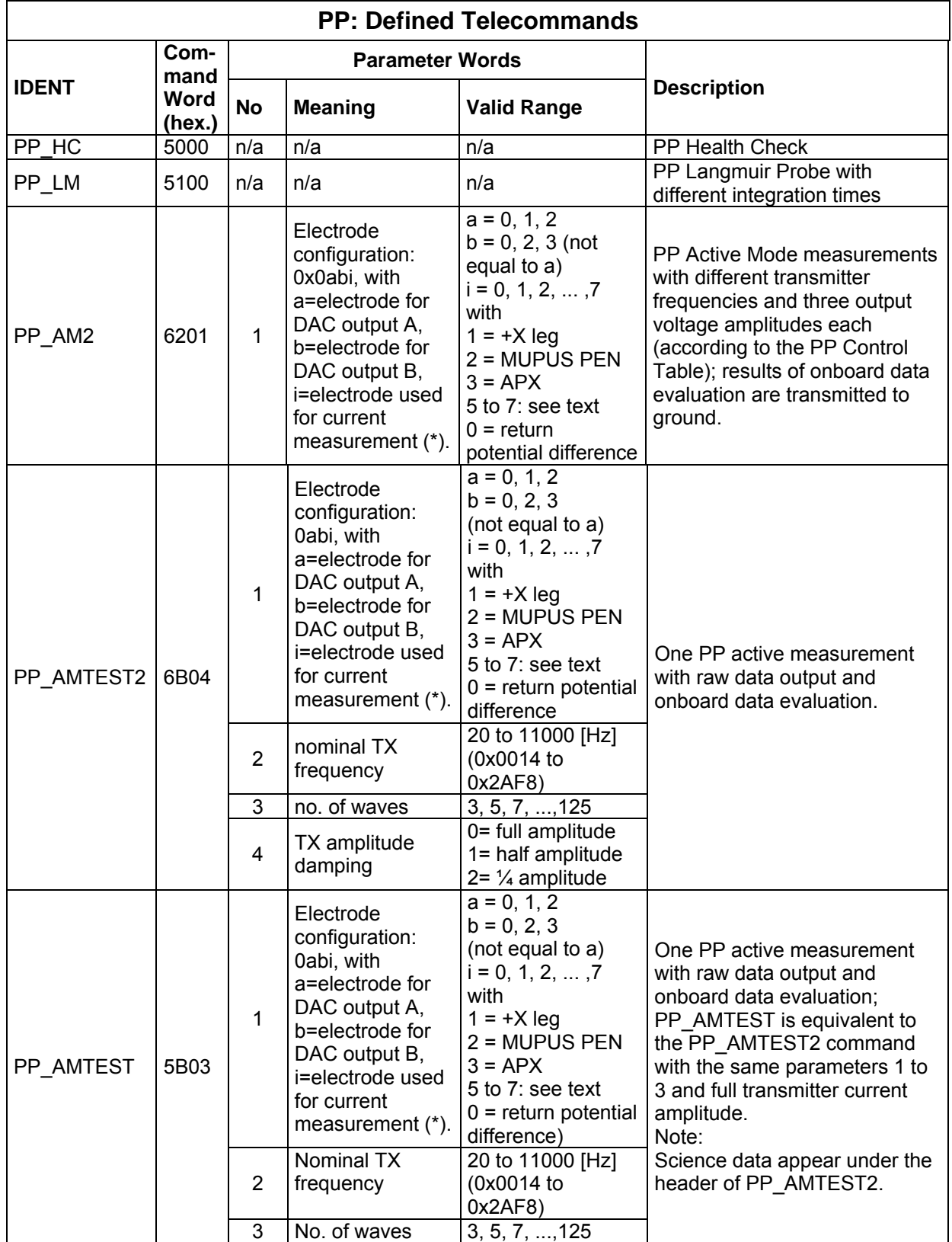

# **SESAME SESAME Flight SW FM-3** Reference: R **TC / TM Formats**

CASSE • DIM • PP

Reference: RO-LSE-UG-3404<br>Issue : 1 Revision : 0 Date : 21 Apr 2017

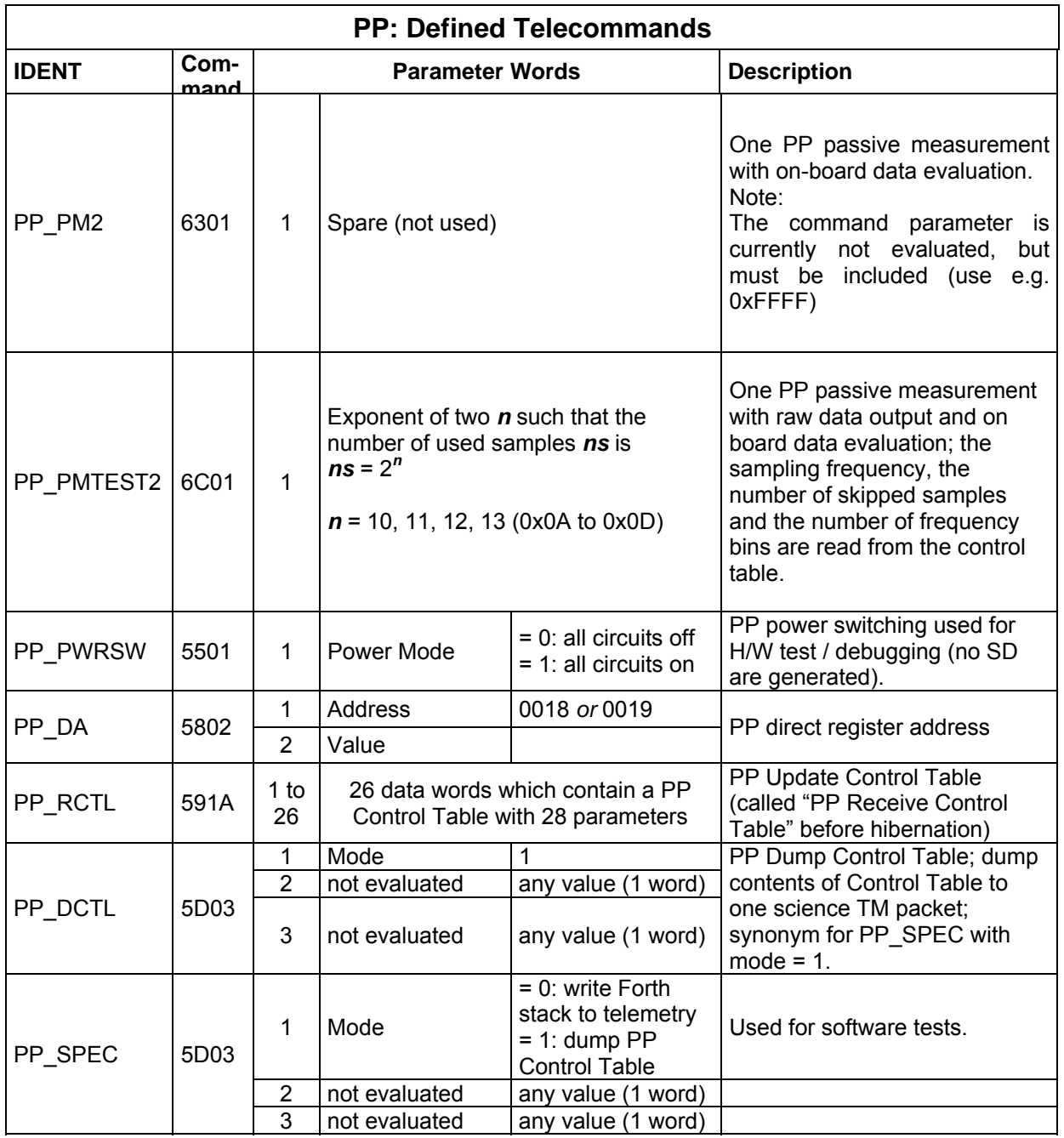

(\*) PP electrode configuration:

In Active Mode, PP uses 4 (of 5 available) electrodes for transmitting and receiving signals. The two receiver electrodes are mounted in the -Y and +Y landing gear feet. The connection of the receiver electrodes is fixed and thus there is no need to include their configuration neither in the TC nor in telemetry. Three electrodes are left: one is in the +X landing-gear foot, another one is mounted at the insertion end of the MUPUS hammering device PEN and the third electrode is mounted into the lid of the APX detector. Two of the electrodes can be selected for the insertion of a current into the cometary surface. To this end, one of these electrodes has to be connected to the TX A output of the PP central electronics, the other one to the TX B output. The TX A output is also called "direct output" or "DAC output A", the TX B output is also called "inverted output" or "DAC output B".

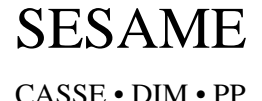

For current measurements, one of the three electrodes can be connected to the input of the receiver circuit in PP central electronics. For calibration and debug purposes, also other channels can be connected to the input.

Thus a number of combinations are possible, and one integer word is used to describe the electrode configuration (for TC and TM). Written as hex value 0x0abi, the first (most significant) digit of the word is always "0" and the next 3 digits describe the electrical configuration using indices of electrodes and channels.

- **a**: electrode connected to the TX A output. Possible values: 0 [none], 1 [+X leg], 2 [MUPUS PEN]
- **b**: electrode connected to the TX B output. Possible values: 0 [none], 2 [MUPUS PEN], 3 [APX]
- **i**: input channel
	- Possible values: 0 [potential difference] 1 [current at +X leg] 2 [current at MUPUS PEN] 3 [current at APX] 4 [direct measurement at -Y foot] 5 [direct measurement at +Y foot] 6 [reference voltage -2.5 V] 7 [reference voltage +2.5 V]

Sub-parameter i can thus be any octal digit. This allows instrument descent calibration with code 0abi=0104 and 0abi=0105, which sends sinusoidal voltage variations between +X foot and lander ground and measures the response on the +Y-foot and -Y-foot, respectively. Values 6 and 7 would be reference voltages in case instabilities are suspected.

Example: electrode configuration is "0x0131": The first digit "0" means nothing but format is OK so far. The second digit "1" indicates TX A (=direct output=DAC output A) is connected to the +X foot electrode. The third digit "3" means TX B (=inverted output=DAC output B) is connected to the APX sensor. The fourth digit "1" means current measurement uses the +X foot electrode.

CASSE • DIM • PP

#### **4.4.2 PP Control Table**

Almost all measuring parameters, which determine an active or passive PP mode, are defined in a structure called PP Control Table. This data structure is part of the flight software code and can be altered using telecommand PP\_RCTL. After a power-cycle, the default control table is active again.

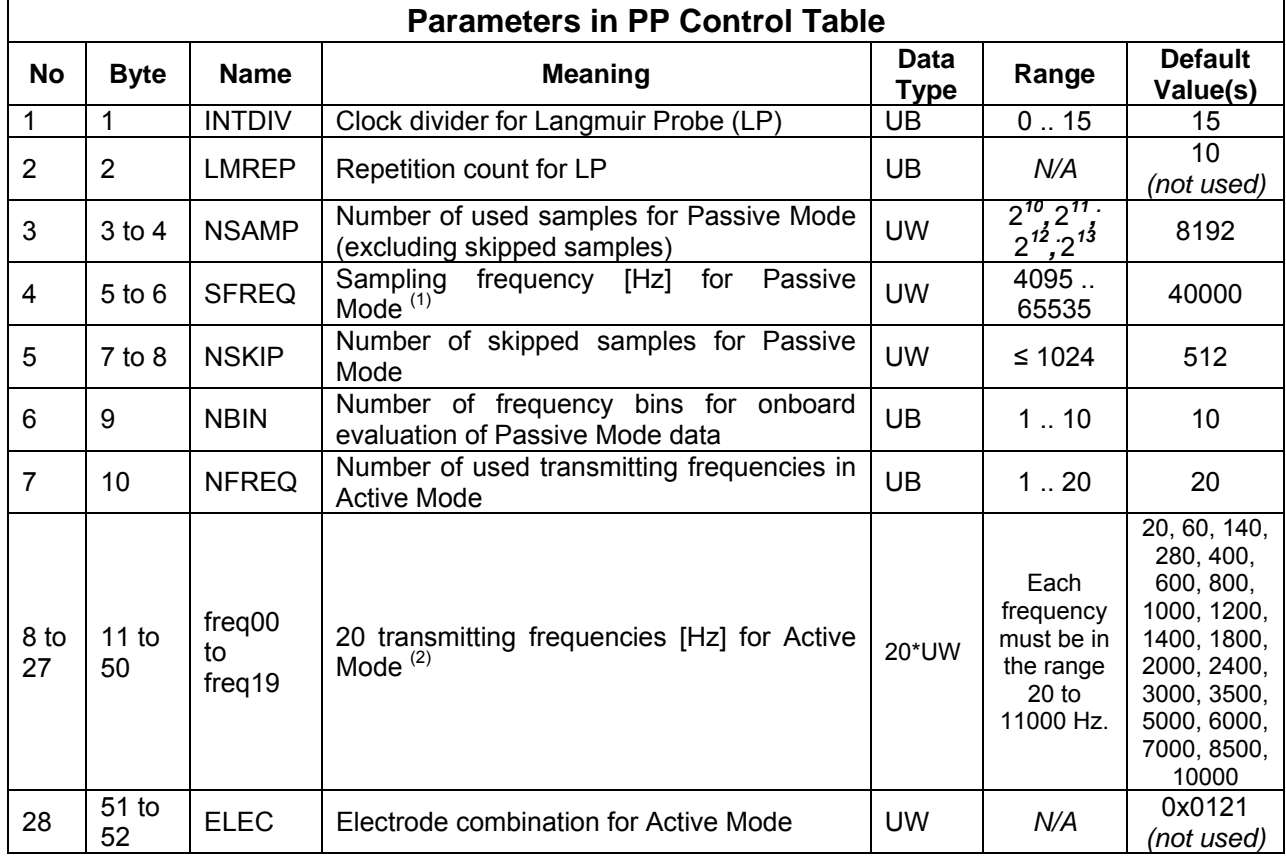

(1) The ADC frequency divider ADC\_DIV is calculated by flight software using ADC  $Div = INTEGR(5 MHz / SFREQ)$ .

(2) The Control Table has a fixed length and must always contain 20 frequency values, even if NFREQ < 20.

#### CASSE • DIM • PP

# **SESAME SESAME Flight SW FM-3** Reference: R **TC / TM Formats**

**4.4.3 PP Health check (PP\_HC)**  During PP health check a variety of voltages and currents are measured on PP board, thus checking the electrical status of PP.

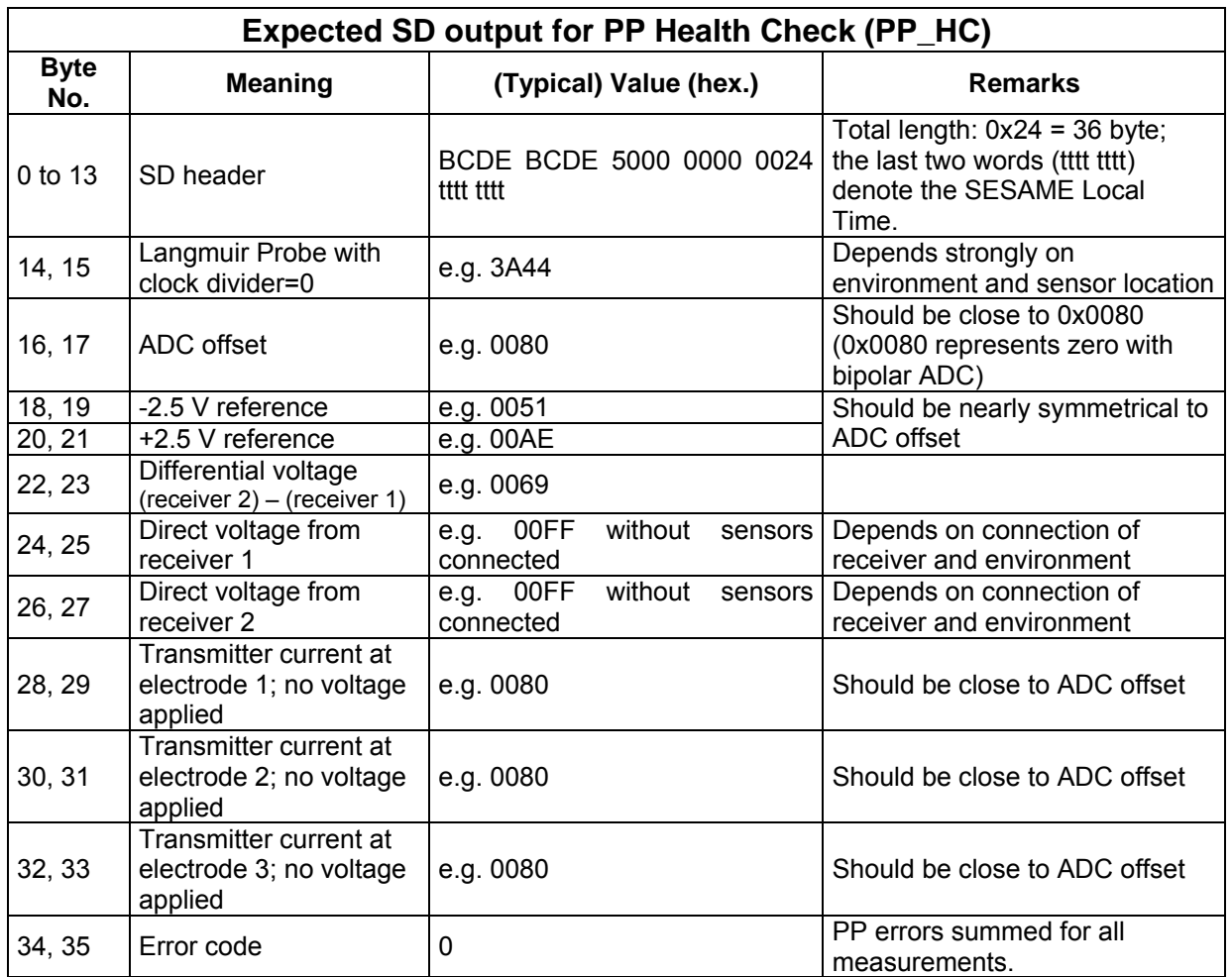

One science data packet is generated. The execution duration is less than 8 seconds.

## **4.4.4 PP Langmuir Probe Test (PP\_LM)**

#### *Langmuir Probe Measurement Principle*

During a Langmuir Probe measurement, an integration counter in PP hardware counts the time (clock ticks) needed to collect a particular amount of charge defined by the H/W. The measurement stops, when the target charge value is reached or the range of the 16-bit integration counter is exceeded. The counter is driven by an internal integration clock, which is derived from the FPGA clock. The measuring range can be adjusted by setting an appropriate integration clock divider (INT\_DIV), which translates the FPGA clock frequency to the integration clock frequency. The shortest integration time period before the 16-bit counter overflows and the measurement stops can be set with INT DIV = (INT DIV<sub>min</sub> + 1) = 1; the maximum integration period can be achieved with INT\_DIV =  $\overline{(\text{INT } DIV_{\text{max}} + 1)} = 16$ .

In telemetry, the result of a Langmuir Probe measurement is the content of the 16-bit integration counter. With a system clock period of 200 ns (5 MHz), the integration time counter value (TC) can be converted to time using  $t = 2*10^{-7}$  s  $*$  (INT\_DIV + 1)  $*$  TC. The maximum time period a Langmuir Probe measurement can take in PP H/W is thus  $2*10^{-7} * 16 * (2^{16} - 1)$  s  $\approx 210$  ms.

A longer integration time corresponds to a lower external signal (it took longer to collect charges until the threshold was reached). The telemetry value 0xFFFF= 65535 indicates that the charge threshold was not reached until the measurement period elapsed.

#### *PP Langmuir Probe Test*

Telecommand PP\_LM initiates a series of Langmuir Probe measurements with different periods of charge collection. Sixteen measurements are executed with integration clock divider values 0, 1, 2, .. 14, 15. An additional final measurement uses the default clock divider value of the Control Table. The magnitude of measured values depends strongly on electrode status and environmental conditions but the course of measured values related to the integration times gives strong evidence on the functionality of PP. This measurement sequence is mainly used for ground tests.

Science data is contained in one science data packet. The execution duration of PP\_LM depends on the integration clock divider setting in the PP Control Table and the environment. It is dominated by the 0.5 s waiting period after power switching for each of the 17 measurements plus the 17 integration periods. It ranges from 8.5 to 12.1 seconds (confirmed by ground tests with the PP electrode simulator and w/o applying an external signal).

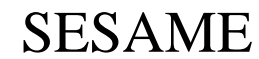

CASSE • DIM • PP

# **SESAME SESAME Flight SW FM-3** Reference: R

**TC / TM Formats** 

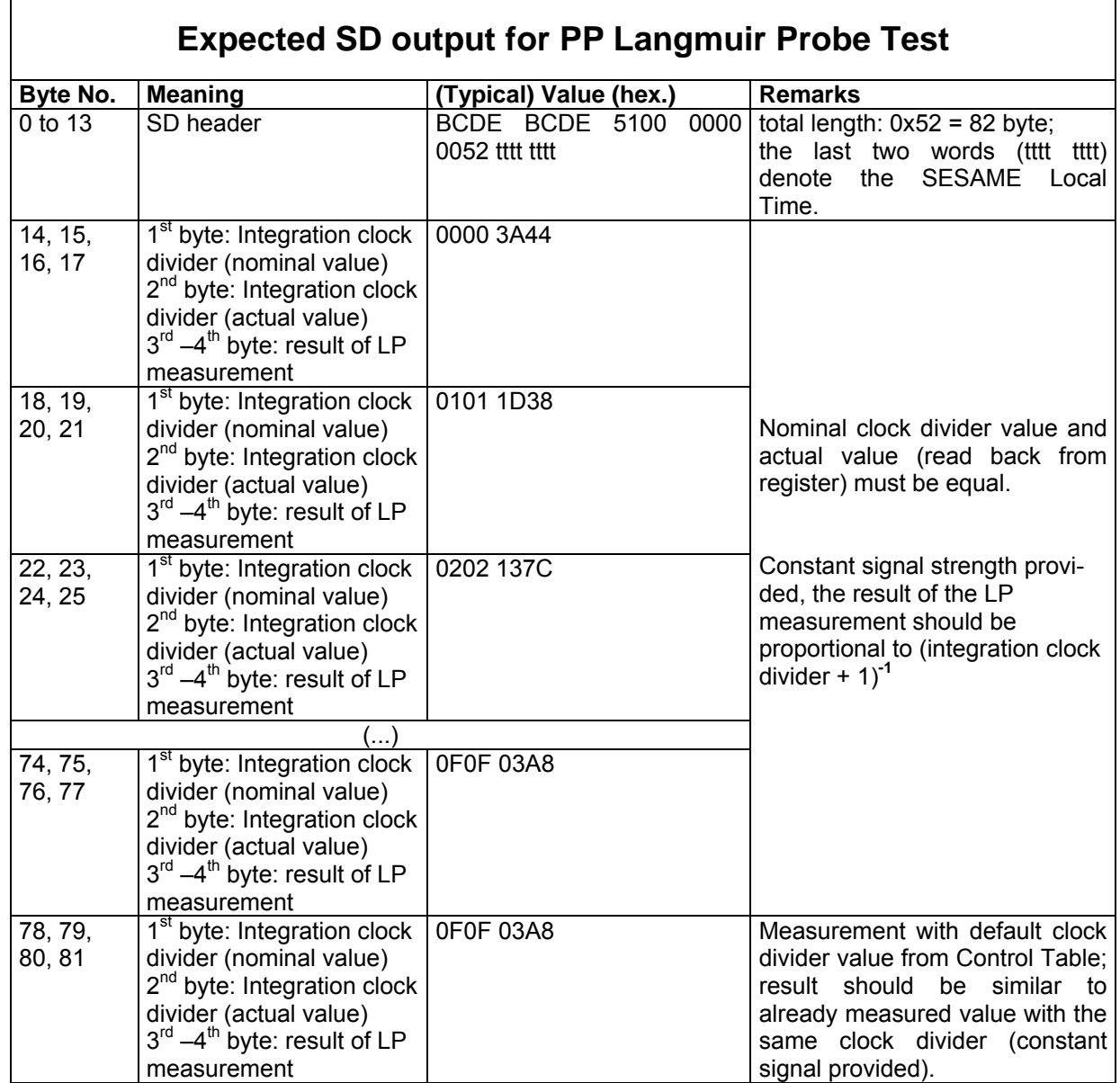

CASSE • DIM • PP

#### **4.4.5 PP Active Mode 2 (PP\_AM2)**

PP Active Mode 2 executes a series of active PP measurements. A modified wavelet method is used on-board to analyse the time series of each measurement. All measurement parameters but the electrode configuration are taken from the PP control table or are fixed in the software code. During each measurement, nine waves are transmitted und internally recorded, if the frequency is less than or equal 1560 Hz, else 17 waves. The number of samples per wave is:

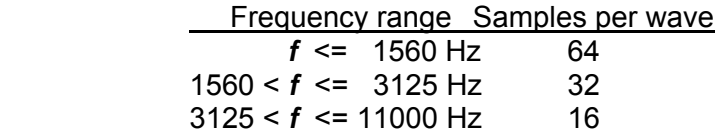

Each active measurement is executed with three different transmitter signal amplitudes (Max, Max/2, Max/4).

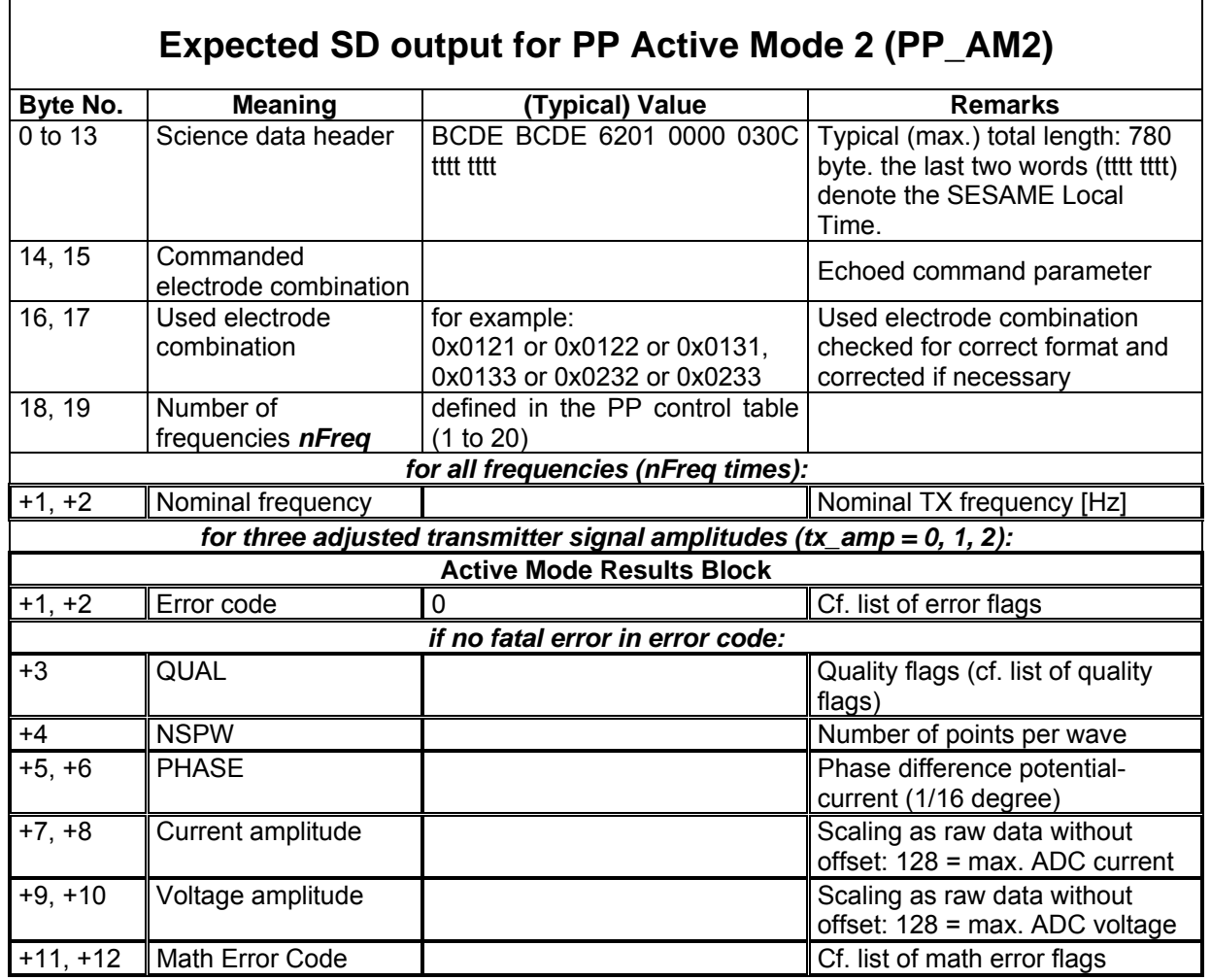

In case of a fatal measurement error, the data after the error code word (from QUAL to Math Error Code) will not be present in telemetry; however the loops over the three different transmitter signal amplitudes and the transmitter frequencies continue.

Maximal data volume (with *nFreq* = 20 and no fatal error): 780 byte net (will be filled up to form four complete science packets).

CASSE • DIM • PP

The execution duration of PP AM2 depends on the number and the values of the applied frequencies. Using the default values of the PP Control Table (with *nFreq* = 20) it has been measured to be 160 seconds (the mean time interval between the 60 single measurements is thus 2.7 s). The first measurement starts (502 -1/+5) ms after the point in time noted in the Science Data Header (cf. chapter "PP Active Mode Test 2").

## **4.4.6 PP Active Mode Test 2 (PP\_AMTEST2)**

One active PP measurement is performed. Adjusted and measured values (the DAC table computed onboard, written to the instrument and read back from PP memory; time series of transmitter current and receiver voltage samples) are sent to ground. Telemetry concludes with the results of the on-board data evaluation of the transmitter and receiver time series. Adjustable parameters of command PP\_AMTEST2 are the configuration of electrodes, the transmitting frequency and amplitude as well as the number of sine waves, which should be sent and recorded. Because telemetry contains the raw time series data and the results of the on-board evaluation of that data, it is possible to check both, details of the time series and the correct working of the data evaluation.

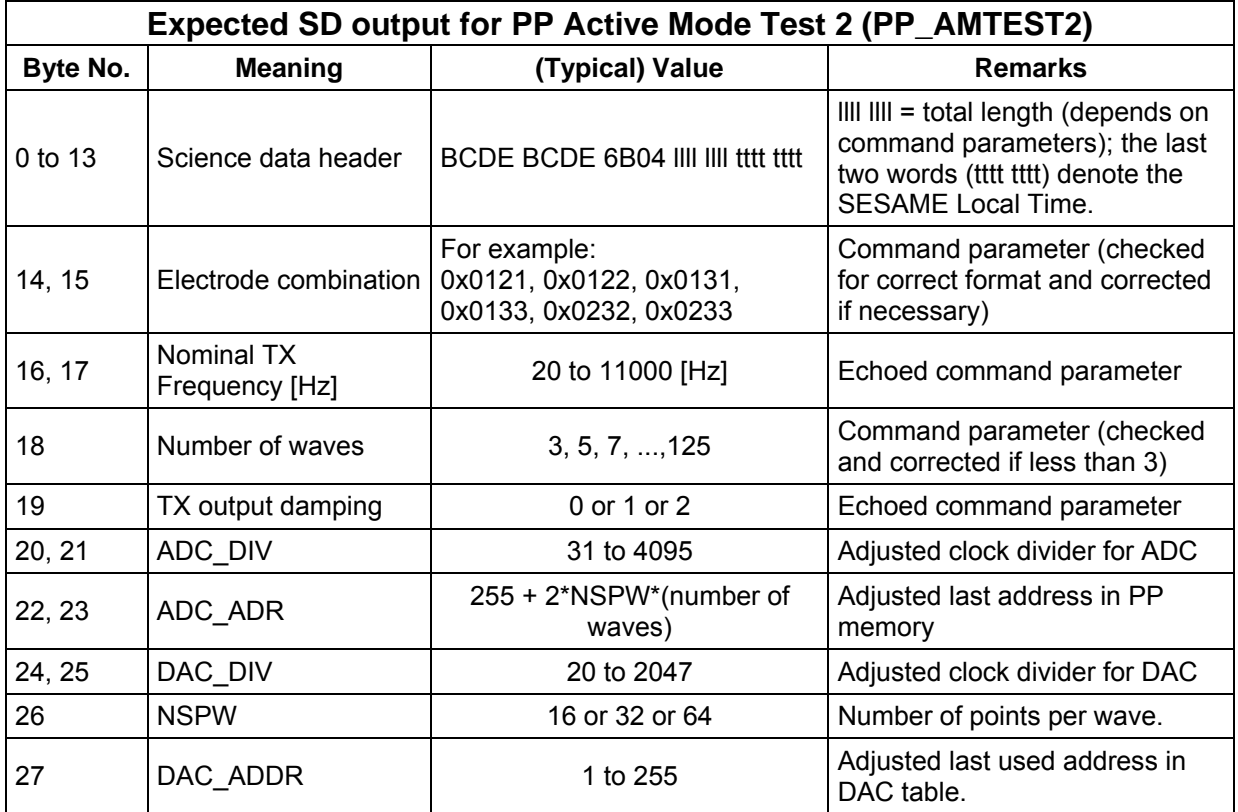

# **SESAME SESAME Flight SW FM-3** Reference: R **TC / TM Formats**

CASSE • DIM • PP

Reference: RO-LSE-UG-3404<br>Issue : 1 Revision : 0 Date : 21 Apr 2017

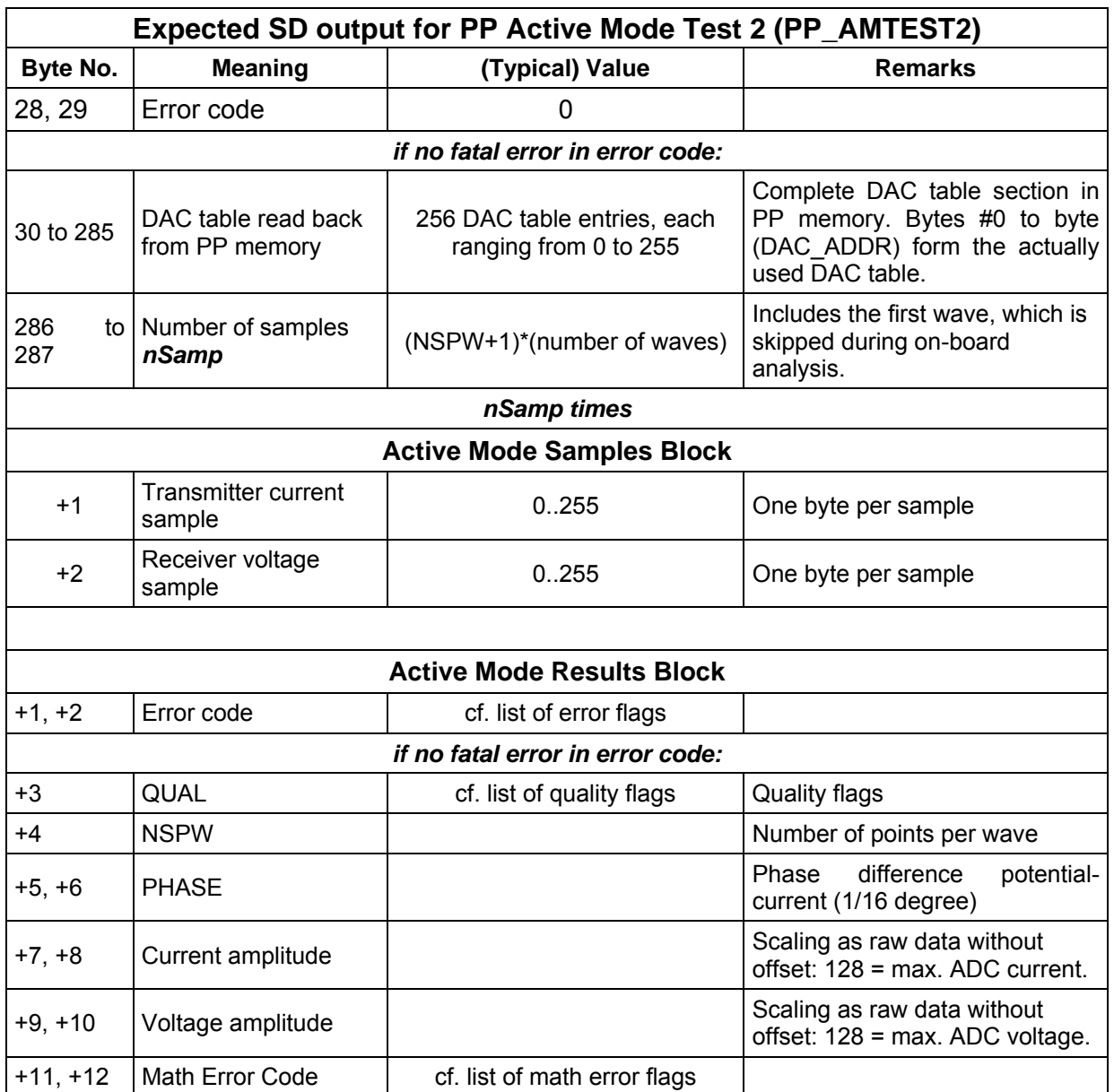

The net science data volume (excluding Science Packet Headers and the filling-up of the final packet) is (300 + (NSPW+1)\*(number of waves)\*2) byte, with NSPW=64 for transmitter frequency less or equal 1560 Hz, NSPW=32 (1560  $\lt$  f/Hz  $\lt$ = 3125) or NSPW=16 (3125  $\lt$  f/Hz  $= 11000$ ).

The duration of the actual measuring process by PP H/W depends on the adjusted frequency and the number of waves. It ranges from 0.3 ms (11000 Hz, 3 waves) to 6.25 s (20 Hz, 125 waves). A typical configuration (1100 Hz, 17 waves) takes 16.8 ms. The total execution duration of PP\_AMTEST2 with that configuration is ca. 4 s. Most of the execution period is thus spent for PP H/W initialisation, data transfer between C-DPU and PP, and the on-board data evaluation.

The timestamp of the first sample of the time series can be inferred from the timestamp in the Science Data Header by adding 502 ms. The delta period consists basically of the waiting period (500 ms) after PP power switching. It's accuracy is estimated to be [-1,+5] ms, which is sufficiently lower than the resolution of the timestamp in the measurement header (1/32 s).

CASSE • DIM • PP

# **4.4.7 PP Active Mode Test (PP\_AMTEST)**

Upon arrival of the PP AMTEST command, flight software executes a PP AMTEST2 measurement with transmitter amplitude damping set to 0 (i.e. full transmitting amplitude). Consequently telemetry data appear as a result of a PP\_AMTEST2 measurement.

Flight software versions FM-2 and FM-3 support the command PP AMTEST for downward compatibility.

# CASSE • DIM • PP

#### **4.4.8 PP Passive Mode 2 (PP\_PM2)**

PP Passive Mode 2 executes a Langmuir Probe measurement and subsequently one passive measurement. All measuring parameters (integration clock divider, sampling frequency, number of used and skipped samples, number of power spectrum frequency bins) are read from the PP Control Table. The input of one command data word is mandatory, although it is not evaluated on-board.

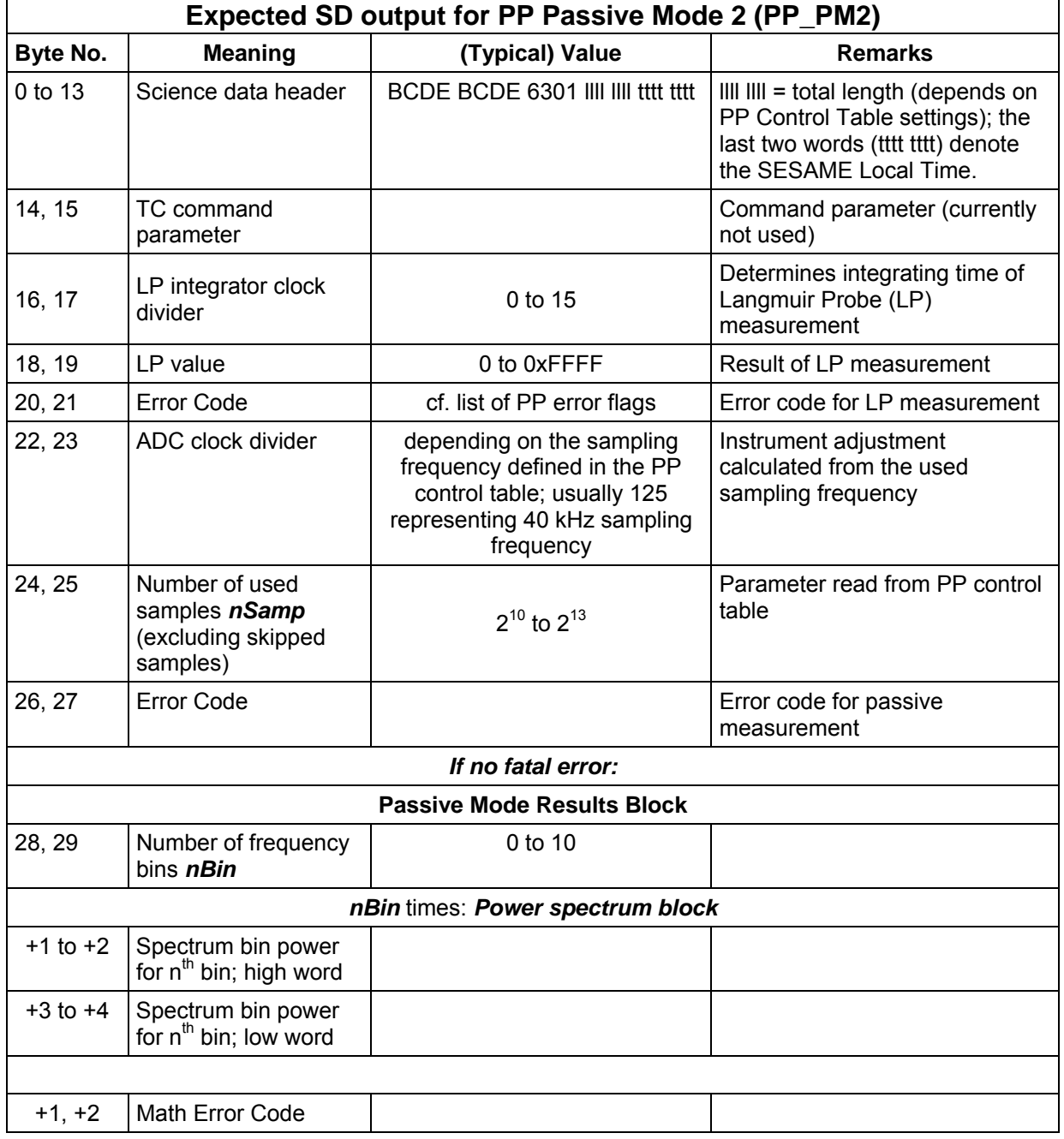

One science data packet is generated. The execution duration is less than 6 seconds. It is composed of the setup (502 ms) and the execution of the Langmuir Probe measurement ( $t =$  $2*10^{-7}$  s  $*$  (INT\_DIV + 1)  $*$  TC; cf. chapter "PP Langmuir Probe Test) and the setup (502 ms) and execution duration (parameter dependent) of the Passive Mode measurement. It includes as well the data transfer between PP and C-DPU and the on-board evaluation. The recording of

#### CASSE • DIM • PP

# **SESAME SESAME Flight SW FM-3** Reference: R **TC / TM Formats**

Reference : RO-LSE-UG-3404 Issue : 1<br>Revision : 0<br>Date : 21  $: 21$  Apr 2017

time series starts (1.004 + 2\*10<sup>-7</sup> \* [INT\_DIV + 1] \* TC) s later than the time stamp in the Science Data header (estimated accuracy of delta time: -2 / + 10 ms).

## **4.4.9 PP Passive Mode Test 2 (PP\_PMTEST2)**

Like Passive Mode 2, PP\_PMTEST2 executes a Langmuir Probe measurement and subsequently one passive PP measurement. The number of samples is encoded in the TC data word. In contrast to PP\_PM2, raw measuring values are included into telemetry. Telemetry concludes with the results of the on-board data evaluation.

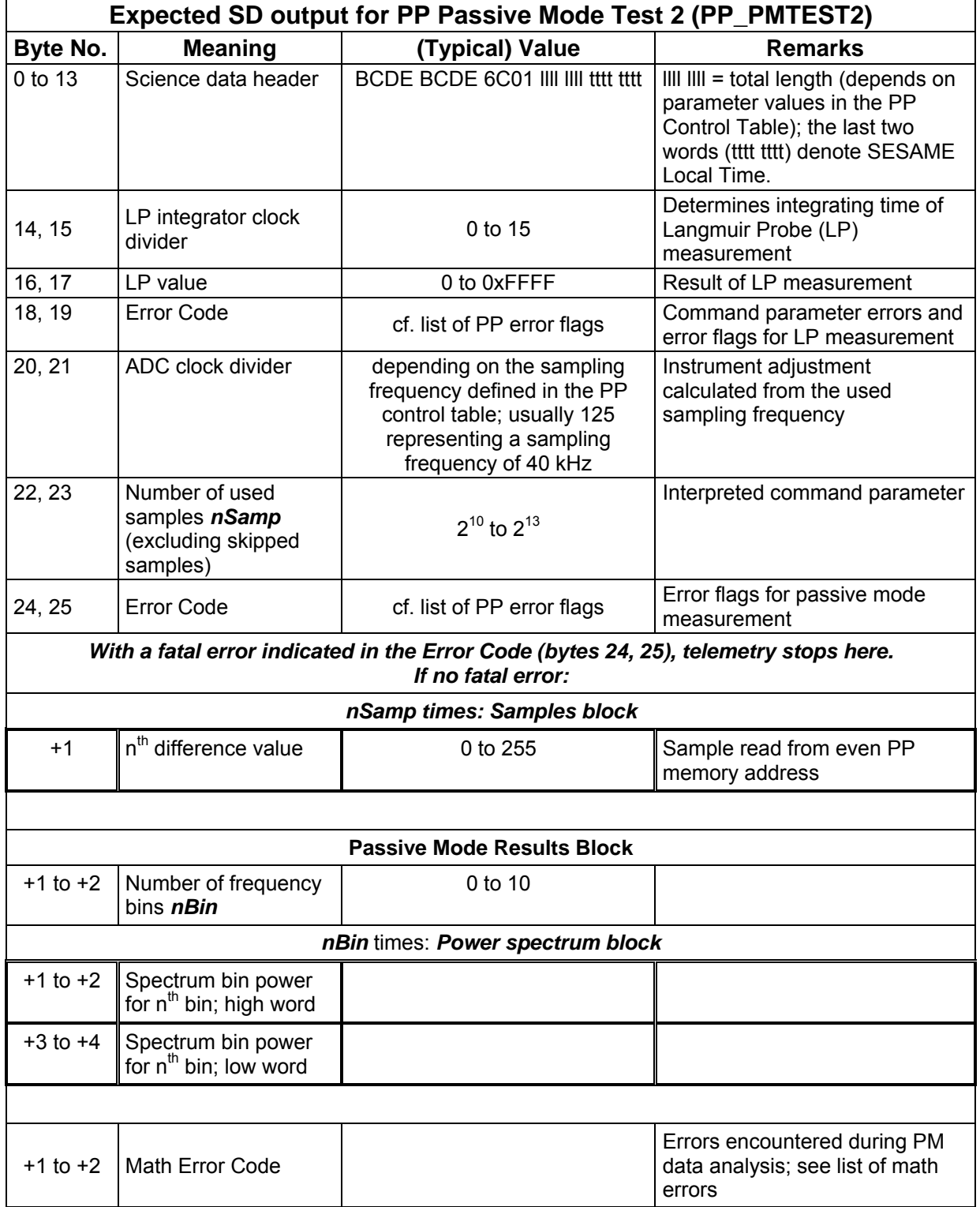

CASSE • DIM • PP

# **SESAME SESAME Flight SW FM-3** Reference: R **TC / TM Formats**

The net science data volume depends on the number of used samples nSamp (to be inferred from the TC parameter) and the number of frequency bins nBin (PP Control Table) and is  $(30 +$ nSamp + nBin\*4) byte. The execution duration is less than 7 seconds. The time stamp of the first sample of the time series is  $(1.004 + 2*10^{-7} *$  [INT DIV + 1] \* TC) s later than the time stamp in the Science Data header.

In case INT  $DIV = 15$  and no Langmuir Probe signal is detected, the expected delta between the time stamp in the Science Data header and the beginning of the time series is (1.004 +  $2*10^{-7}$  \* [15 + 1] \* 65535) s = 1.214 s. Parallel operations of SESAME/PP and Consert during PC13 interference tests, when three Consert signals were recorded by PP, suggest a slightly higher value in that case:  $(1.356 \pm 0.078)$  s. The reason for the discrepancy of 4.5 times the resolution of the LOBT is TBD.

#### **4.4.10 PP Update Control Table (PP\_RCTL)**

The command PP\_RCTL (0x591A) comes with 26 data words, which are written to the PP control table in SESAME RAM. The parameters of the uploaded table will be used for subsequent PP measurements until a further table is uploaded or SESAME is switched off. Because the telemetry of all PP measurements includes the basic instruments settings, PP\_RCTL itself does not produce a dump of the updated table. It is, however, possible to create a dump of the table by using the PP\_DCTL command.

After power cycling of SESAME, the default control table is valid again.

A (not very realistic) example: The following telecommand causes that measurements with only ten different frequencies from 1000 to 1090 Hz (nominal) are executed during later PP\_AM2 mode measurements.

**591A** 0F0A 2000 9C40 0200 0A**0A 03E8 03F2 03FC 0406 0410 041A 0424 042E 0436 0442** 0708 07D0 0960 0BB8 0DAC 1388 1770 1B58 2134 2710 0121

The differences to the default control table in SESAME EEPROM are written in bold face.

Note: Two parameters of the control table (the repetition count for LP measurements and the electrode combination for Active Mode measurements) are not evaluated by flight software. Nevertheless, the telecommand must always consist of the command word and 26 data words.

No science data are generated. The execution duration is less than 1 second.

# **4.4.11 PP Direct Hardware Access (PP\_DA)**

PP\_DA is used to write and read PP registers directly (used for H/W debugging).

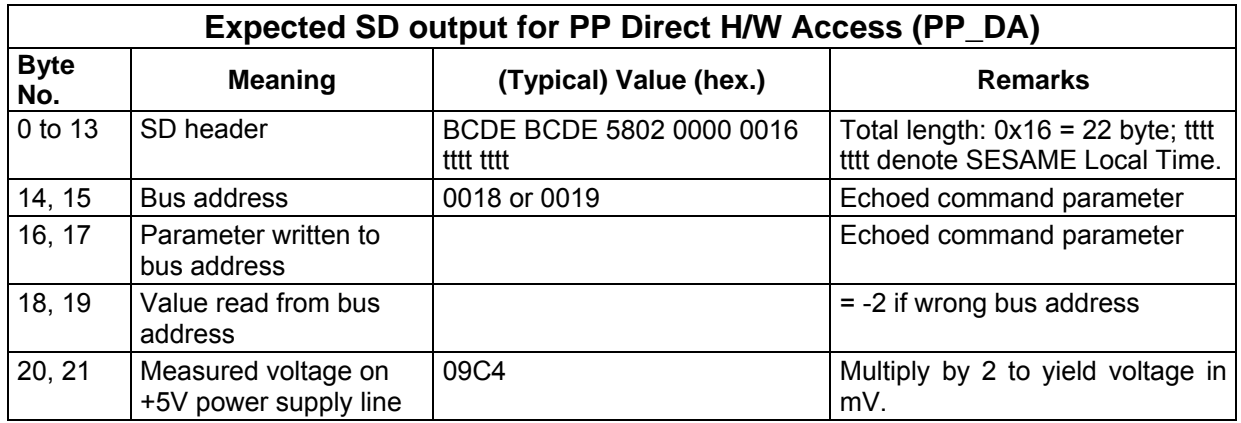

One science data packet is generated. The execution duration is less than one second.

CASSE • DIM • PP

## **4.4.12 PP Test/Debug (PP\_SPEC) and PP Dump Control Table (PP\_DCTL)**

The operations executed upon a PP\_SPEC command are generally used for dedicated test and debug purposes, only. The PP\_SPEC command with fixed mode = 1 has, however, been given the alias PP\_DCTL (Dump Control Table) and will be used as a regular flight operation mode after hibernation.

The first TC parameter ("mode") of PP\_SPEC determines which operation is executed. Upon mode = 0, the Forth data stack depth and the stack contents are dumped to telemetry. This mode should only be used on ground. Telemetry is not documented in this chapter.

With mode = 1, the content of the currently active PP Control Table is dumped in two ways: (a) 26 words are copied from the memory start address of the control table to telemetry, (b) the values of the single parameters in the table are interpreted by flight software and included into telemetry.

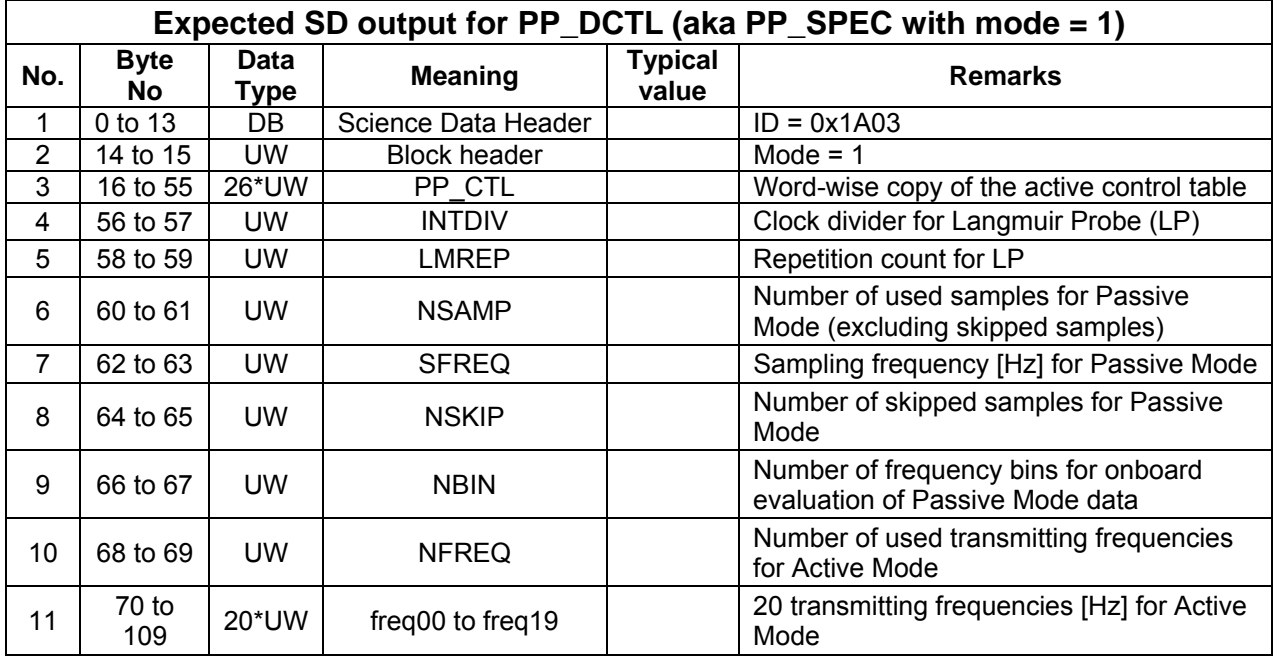

One science data packet is generated. The execution duration is less than one second.

# **4.4.13 Error Codes and Quality Flags**

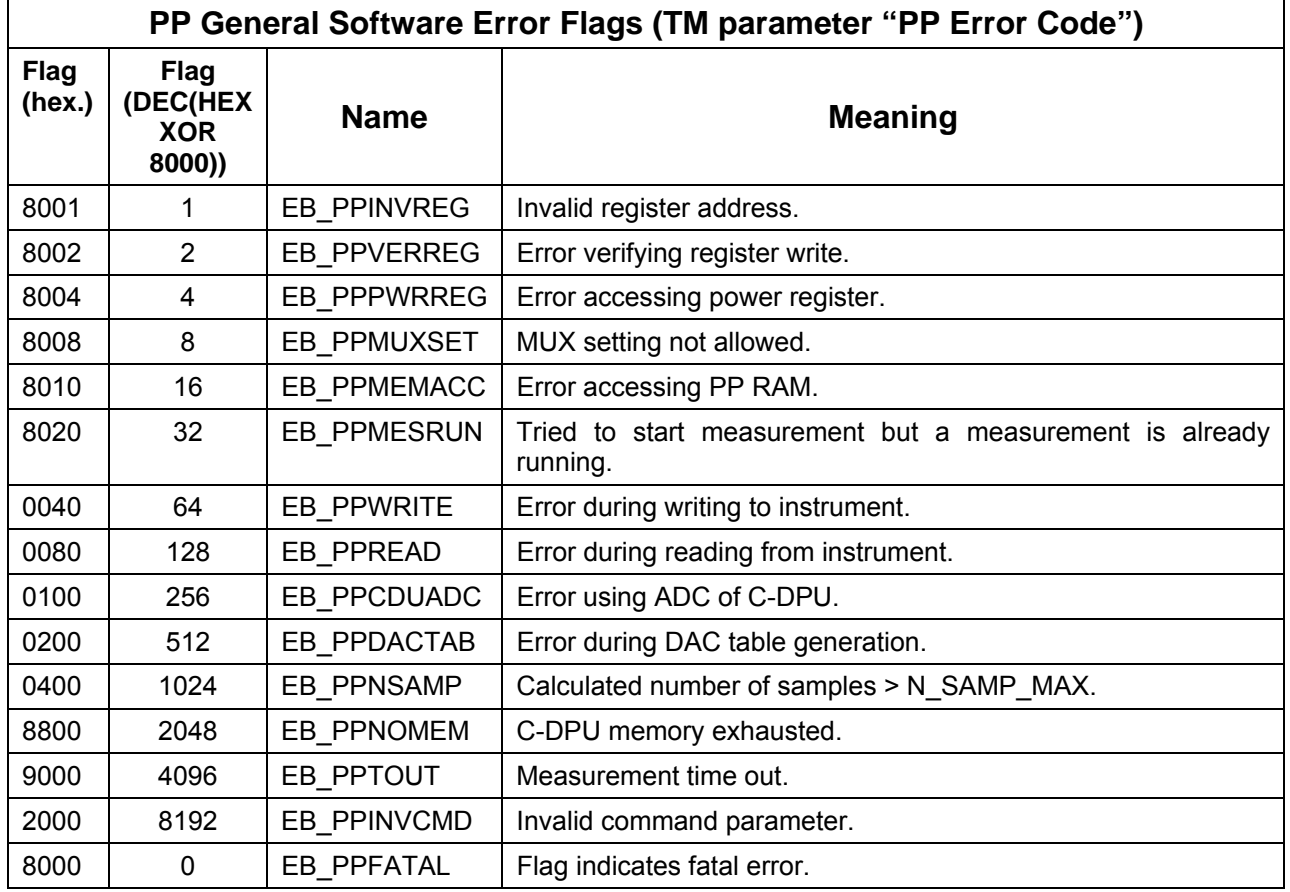

A separate error code word ("PP Math Error Code") is used to indicate errors, which can only occur during on-board data reduction:

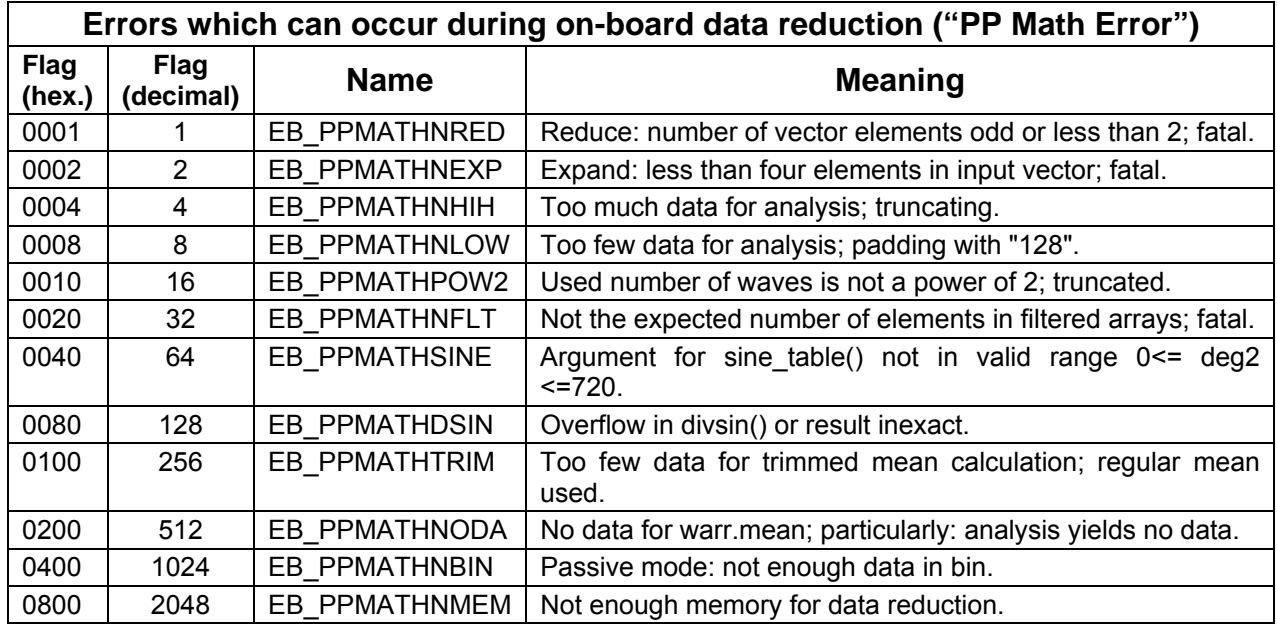

More than one flag can be set in each error code word.
Quality flags are used to indicate saturated signals in active and passive modes. More than one flag can be simultaneously set in parameter "QUAL":

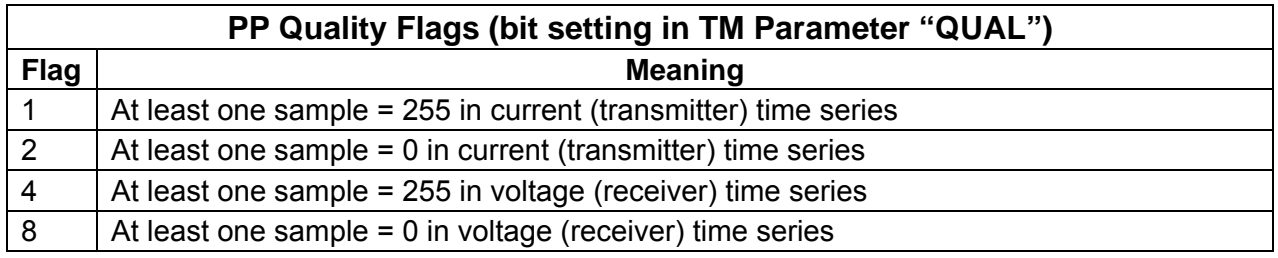

### **4.4.14 New/modified PP Features with Flight Software FM-3**

With TC PP\_RCTL, it is now possible to upload a PP Control Table, which will temporarily overwrite the default table in SESAME flight software (until SESAME is power-cycled). The active control table can be dumped to telemetry with PP\_DCTL.

### **4.5 Common Telecommands and Science Telemetry**

### **4.5.1 Table of Telecommands**

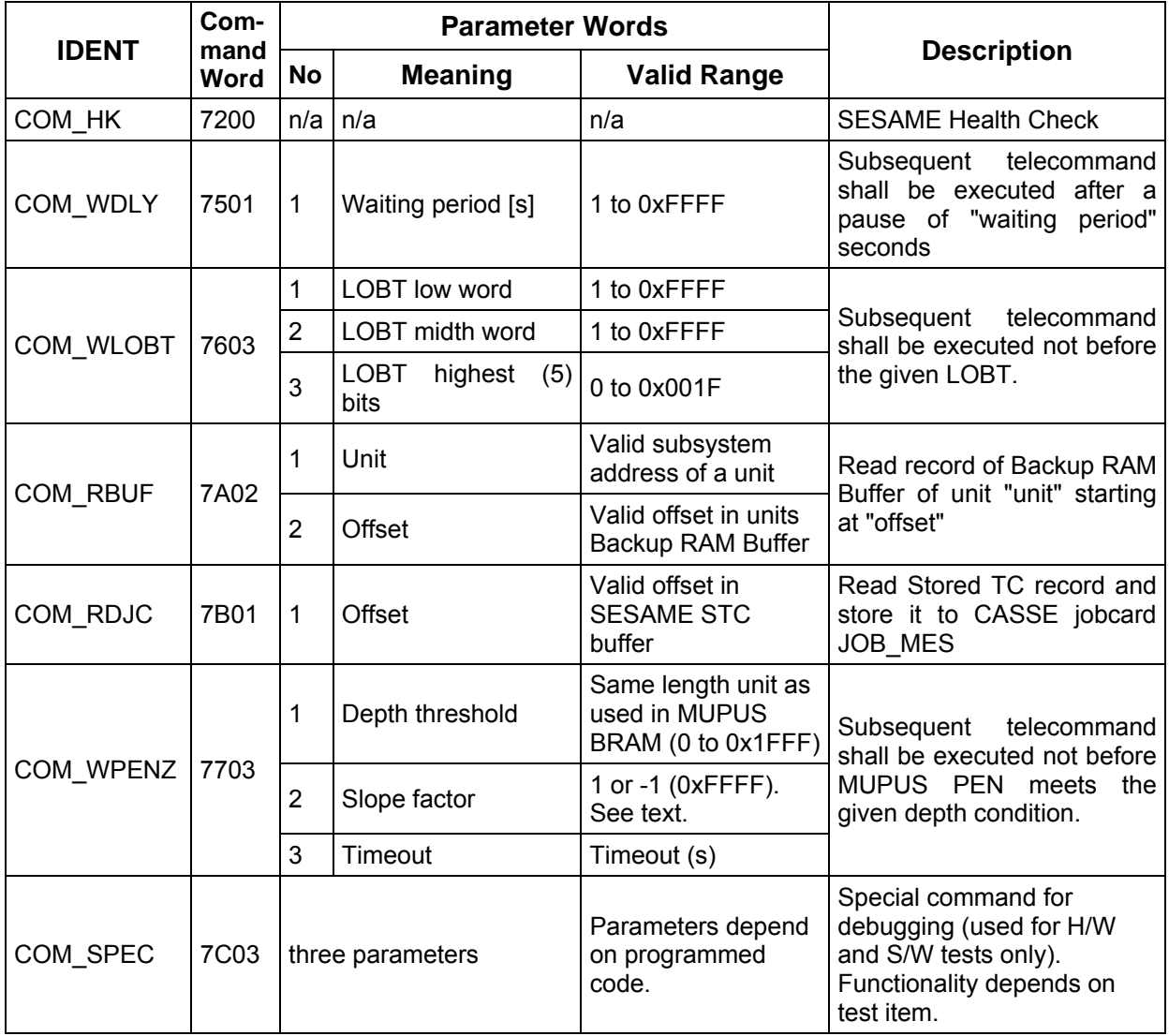

### **4.5.2 SESAME Health Check (COM\_HK)**

All SESAME HK parameters are measured or collected and values are included into the SD stream. CASSE analogue power  $(\pm 5 \text{ V})$  is switched on during the execution of the command to allow the reading of the RadFET offset voltage on CASSE PCB. The RadFET offset voltage is measured twice. Particular measurements of the CASSE temperature channels and some reference voltage channels are executed. The data obtained using dedicated A/D conversion routines allow the comparison of temperature measurements using the old and the new measuring method. Regular HK scaling and interpretation of measured values apply.

## **SESAME SESAME Flight SW FM-3** Reference: R **TC / TM Formats**

CASSE • DIM • PP

Reference : RO-LSE-UG-3404 Revision : 0 Date : 21 Apr 2017

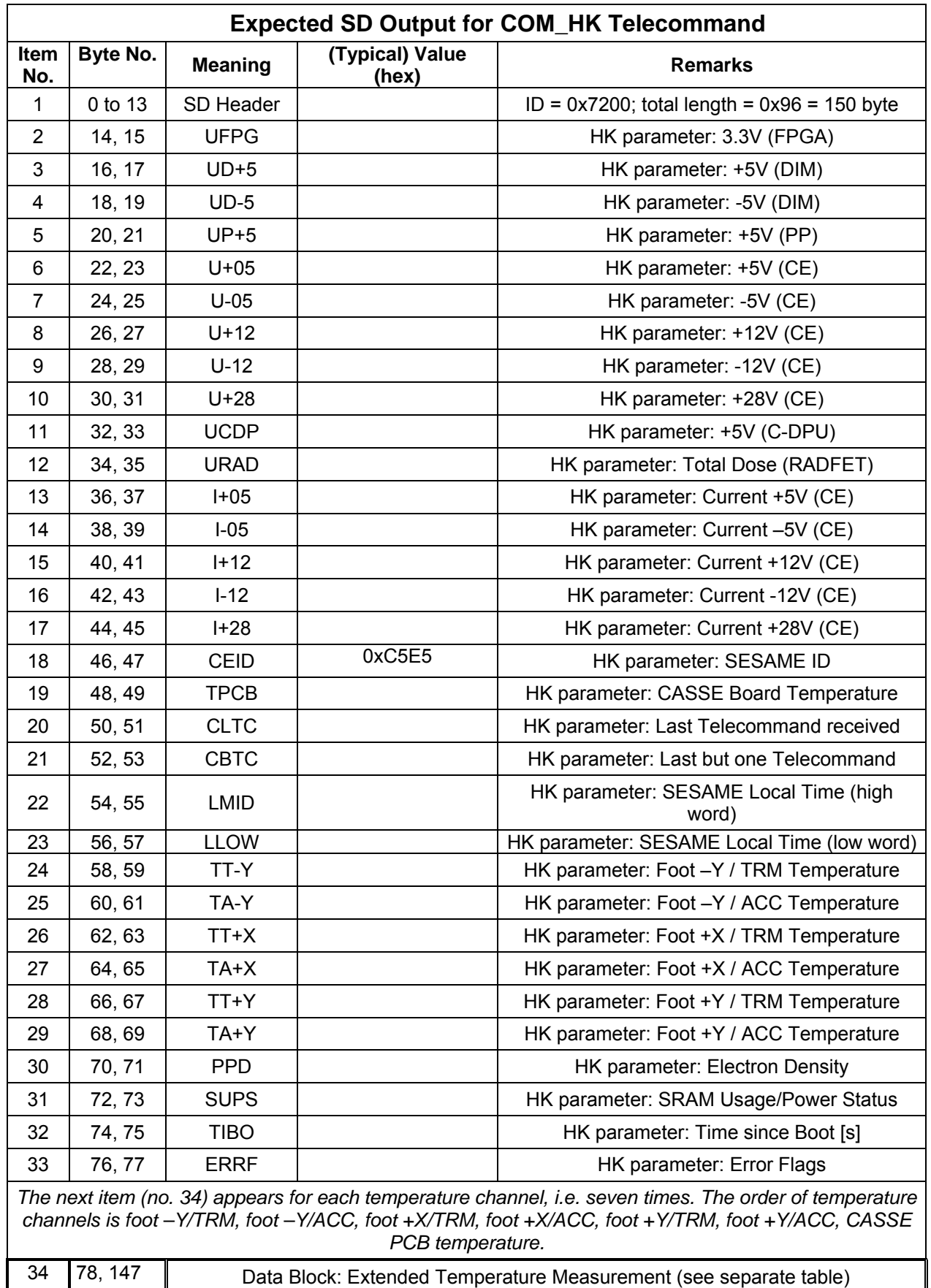

### **SESAME SESAME Flight SW FM-3** Reference: R **TC / TM Formats**

CASSE • DIM • PP

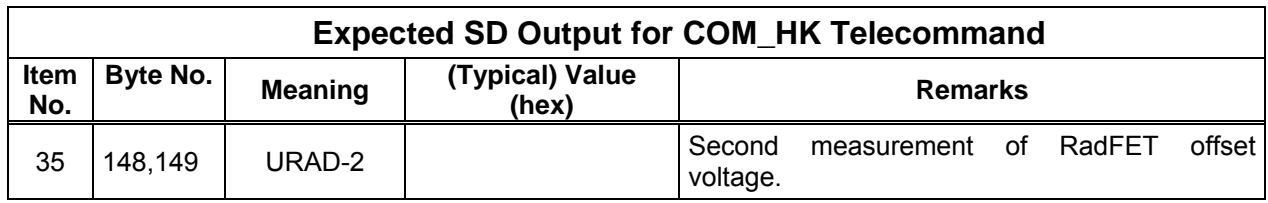

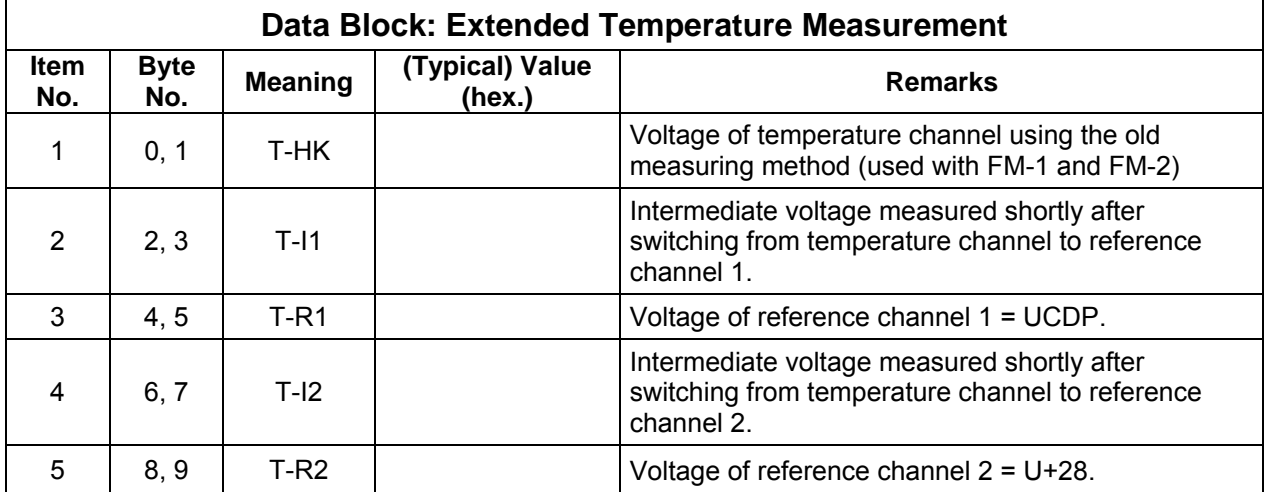

One science data packet is generated. The execution duration is reduced again to approximately one second (similar to the value obtained with FM-1), as the one minute waiting period between the two RadFET voltage measurements (introduced in FM-2) is not applied in FM-3.

### **4.5.3 TC processing: Pause (COM\_WDLY)**

The processing of incoming telecommands is stopped for the period specified in the parameter word. No science data are generated.

### **4.5.4 TC Processing: Wait until Lander Onboard Time (COM\_WLOBT)**

The processing of incoming telecommands is stopped until Lander Onboard Time specified in the parameter words. No science data are generated.

CASSE • DIM • PP

### **4.5.5 Read Backup RAM Buffer (COM\_RBUF)**

This command is used to check whether access to Backup RAM Buffer works and to verify the contents of a Backup RAM Buffer record. One record of a unit's Backup RAM Buffer in CDMS memory is read and the contents included in the telemetry stream. The unit is specified by the subsystem address (cf. CDMS Subsystem Specification) and can be SESAME itself. The expected content of specific records in the Backup RAM Buffer of some units was laid down in the interaction document (RD4).

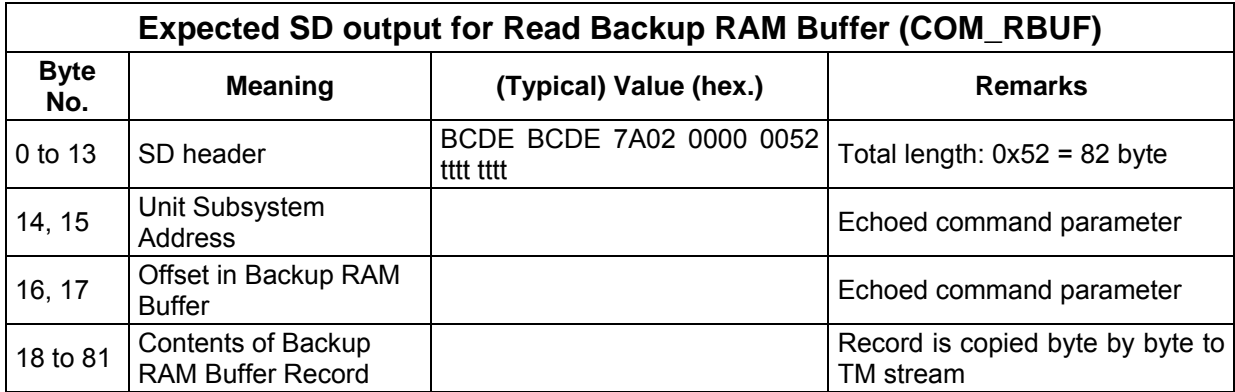

One science data packet is generated. The execution duration is usually a few seconds only. A timeout value of 30 s is applied.

### **4.5.6 Read Jobcard from Stored TC Buffer (COM\_RDJC)**

This command is used to check whether access to Stored TC Buffer works and to demonstrate an alternative way of commanding the CASSE instrument. The TC is used for ground tests and should be applied with care because of the side effect (writing to the CAS MES jobcard). One record of SESAME STC buffer in CDMS memory is read and the first 16 words of that record (length of a jobcard) included in the telemetry stream. Additionally these words are copied to the CASSE JOB\_MES jobcard in SESAME RAM. Subsequent CASSE measurements commanded by telecommand CAS\_MES are controlled by that jobcard, thus it should be ensured that the STC record contains a valid CASSE jobcard, if such measurements are intended without a preceding CAS\_RDJC command.

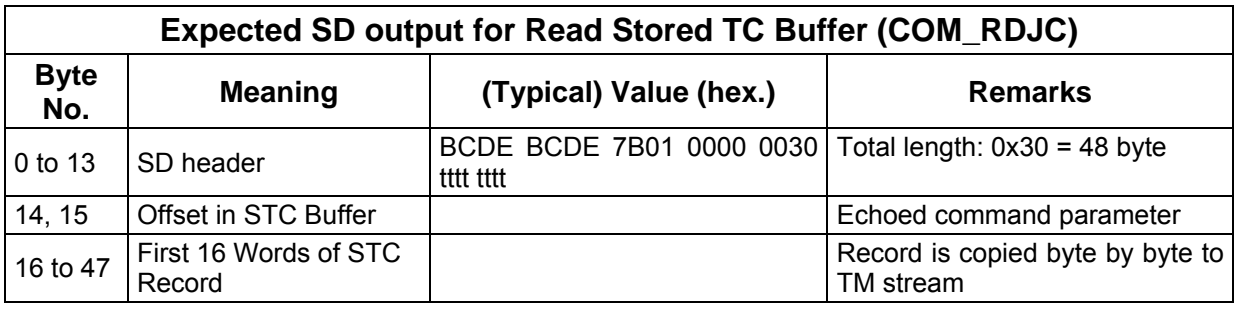

One science data packet is generated. The execution duration is usually a few seconds only. A timeout value of 30 s is applied.

**SESAME SESAME Flight SW FM-3** Reference: R **TC / TM Formats** 

Reference: RO-LSE-UG-3404<br>Issue : 1 Revision : 0 Date : 21 Apr 2017

CASSE • DIM • PP

### **4.5.7 Wait for MUPUS PEN Insertion Depth (COM\_WPENZ)**

The telecommand COM\_WPENZ (0x7703) is used to delay the execution of the subsequent TC until MUPUS PEN has reached a particular depth. To this end the MUPUS Backup RAM Buffer (BRAM) is read. Word #2 (the 3rd word) of record #5 in MUPUS BRAM contains a raw value representing the insertion depth. Telecommand parameters include a "slope factor" (+1 or -1), which allows to adapt to raw values descending or ascending with depth [it is expected that raw values decrease with increasing PEN depth, though]. Further command parameters are the threshold depth and a time-out period. Applicable values of the command data words shall be fixed in cooperation with the MUPUS team, possibly after the depth information in MUPUS BRAM is verified and calibrated.

The content of the MUPUS BRAM record is checked at intervals of one second. [Usually (so far during cruise) the response of CDMS to a BRAM request is considerable faster than one second. On the other hand MUPUS hammer strokes take place at intervals of one second and the worst case CDMS-unit communication latency is 32 seconds.]

Exit criteria are

- (depth read from MUPUS BRAM) \* (slope factor) >= threshold and "MUPUS is deployed and hammering" (read from MUPUS BRAM)
- the time-out period is expired.

The content of the MUPUS BRAM record and selected information from (requested) CDMS RSST message are included at the beginning and at the end of the waiting period. Housekeeping measurements are performed if pending.

The telecommand parameters are checked and corrected if necessary to avoid numerical problems and "endless" loops. The maximal time-out period is one hour.

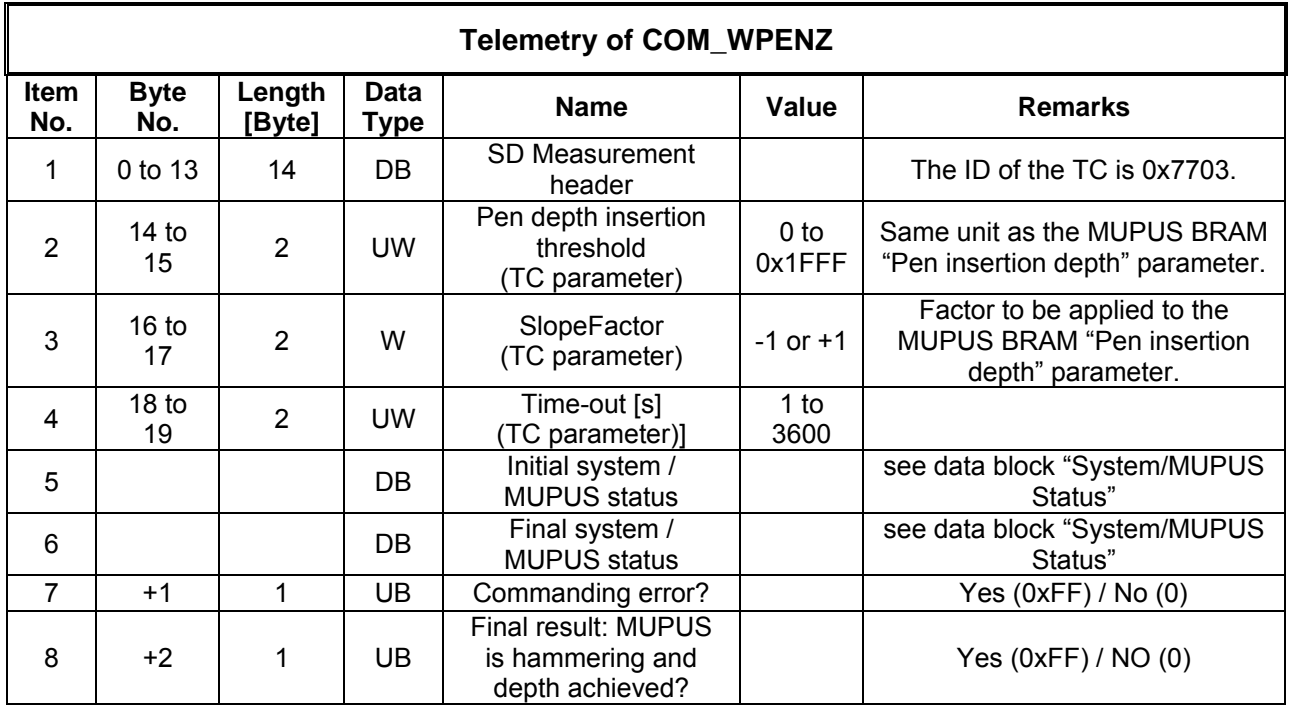

# **SESAME SESAME Flight SW FM-3** Reference: R **TC / TM Formats**

CASSE • DIM • PP

Reference : RO-LSE-UG-3404 Issue : 1<br>Revision : 0 Date : 21 Apr 2017

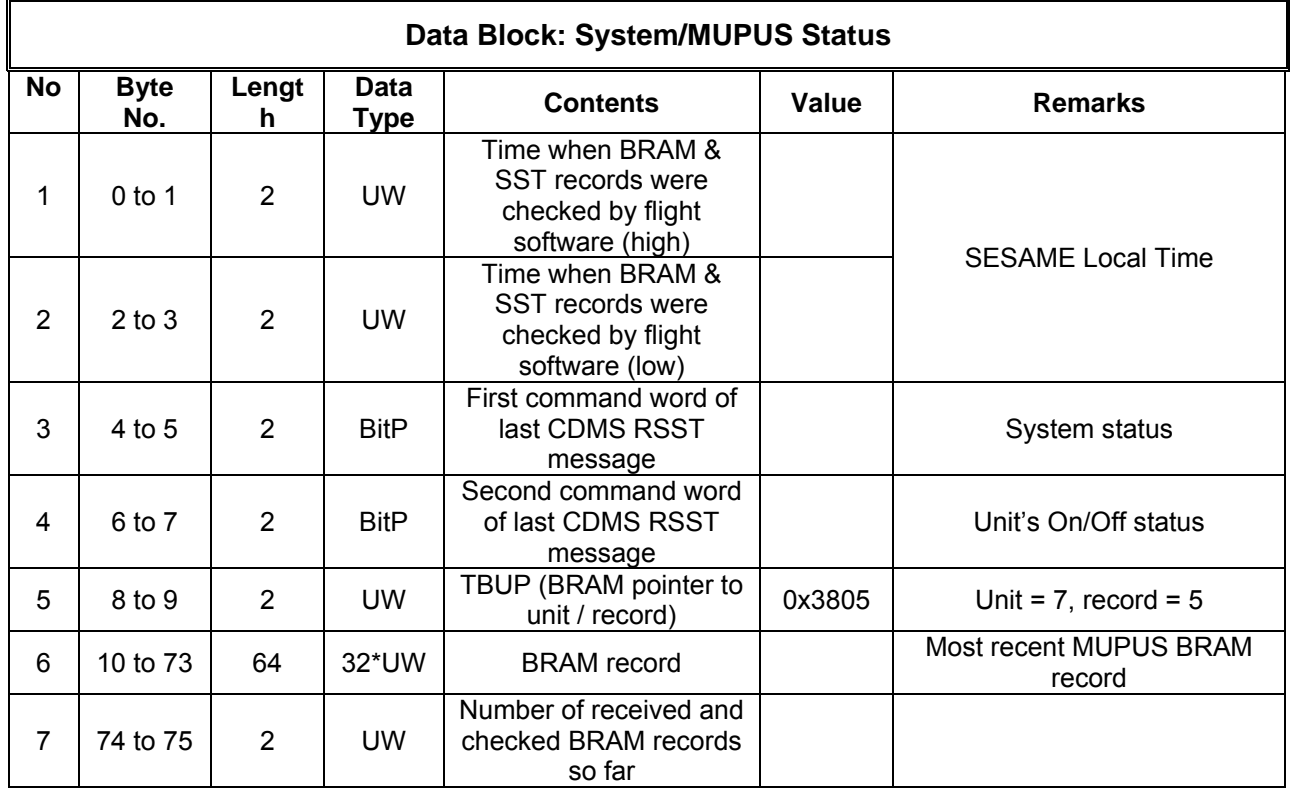

One science data packet is generated. The maximal execution duration is determined with the command data word "timeout".

### **4.5.8 Special Messages in Science Data Stream**

#### **4.5.8.1 Ready Message**

After boot, SESAME S/W performs some basic initialization, transmits a Send Service System Status (SSST) request to CDMS, and waits two seconds. With CDMS running in normal mode, SESAME should receive at least one CDMS RTIM (Receive Onboard Time) message during the waiting period and the timestamp in the SD header of the Ready Message should than be adjusted to LOBT (showing SESAME Local Time approximately two seconds after boot). SESAME software does not wait for the requested RSST message from CDMS. If no RSST message has been received during the two seconds period, the fields of the RSST command words are filled with "0000".

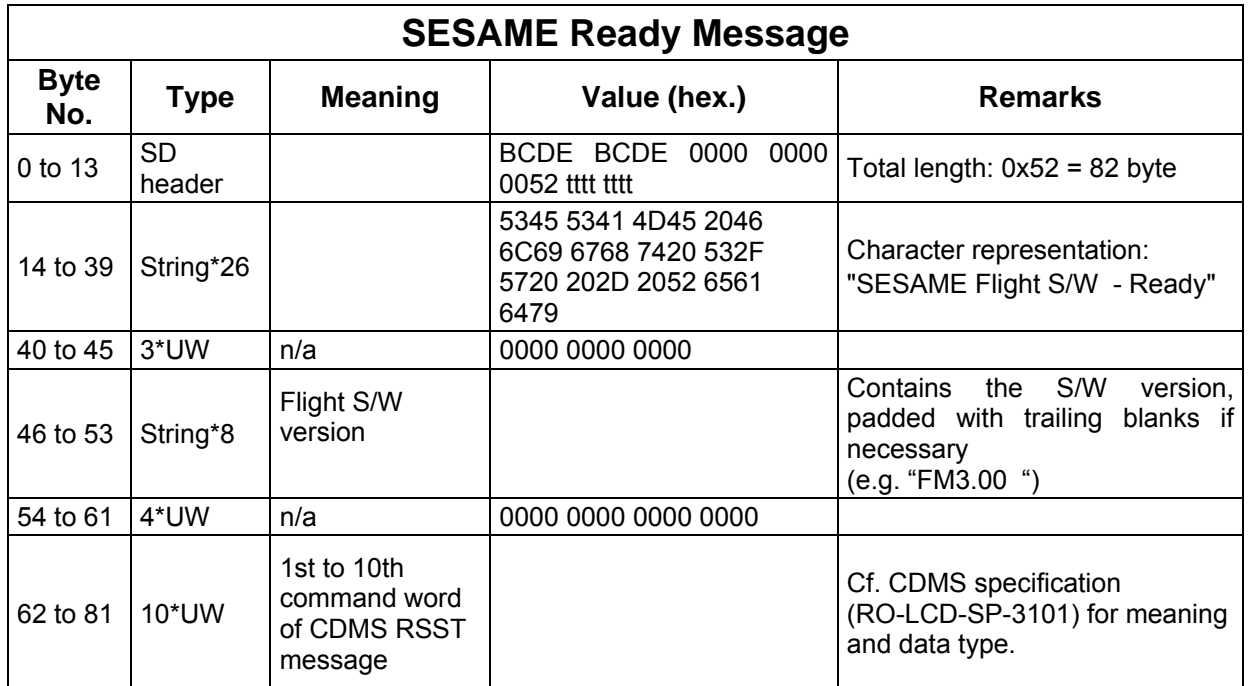

### **4.5.8.2 Error Messages**

Science Data with measurement id 0x7F00 are error messages. Error messages contain the string "Error Message" followed by one or more error codes.

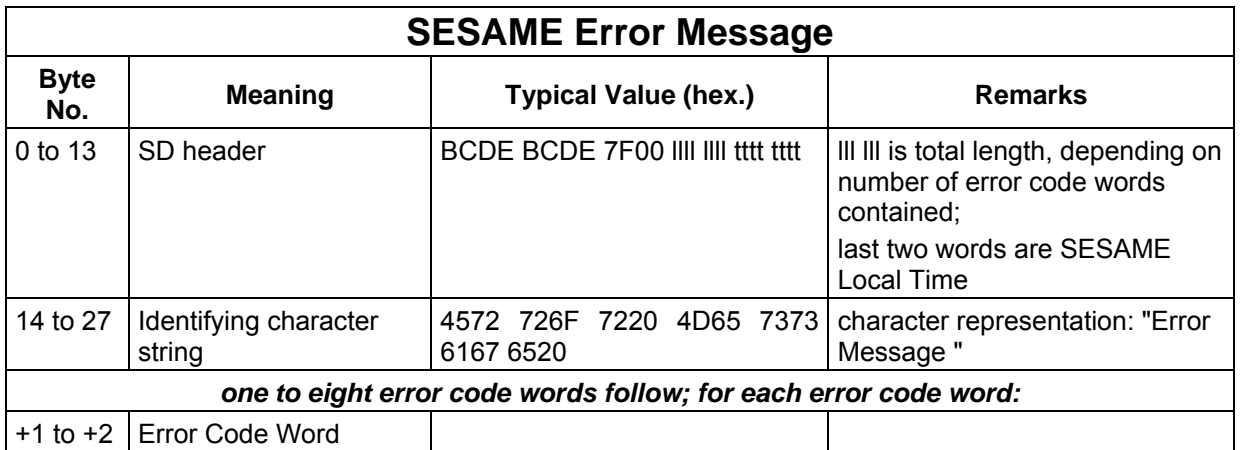

Error code words are constructed in the following way:

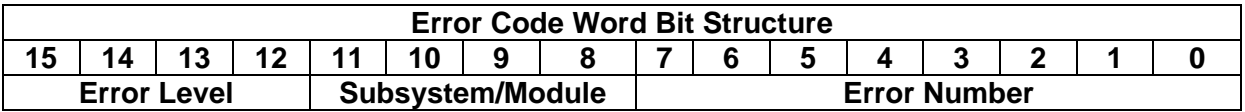

#### **Error Level**:

- 0x0: Information for debugging, no error
- 0x1: Warning
- 0xE: Error
- 0xF: Fatal Error, Reboot required

#### **Subsystem**:

- 0x0: Global routines
- 0x1: ADC, HK
- 0x4: CDMS I/F
- 0x5: Science data processing
- 0x6: Telecommand processing
- 0xA: CASSE S/W
- 0xB: DIM S/W
- 0xC: PP S/W
- 0xD: Common actions

#### **Error number**:

Unique number within subsystem numbering.

Some potential error conditions, which were expressed by error messages in former software versions, are now indicated in HK parameter ERRF. The following error codes for error messages are used further on in error messages.

# **SESAME SESAME Flight SW FM-3** Reference: R **TC / TM Formats**

CASSE • DIM • PP

Reference : RO-LSE-UG-3404 Revision : 0 Date : 21 Apr 2017

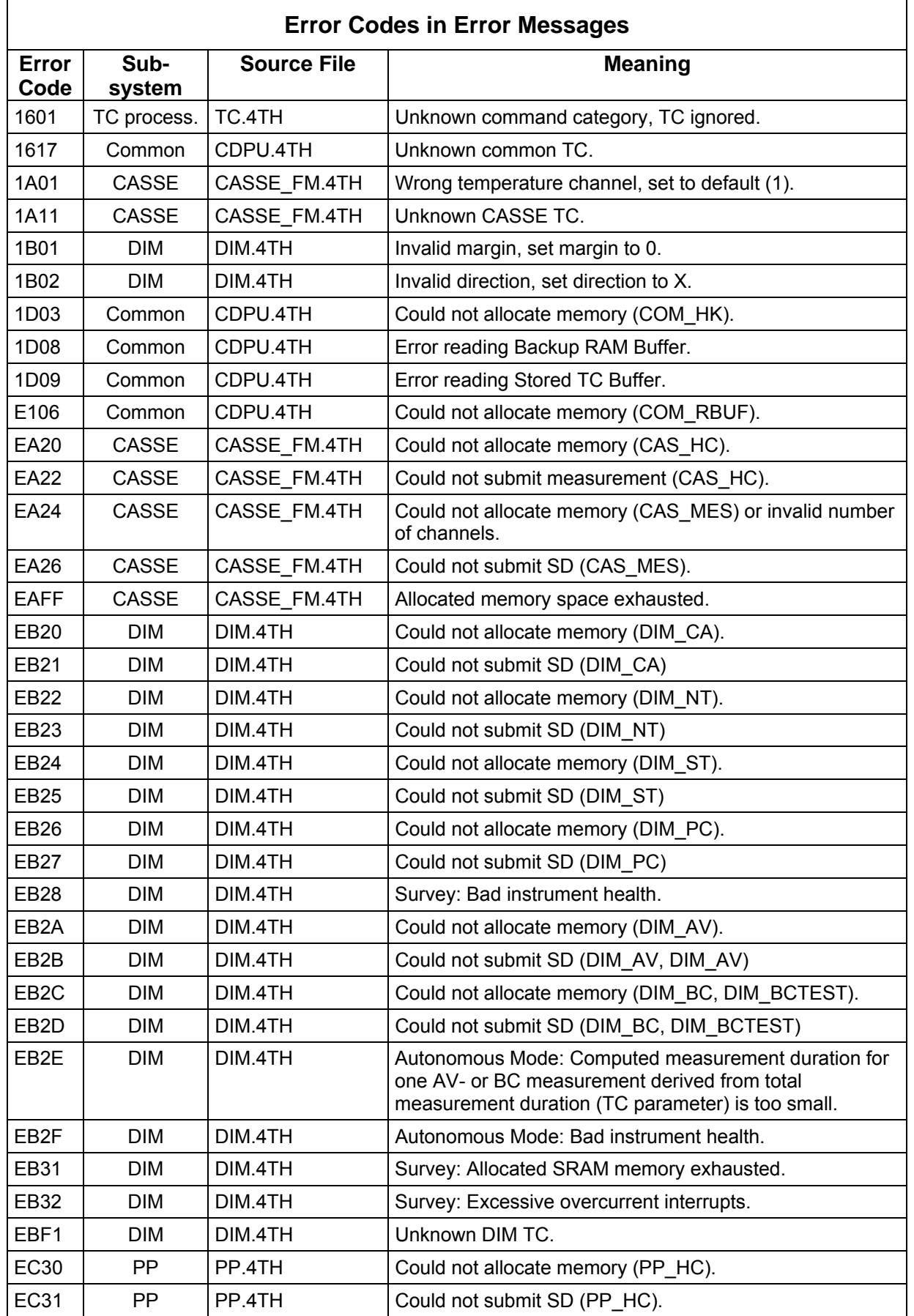

# **SESAME SESAME Flight SW FM-3** Reference: R **TC / TM Formats**

CASSE • DIM • PP

Reference : RO-LSE-UG-3404 Signed : 1<br>Revision : 0 Date : 21 Apr 2017

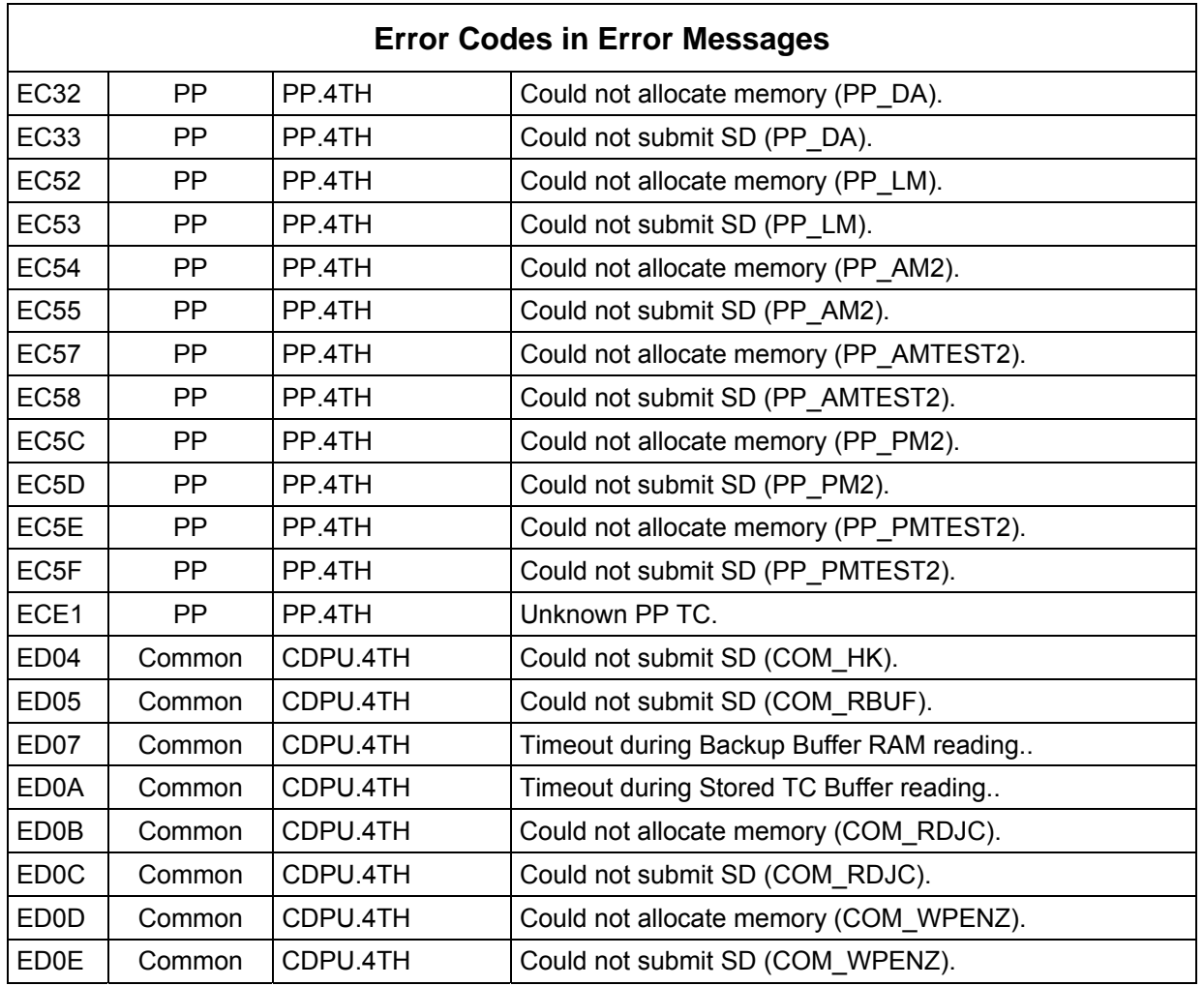

### **4.5.9 New/modified Common Features with Flight Software FM-3**

(a) The duration of the SESAME Health-check (COM\_HK) was reduced to one second. (b) A new command (COM\_WPENDZ) is available, which leads to a delay of subsequent measurements until the insertion depth of MUPUS PEN reaches a particular value.